# .. **WERKSTATTBUCHER**

FUR BETRIEBSBEAMTE, KONSTRUKTEURE UND FACH-ARBEITER. HERAUSGEBER DR.-ING. H. HAAKE VDI

 $=$  HEFT 86  $=$ 

# **Feinstarbeit, Rechnen und**  Messen im Lehren-, Vorrich**tungs- und'Verkzeugbau**

Von

E. Busch und F. Kahler

Lehrer, Magdeburg Werkmeister, Hamburg

Mit 104 Abbildungen im Text und 1 Tabelle

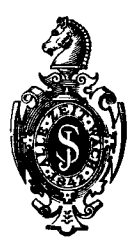

Berlin Verlag von Julius Springer 1941

ISBN-13: 978-3-7091-9726-4 e-ISBN-13: 978-3-7091-9973-2 DOI: 10.1007/978-3-7091-9973-2

# **Inhaltsverzei chnis.**

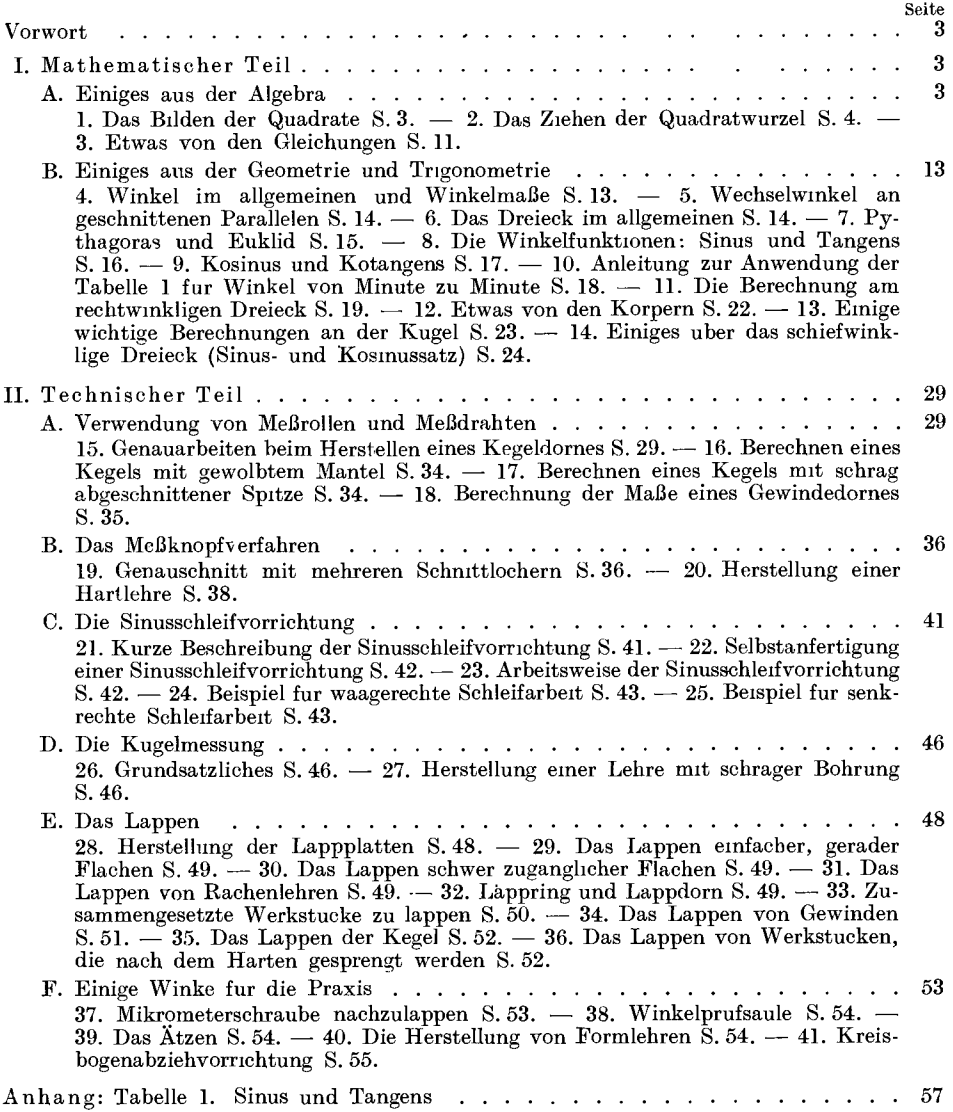

AIle Rechte, insbesondere das der Uhersetzung in fremde Sprachen, vorbehalten.

### Vorwort.

Dieses Biichlein solI dem Feinstarbeiter im Lehren-, Vorrichtungs- und Werkzeugbau bei schwierigen Herstellungs- und MeBvorgangen als Nachschlageheft dienen, ohne ihn mit langwierigen und ermiidenden Studien zu belasten. Jeder Handwerker kann an Hand der Beispiele seine PriifmaBe iiber Rollen oder Kugeln selbst in wenigen Minuten errechnen. Dadurch wird nicht nur die Zeit der Riickfragen beim Konstruktionsbiiro gespart, sondern es werden auch das Interesse des Arbeiters an seiner Arbeit und seine Verantwortungsfreudigkeit gesteigert. In der Praxis des Werkzeugmachers interessiert nur die Langenmessung, so daB Flachenberechnungen unberiicksichtigt bleiben k6nnen. Wie aber viele Arbeit im Haushalte unausgefuhrt bleibt, weil das notwendige Handwerkzeug fehlt oder erst miihsam besorgt werden muB, so bleiben auch viele Fachbucher ungelesen und unverstanden, weil das Handwerkzeug, in diesem Faile das allgemeine Rechnen, nicht oder nicht mehr vorhanden ist. ErfahrungsgemaB wird es notwendig sein, Bruch-, Verhaltnis- und Proportionsrechnung, soweit sie ftir das Fachrechnen in Frage kommen, wieder zu festigen. Das kann durch das Werkstattbuch 63 .Der Dreher als Rechner" geschehen, das in anschaulicher und grundlicher Weise in diese Rechengebiete einftihrt. In dem vorliegenden Hefte wird der Leser zunachst mit dem mathematischen Stoff vertraut gemacht, den die Schule zum Teil nicht lehrte oder der schon wieder vergessen wurde, dessen Beherrschung aber für das Verstandnis des nachfolgenden technischen Teiles durchaus n6tig ist. Man versaume nicht, die vorbereitenden Abschnitte mit aller Griindlichkei t durchzuarbeiten. 1m Geftihle der Sicherheit wird es dann ein Leichtes sein, in das Fachrechnen einzudringen.

#### I. Mathematischer Teil.

#### A. Einiges ans der Algebra.

Das Wort Algebra stammt aus dem Arabischen und heißt wörtlich "Wiederherstellung". Man bezeichnet damit die Lehre von den Gleichungen, wie uberhaupt das Rechnen mit Buchstaben.

1. Das Hilden der Quadrate.

 $5 \cdot 5 = 25$ ;  $9 \cdot 9 = 81$ ;  $12 \cdot 12 = 144$ ;  $98 \cdot 98 = 9604$ .

In diesen Aufgaben wird ein Malwert (Faktor)<sup>1</sup> mit sich selbst malgenommen. Er ist zweimal als Malwert gesetzt. Das deutet man in der Algebra so an, daB man hinter den Malwert oben eine kleiner geschriebene Zwei setzt. Also

 $5 \cdot 5$  oder  $5^2$ ;  $9 \cdot 9$  oder  $9^2$ ;  $14 \cdot 14$  oder  $14^2$ ;  $1,2 \cdot 1,2$  oder  $1,2^2$ ;  $a \cdot a$  oder  $a^2$ ;  $m \cdot m$  oder  $m^2$ ;  $d \cdot d$  oder  $d^2$ ;  $\pi \cdot \pi$  oder  $\pi^2$ . Lies obige Ausdriicke folgendermaBen:  $5^2 =$ , fünf hoch zwei";  $9^2 =$ , neun hoch zwei";

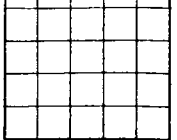

Τ ℸ

 $a^2 = a$ , hoch zwei<sup>"</sup> usw. Eine Zahl mit sich selbst malzunehmen kann man auch durch Zeichnung darstellen (Abb.l). Abb.l.

<sup>&</sup>lt;sup>1</sup> Der Mathematiker gebraucht meistens die beiden Fremdwörter "Faktor" und "Divisor". Verfasser und Herausgeber dieses Buches schlagen vor und verwenden dafiir die deutschen Wörter "Malwert" und "Teiler".

 $5 \cdot 5=$ 

Wir zeichnen ein Quadrat, teilen die Seiten in je fünf Teile und ziehen die dadurch moglichen waagerechten und senkrechten Linien. Es ergeben sich 25 kleine Quadrate, was dem Ergebnis von  $5 \cdot 5$  entspricht; denn  $5 \cdot 5$  ist auch 25.

Würden wir die Quadratseiten in 8 Teile teilen, so wurden wir  $8 \cdot 8 = 64$ kleine Quadrate erhalten.

Da wir das Malnehmen einer Zahl mit sich selbst durch ein Quadrat veranschaulichen können, so nennen wir diesen Rechenvorgang auch das Bilden der Quadrate.

5<sup>2</sup> liest man nicht nur "funf hoch zwei", sondern auch "5 Quadrat"  $9^2 = 9$  Quadrat;  $a^2 = a$  Quadrat;  $\pi^2 = \text{Pi}$  Quadrat;  $\pi^2 d^2 = \text{Pi}$  Quadrat *d* Quadrat. 1. Aufgabe: Lies in doppelter Form:

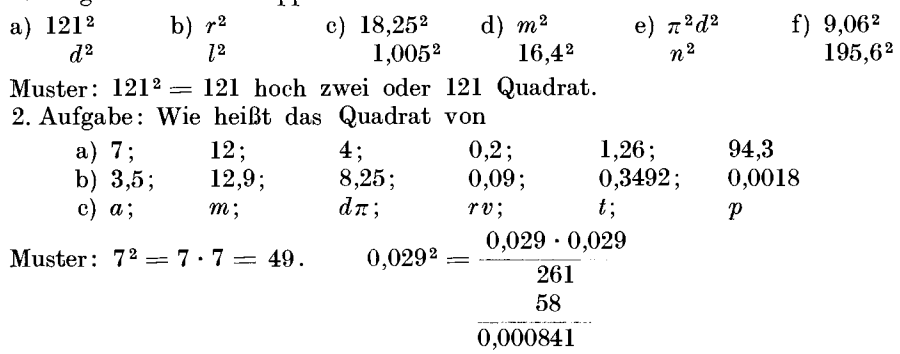

3. Aufgabe: Lerne die Quadrate von 1 bis 10 auswendig!

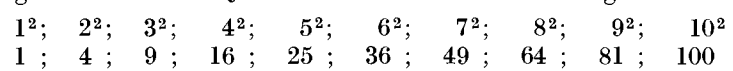

2. Das Zieben der Quadratwurzel.

 $5 \cdot 5=$ 

In dieser Aufgabe sind die Malwerte gegeben, und ich solI das Quadrat suchen. Es kann nun aber auch das Quadrat gegeben sein, und ich solI den Malwert suchen, der mit sich selbst malgenommen wurde. Diesen Malwert nennt man die Wurzel. Man sagt, aus einem gegebenen Quadrat solI die Wurzel gezogen werden.

Das Zeichen für das Quadratwurzelziehen ist  $V$ .

Also  $\sqrt{25}=5; \sqrt{49}=7; \sqrt{100}=10; \sqrt{1,44}=1,2; \sqrt{a^2}=a; \sqrt{\pi^2d^2}=\pi d.$  $\sqrt{25} = 5$  Sprich: "Wurzel aus 25 gleich 5".

1. Aufgabe: Lerne auswendig!

 $y_1 = 1$ ;  $y_2 = 2$ ;  $y_3 = 3$ ;  $y_1 = 4$ ;  $y_2 = 5$ ;  $y_3 = 6$ ;  $y_4 = 7$ ;  $y_6 = 8$   $y_1 = 9$ . Wir wollen nun auch lernen, Wurzeln aus groBen und unbequemen Zahlen zu ziehen.

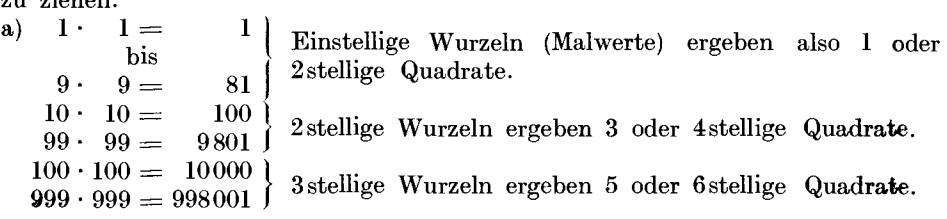

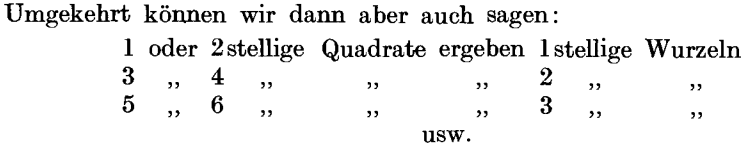

So kann man einer Zahl sofort ansehen, wievielstellig die Wurzel wird. Ich teile sie durch kleine Striche in Gruppen von je 2 Stellen ab; soviel Gruppen es werden, soviel Stellen bekommt die Wurzel.

Beginne bei dem Gruppenabstreichen jedoch stets bei den Einern bzw. bei dem Komma, z. B.

 $\sqrt{19463} = \sqrt{19463}$ ;  $\sqrt{7296854} = \sqrt{7|29|68|54}$ ;  $\sqrt{624,19857} = \sqrt{6|24,119|85|7}$ . 2. Aufgabe: Teile in Gruppen

*V186259 V46639,271 VO,003914 V71624,689 VI374,63915.* 

(Falls ein Dezimalbruch in Gruppen zu teilen ist, kommt der erste Strich dahin, wo das Komma ist; dann wird nach rechts und links hin weiter gruppiert.)

Merke: Um die Quadratwurzel ziehen zu konnen, teile ich die gegebene Zahl von den Einern bzw. vom Komma aus in Gruppen zu je 2 Ziffern.

b) Wir wollen von der 14 das Quadrat bilden!

Die Zahl 14 zerlegen wir vorteilhaft in 10 und 4 (s. Abb. 2). Strecke *dh* sei 10 lang; Strecke *he* sei 4 lang. Ziehen wir nun zu den Quadratseiten parallel die Seiten *gh* und *ei,* so wird das Quadrat *abed* in 4 Teile

zerlegt; es entstehen ein großes Quadrat, ein kleines Quadrat  $\alpha$  *b*  $\alpha$  *p*  $\alpha$  *p*  $\alpha$  *p*  $\alpha$  *p*  $\alpha$  *p*  $\alpha$  *p*  $\alpha$  *p*  $\alpha$  *p*  $\alpha$  *p*  $\alpha$  *p*  $\alpha$  *p*  $\alpha$  *p*  $\alpha$  *p*  $\alpha$  und 2 Rechtecke, die gleich groB sind.

Die Seiten des groBen Quadrats sind 10 lang; das Quadrat ist demnach  $10 \cdot 10$  oder  $10^2$ .

Die Seiten des kleinen Quadrats sind 4 lang; das Quadrat  $e$  *ist* demnach  $4 \cdot 4$  oder  $4^{\circ}$ *.* 

demnach 4·4 oder 4<sup>2</sup>.<br>Die Seiten eines Rechtecks sind 10 und 4 lang. Der Inhalt *d*  $\frac{10 \cdot 4}{\pi} \frac{V_{\mu^2}}{V_{\mu^2}}$ ist demnach  $10·4$ . Da zwei solcher Rechtecke vorhanden sind, sind beide zusammen  $2 \cdot 10 \cdot 4$  groß. Abb. 2.

In Abb.3 haben wir statt bestimmter Zahlen allgemeine Zahlen, also Buchstaben, gesetzt. Es entstehen dieselben Teile. Sie heiBen diesmal

 $a^2$ ,  $b^2$  und  $2$ mal  $ab$ , kurz  $2ab$ .

Diese vier Stücke sind in jedem Quadrat enthalten.

Merke: Jedes Quadrat enthält  $a^2 + b^2 + 2ab$ <br>or anders geordnet:  $a^2 + 2ab + b^2$ .  $\alpha$ <sup>2</sup>  $\alpha$ <sup>2</sup>

Sind diese Stucke in jedem Quadrat enthalten, so konnen wir sie auch herausholen oder herausziehen! Das ist die Kunst des Quadratwurzelziehens, daB wir nach der

Formel  $a^2 + 2ab + b^2$  ein Stück nach dem andern aus dem gegebenen Quadrate herausziehen, fortnehmen, abziehen.

Beispiel 1. Wie heißt die Wurzel des Quadrates 8836?

*V8836.* Wir teilen in Gruppen ab, also V88136, und wissen jetzt schon, daB als Wurzel eine zweistellige Zahl herauskommen muG. Jetzt suchen wir aus der 1. Gruppe (88)  $a^2$  heraus, um es von der Zahl abzuziehen. Da die Zahl 88 heißt, kann  $a^2$  nur 81 sein; denn das nächste Quadrat wäre 100, das können wir schon nicht mehr abziehen.

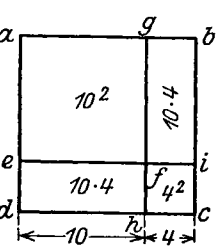

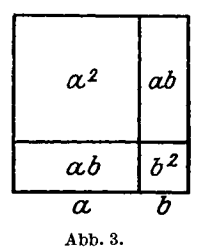

Die Wurzel aus 81 beiBt 9. *a\** ist also 9. (Siebe 1. Aufgabe) Das scbreibt man so auf:  $\sqrt{88|36} = \frac{a}{9}$ 

$$
a^{2} = \frac{\sqrt{88|36}}{7} = \frac{a}{9}
$$

Sprich: Wurzel aus  $88 = 9$ ; denn  $9 \cdot 9 = 81$ . *a* ist also 9;  $a^2$  ist 81. Wir ziehen  $a<sup>2</sup>$  (81) ab; es bleibt 7.

Wie bei einer Teilungsaufgabe holen wir nun die nachste Stelle, das ist die 3, berunter; also \_\_\_\_\_ *<sup>a</sup>*

$$
a^2=\displaystyle{\frac{\vert/88\vert36}{8}}=\displaystyle{\frac{\vert}{9}}
$$

Jetzt mussen wir die beiden Recbtecke (s. Abb. 3), das ist *2a b,* abzieben.

*a* kennen wir schon; *a* ist ja = 9; 2 *a* sind also 18. *b* ist mir noch unbekannt. Wir finden *b,* wenn wir 73 durcb 18 teilen; denn ein unbekannter Malwert wird gefunden, wenn man durcb den bekannten Malwert teilt (s. Werkstattbucb 63, S.21).

Also:  
\n
$$
a^{2} = \frac{81}{31}
$$
\n
$$
2a b = \frac{73}{16}
$$
\n
$$
a^{2} = 81
$$
\n
$$
a^{2} = 81
$$
\n
$$
a^{2} = 81
$$
\n
$$
a^{2} = 81
$$
\n
$$
a^{2} = 81
$$
\n
$$
a^{2} = 81
$$
\n
$$
a^{2} = 81
$$
\n
$$
a^{2} = 81
$$
\n
$$
a^{2} = 81
$$
\n
$$
a^{2} = 81
$$
\n
$$
a^{2} = 81
$$
\n
$$
a^{2} = 81
$$
\n
$$
a^{2} = 81
$$
\n
$$
a^{2} = 81
$$
\n
$$
a^{2} = 81
$$
\n
$$
a^{2} = 81
$$
\n
$$
a^{2} = 81
$$
\n
$$
a^{2} = 81
$$
\n
$$
a^{2} = 81
$$
\n
$$
a^{2} = 81
$$
\n
$$
a^{2} = 81
$$
\n
$$
a^{2} = 81
$$
\n
$$
a^{2} = 81
$$
\n
$$
a^{2} = 81
$$
\n
$$
a^{2} = 81
$$
\n
$$
a^{2} = 81
$$
\n
$$
a^{2} = 81
$$
\n
$$
a^{2} = 81
$$
\n
$$
a^{2} = 81
$$
\n
$$
a^{2} = 81
$$
\n
$$
a^{2} = 81
$$
\n
$$
a^{2} = 81
$$
\n
$$
a^{2} = 81
$$
\n
$$
a^{2} = 81
$$
\n
$$
a^{2} = 81
$$
\n
$$
a^{2} = 81
$$
\n
$$
a^{2} = 81
$$
\n
$$
a^{2} = 81
$$
\n
$$
a^{2} = 81
$$
\n
$$
a^{2} = 8
$$

Als *b* baben wir eme 4 erbalten. Da jetzt *b* bekannt ist, konnen wie *2a b*  abzieben.

 $2a b \sinh 2 \cdot 9 \cdot 4 = 72.$ 

Zieben wir die 72 von 73 ab, so bleibt als Rest eine 1. Jetzt bolen wir die 6 berunter, dadurcb erbalten wir 16.

Nun muß noch  $b^2$  abgezogen werden. Da  $b = 4$  ist, so ist  $b^2 = 4^2 = 4 \cdot 4 = 16$ . Diese 16 ziehen wir von der 16 ab; als Rest bleibt 0. Die Aufgabe "ging auf". Die Wurzel aus der Quadratzahl 8836 beiBt somit 94.

Die ganze Lösung sieht demnach so aus:

$$
a^{2} = \frac{81}{188.36} = 9^{\frac{a}{2}} = 4
$$
  
\n
$$
a^{2} = \frac{81}{73} = 18 \text{ (das sind 2a)}
$$
  
\n
$$
2a b = \frac{72}{16}
$$
  
\n
$$
b^{2} = \frac{16}{0}
$$

<sup>\*</sup> Mathematisch genau ist *a* = 90, denn die 81 sind Hunderter und die Wurzel daraus muB zweistellig werden (vgl. S.5). Das Weglassen der 0 ist eine Vereinfachung. Ebenso m uBten im nachsten Satz der 90 entsprechend die beiden ZIffern 36 zusammen heruntergeholt und 736 durch 180 (= 2 *a)* geteilt werden (vgl. Abb. 2 u. 3). Auch. hier arbeitet man mit der Vereinfachung und teilt 73: 18. Wenn man sicb dieser veremfachten Ausfuhrung bewuBt ist, so ist sie durchaus zulassig.

Beispiel 2. Wie heißt die Quadratwurzel aus 3249?

$$
\sqrt{32|49} = 5\frac{7}{7}
$$
  
\n
$$
a^{2} = \frac{25}{74} : 10 \text{ (das ist } 2a)
$$
  
\n
$$
2a b = \frac{70}{49}
$$
  
\n
$$
b^{2} = \frac{49}{0}
$$

1. Abteilen in Gruppen (s. oben !).

 $\mathbb{R}^2$ 

2. Zuerst den Wert für  $a^2$  abziehen, dann für 2a b, zuletzt für  $b^2$ . a muß 5 sein; denn 6 wäre schon zu hoch, da  $6 \cdot 6 = 36$  ist. 36 ist von 32 aber nicht abzuziehen. Um von 74 die *2a b* abziehen zu k6nnen, muG erst wieder *b* gefunden werden. Wir teilen zu diesem Zwecke durch *2a.* Da *a* = 5 ist, so sind *2a* = 10. 74 :  $10 = 7$ ; folglich ist  $b = 7$ . Das schreiben wir oben hinter die Gleichheitsstriche nach der 5 usw.

Beispiel 3.  
\n
$$
a^2 = 1
$$
  
\n $a^2 = 1$   
\n $22 : 2 \text{ (das ist } 2a)$ 

Als *b* wiirden wir eine 11 erhalten. Das geht naturlich nicht. Wie bei Teilaufgaben kann nie mehr al<sup>3</sup> 9 herauskommen! Nehmen wir an, es ginge 9mal.

$$
a^{2} = \frac{1}{1} \frac{3}{24} = \frac{1}{1} \frac{9}{9}
$$
  
2a b = 18  
44  
b<sup>2</sup> = 81 (geht nicht abzuziehen)

*2a b* konnte ich abziehen; es blieb noch ein Rest von 4, der nach dem Herunterholen der 4 zu 44 wird. Von dieser Zahl ist noch  $b^2$ , also  $9 \cdot 9 = 81$ , abzuziehen. Das ist nicht moglich. Folglich ist die 9 als *b* zu hoch. •

Fur 22: 2 durfen wir hier nur 8 nehmen!

$$
\sqrt{3/24} = \frac{1}{1} \frac{8}{8}
$$
  
\n
$$
a^{2} = \frac{1}{22} : 2 \text{ (das ist 2a)}
$$
  
\n
$$
2a b = \frac{16}{64}
$$
  
\n
$$
b^{2} = \frac{64}{0}
$$

Merke: Das  $b^2$  muß bestimmt abgezogen werden können. Ist das manchmal nicht der Fall, so mussen wir das *b* kleiner nehmen!

3. Aufgabe: Suche die Quadratwurzel aus

a) 5329 b) 7921 c) 5625 d) 7744 e) 9801 f) 3721

Beispiel 4.

Mathematicscher Teil.  
\n
$$
a^{2} = \frac{1}{1} \overline{)53.76} = \frac{1}{1} \frac{2}{4} \overline{)4}
$$
\n
$$
2a b = \frac{4}{13}
$$
\n
$$
b^{2} = \frac{4}{97 \cdot 24} \text{ (das ist } 2a)
$$
\n
$$
2a b = \frac{96}{16}
$$
\n
$$
b^{2} = \frac{16}{16}
$$

1. Abteilen in Gruppen. An der Zahl der Gruppen erkennen wir bereits, daB das Ergebnis aus drei Ziffem bestehen wird.

2. Nachdem  $b^2 = 4$  von 13 abgezogen worden ist, bleibt ein Rest von 9. Die Lösung ist aber noch nicht beendet. Aus der 3. Gruppe (76) muß noch die 3. Stelle der Wurzel gefunden werden. Diese 3. Stelle nennen wir wieder *b.* Die bisher gefundenen Stellen fassen wir zusammen und nennen jetzt die 12 das *a.* 

*2a* sind demnach 24. Um das neue *b* zu finden, teilen wir die 97 durch 24, das ist 4. Das neue *b* heiBt also 4. Nun kcinnen wir wieder *2a b,* namlich  $2 \cdot 12 \cdot 4 = 96$  abziehen. Es bleibt 1. Nach Herunterholen der 6 wird es 16. Davon ist  $b^2$ , das ist  $4 \cdot 4 = 16$ , abzuziehen. Die Lösung "geht auf".

 $\frac{1}{a}$  *b b* Beispiel 5.  $\sqrt{95/64} \approx 81$  *a*<sup>2</sup> = 81 *a* **b** <sup>2</sup> *a* **b 1**. Gruppen abteilen. 146 : 18 (das ist *2a)*   $2a b = 126$ 204  $b^2 = 49$ 1558 : 194 (das ist *2a)*   $2a b = 1552$ 64<br>64  $b^2 =$ 

2. Man konnte zunächst annehmen, 146: 18 ginge 8mal; denn 8· 18 ist 144. Es bliebe Rest 2, die nach dem Herunterholen der 4 zu 24 wird. Von 24 ist jedoch  $b^2 = 64$  nicht abzuziehen. Also ist *b* nicht 8, sondem 7 (s. auch Beispiel 3).

Beispiel 6.

\n
$$
a^{2} = \frac{49}{49}
$$
\n
$$
a^{2} = \frac{49}{81 \cdot 14} (d.i.2a)^{\frac{a}{a}}
$$
\n
$$
2a b = \frac{70}{119}
$$
\n
$$
b^{2} = \frac{25}{948 \cdot 150} \text{ (das ist } 2a)
$$
\n
$$
2a b = \frac{900}{489}
$$
\n
$$
b^{2} = \frac{36}{4536}
$$
\n
$$
2a b = \frac{4536}{99}
$$
\n
$$
b^{2} = \frac{4536}{99}
$$
\n
$$
b^{2} = \frac{9}{99}
$$

8

1. Gruppen abteilen.

2. Die Wurzel wird 4stellig. Nachdem zum erstenmal *b2* abgezogen wurde, sind, um das neue *b* zu finden, die 7 und die 5 zusammenzufassen und *a* zu nennen.  $2a \text{ also} = 150.$ 

3. Diese Zusammenfassung ist noch einmal zu wiederholen, um die letzte Wurzelstelle zu finden, und zwar sind diesmal drei Stellen zum neuen *a* zu vereinigen.  $a = 756$ ;  $2a = 1512$  usw.

VergiB nicht, nach jedem Abziehen eine neue Stelle herunterzuholen.

Sind in andern Aufgaben noch mehr Gruppen vorhanden, so erfolgen immer wieder die Zusammenziehungen, um den neuen Teiler zu erhalten.

4. Aufgabe: Wie heiBt die Quadratwurzel aus

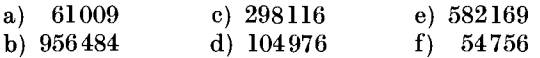

AIle Losungen gingen bisher auf. Das wird in der Praxis meistens nicht der Fall sein. Das macht die Losung aber nicht schwieriger. Der Weg bleibt derselbe. Auch das Auftreten von Dezimalbruchen andert den Gang der Rechnung nicht, nur ist zur rechten Zeit das Komma zu setzen. Einige Beispiele mogen folgen.

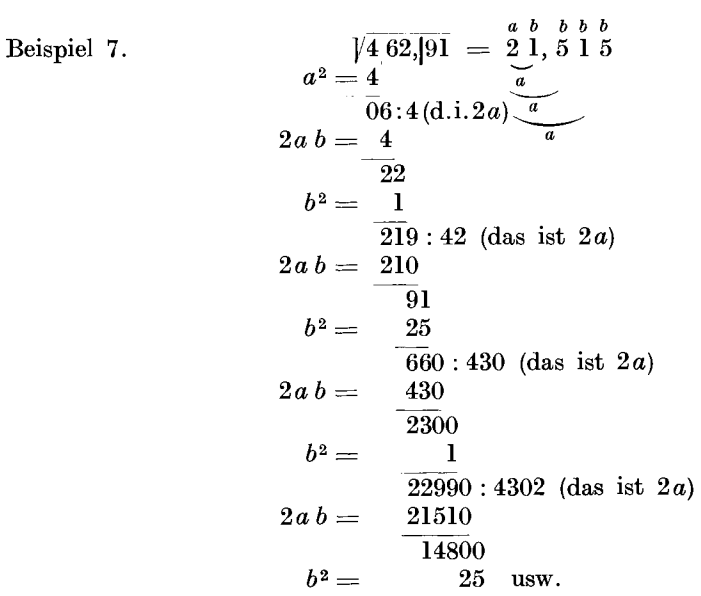

1. Gruppen abteilen, vom Komma aus nach links und rechts!

2. Zur rechten Zeit das Komma setzen, d. h. dann, wenn ich die erste Stelle nach dem Komma herunterhole!

3. Die Lösung geht nicht auf; es wird fast stets genügen, wenn wir bis 3 Stellen nach dem Komma rechnen.

4. Enthält die gegebene Zahl nach dem Komma nicht genug Stellen, so hole ich die Nullen herunter. Durch Anhangen von Nullen kann man sich ja einen Dezimalbruch beliebig verlängern.

Mathematischer Teil.

Beispiel 8.

$$
a^{2} = 25 - \frac{a}{a} + \frac{b}{a}b
$$
  
\n
$$
a^{2} = 25 - \frac{30}{a} \cdot 10 \text{ (das ist 2a)}
$$
  
\n
$$
2a b = 20
$$
  
\n
$$
b^{2} = -\frac{4}{960} \cdot 104 \text{ (das ist 2a)}
$$
  
\n
$$
2a b = \frac{936}{240}
$$
  
\n
$$
b^{2} = -\frac{81}{159} \text{ usw.}
$$

1. Die 28 denke ich mir als Dezimalbruch geschrieben, d. h. ich setze ein Komma und schreibe beliebig viel Nullen dahinter. Also 28, 00 00 00. Nun hole ich stets Nullen herunter.

2. 30: 10 geht nicht 3mal! (Siebe Beispiel 3.)

5. Aufgabe: Suche die Quadratwurzel aus

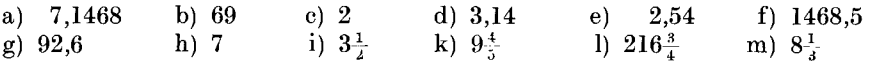

Ein gemeiner Bruch wird vorher zum Dezimalbruch gemacht. Statt Wurzel aus  $3\frac{1}{2}$  also  $\sqrt{3.5}$ ; statt  $\sqrt{9\frac{4}{5}} = \sqrt{9.8}$  usw.

(Dber Verwandeln von gemeinen Bruchen in Dezimalbriiche s. Werkstattbuch 63, S. 11.) \_\_\_\_\_\_\_ *a b* 

Beispiel 9.  
\n
$$
a^{2} = \frac{16}{16}
$$
\n
$$
a^{2} = \frac{16}{16}
$$
\n
$$
2a b = \frac{64}{64}
$$
\n
$$
b^{2} = \frac{64}{64}
$$
\n
$$
b^{2} = \frac{64}{64}
$$

1. Gruppen abteilen.

2. Nach der zweiten Gruppe ging die Wurzel bereits auf. Es sind aber noch 2 Gruppen, die nur Nullen aufweisen, zu erledigen. Jede dieser Gruppen ergibt aJs Wurzel eine Null, so daB das Endergebnis nicht 48 heiBen darf, sondern 4800!

Beispiel 10.  
\n
$$
\sqrt{0,000000392} = 0, 0019
$$
\n
$$
a^{2} = 1
$$
\n
$$
2a b = 18
$$
\n
$$
b^{2} = \frac{81}{31}
$$
\n
$$
b^{2} = \frac{81}{31}
$$
\n
$$
b^{2} = 1
$$

1. Gruppen abteilen.

2. Jede Gruppe muB eine Stelle fur die Wurzel ergeben. Die Wurzel aus den o Ganzen ist Null, also 0, .

Aus den ersten beiden Gruppen nach dem Komma ergeben sich auch Nullen, und zwar aus jeder Gruppe eine Null, also 0,00.

Jetzt erst beginnt das Wurzelzieben nach gewohnter Weise.

10

6. Aufgabe: Ziehe die Quadratwurzel aus

a) 640000 b) 28090000 c) 16900 d) 0,0058 e) 0,0000914 f) 0,00245 Beispiel 11.  $\sqrt{a} =$  (Setze für  $a = 56.2$  ein.) Also

$$
\sqrt{56,2} = \frac{7}{7}, \frac{4}{9}, \frac{9}{6}
$$
  
\n
$$
a^2 = \frac{49}{72} : 14 \frac{a}{\frac{1}{21}} \frac{b}{\frac{1}{21}} \frac{b}{\frac{1}{21}} \frac{c}{\frac{1}{21}} \frac{c}{\frac{1}{21}} \frac{c}{\frac{1}{21}} \frac{d}{\frac{1}{21}} \frac{d}{\frac{1}{21}} \frac{d}{\frac{1}{21}} \frac{d}{\frac{1}{21}} \frac{d}{\frac{1}{21}} \frac{d}{\frac{1}{21}} \frac{d}{\frac{1}{21}} \frac{e}{\frac{1}{21}} \frac{e}{\frac{1}{21}}
$$

Beispiel 12. 7,4  $\sqrt{d}$  = (Für *d* setze 39 ein.)

Also 7,4  $\sqrt{39}$  =, d. h. das Ergebnis aus  $\sqrt{39}$  soll mit 7,4 malgenommen werden. Das Malzeichen (.) wird ja in der Algebra meistens nicht gesetzt.

$$
\sqrt{39} = \frac{a}{6}, \frac{b}{2} \stackrel{b}{4} \stackrel{b}{4}
$$
\n
$$
a^2 = \frac{36}{30} \cdot 12^{\frac{a}{a}}
$$
\n
$$
2a b = \frac{24}{4}
$$
\n
$$
b^2 = \frac{4}{60}
$$
\n
$$
2a b = \frac{496}{640}
$$
\n
$$
b^2 = \frac{16}{6240} : 124
$$
\n
$$
2a b = 124
$$
\n
$$
b^2 = \frac{16}{6240} : 124
$$
\n
$$
b^2 = \frac{16}{6240} : 1248
$$
\n
$$
a^2 = 16
$$

7. Aufgabe: Lose folgende Aufgaben:

a)  $\sqrt{x}$  = (Für *x* setze 74,1); c)  $\sqrt{r}$  = (Für *r* setze 119 ); e) 7  $\sqrt{d}$  = (*d* sei 28) b)  $\sqrt[p]{p} = ( \ , \ p \ , \ 126 \ )$ ; d)  $\sqrt[p]{b} = ( \ , \ b \ , \ 84,2)$ ; f) 4,2  $\sqrt[p]{d} = (d \ , \ 94)$ 

Beachte beim Quadratwurzelziehen folgendes:

- 1. Teile richtig in Gruppen ab!
- 2. VergiB das Herunterholen neuer Stellen nicht!
- *3. b2* muB stets abzuziehen sein!
- 4. Setze das Komma zur rechten Zeit'

3. Etwas von den Gleichungen.  $25 + 19 = 44$ . Diesen Ausdruck wird der Leser eine gelöste Aufgabe nennen. Der Mathematiker nennt ihn eine Gleichung. Zwei Gleichheitsstriche verbinden die linke und die rechte Seite einer Gleichung. Beide Seiten mussen ihrem Werte nach vollstandig gleich sein. Verandere ich eine Seite einer Gleichung, so muB die andere Seite dieselbe Änderung erfahren, sonst würde es keine Gleichung bleiben; rechte und linke Seite wurden in ihrem Werte nicht mehr ubereinstimmen. Verkleinere ich z. B. vorstehende Gleichung auf der linken Seite urn 10, so muB von der rechten Seite ebenfalls 10 abgezogen werden. Also  $25 + 19 - 10 = 44 - 10$ . Jetzt ist es eine Gleichung geblieben; denn der Wert beider Seiten betragt 34.

 $x + 35 = 54$ . Auch das ist eine Gleichung. Sie unterscheidet sich von der zuerst angefuhrten dadurch, daB eine ZahlengroBe ihrem Werte nach nicht bekannt ist, wahrend die anderen Werte ziffernmaBig bekannt sind. Die Gleichung hat also eine Unbekannte. Sie heißt x. Ebensogut könnte natürlich eine andere allgemeine Zahl, d. h. ein anderer Buchstabe, gewahlt werden. Doch ist es in der Algebra ublich, die Unbekannte durch *x* zu bezeichnen.

Eine Gleichung, in der eine GroBe unbekannt ist, muB gelost werden: der Wert dieser Größe muß ziffernmaßig festgestellt werden. Gelöst ist eine solche Gleichung dann, wenn *x* auf der einen Seite der Gleichung, sei es links oder rechts, allein steht, wahrend alle anderen Großen Platz auf der anderen Seite gefunden haben.

So wollen wir nun die einfachsten Gesetze kennenlernen, nach denen wir das dem *x* anhaftende Beiwerk entfernen!

a)  $8x = 56$ . In dieser Aufgabe ist x mit dem Malwert 8 behaftet. Soll der Malwert 8 auf der linken Seite verschwinden, so muB die linke Seite durch 8 geteilt werden; also  $\frac{8x}{8}$ . Nun kann 8 gegen 8 gekürzt werden. Es bleibt *x*.

Aber auch die rechte Seite muß dann durch 8 geteilt werden; also  $\frac{56}{8}$ . Die Gleichung heißt jetzt  $x = \frac{56}{8}$ .

Der auf der linken Seite untergetauchte Malwert 8 ist auf der anderen Seite als Teiler wieder erschienen.

1) 
$$
12x = 72
$$
  
\n $x = \frac{72}{12}$   
\n $x = 6$   
\n2)  $5x = 105$   
\n $x = \frac{105}{5}$   
\n3)  $1, 2x = 8, 4$   
\n $x = 8, 4$   
\n $x = \frac{8, 4}{1, 2}$   
\n $x = \frac{d}{m}$   
\n $x = \frac{v + d}{b r}$   
\n $x = 6$   
\n $x = 21$   
\n $x = 7$ 

1. Aufgabe: Lose nach vorstehenden Mustern:

a) 
$$
tx = d
$$
 5  $x = 40$  7  $x = 63$  6,  $4x = 2,56$  8,  $5x = 34$   
b)  $32x = 48$  3,  $2x = 125,4$  12,  $5x = 69,42$   $rx = m - z$   $dx = 8m$ 

b)  $\frac{x}{9} = 63$ . Das *x* ist diesmal mit dem Teiler 9 verknüpft. Soll diese 9 verschwinden, so muß die linke Seite mit 9 malgenommen werden, also  $\frac{x \cdot 9}{9}$ . Nun ist 9 gegen 9 zu kurzen, und es bleibt nur *x.* 

Die rechte Seite muB jetzt ebenfalls mit 9 malgenommen werden. Sie heiBt dann  $63 \cdot 9$ . Also  $x = 63 \cdot 9$ . Verschwindet auf der einen Seite ein Teiler, so taucht er auf der anderen Seite als Malwert auf.

Regel: Ein Malwert auf der einen Seite wird zum Teiler auf der anderen Seite.

Ein Teiler auf der einen Seite wird zum Malwert auf der anderen Seite.

1) 
$$
\frac{x}{3} = 4
$$
  
\n2)  $\frac{x}{16} = 5$   
\n3)  $\frac{x}{a} = m$   
\n4)  $\frac{x}{2r} = \pi$   
\n5)  $\frac{x}{6z} = 1.2r$   
\n6)  $\frac{x}{6z} = 1.2r$   
\n7)  $x = 4 \cdot 3$   
\n $x = 5 \cdot 16$   
\n $x = ma$   
\n $x = \pi \cdot 2r$   
\n $x = 1.2r \cdot 6z$   
\n $x = 12$   
\n $x = 80$  oder  $x = am$   
\n $x = 2r \pi$   
\n $x = 7.2r \cdot 2$ 

2. Aufgabe: Löse nach vorstehenden Mustern:

a) 
$$
\frac{x}{7} = 4
$$
  $\frac{x}{8} = 2.5$   $\frac{x}{1.4} = 4.6$   $\frac{x}{9.5} = 7$   $\frac{x}{1.57} = 2.316$ .  
\nb)  $\frac{x}{a} = d$   $\frac{x}{g} = mr$   $\frac{x}{v} = 3d$   $\frac{x}{rz} = 8v$   $\frac{x}{bm} = 4d$ .  
\nc)  $\frac{x}{2a} = 8r$   $\frac{x}{2.5r} = 3h$   $\frac{x}{1.4a} = bd$   $\frac{x}{5.1m} = rn$   $\frac{x}{3.75} = 1.2dr$ .

c)  $\frac{54}{x} = 6$ . In dieser Gleichung steht *x* im Nenner. Aus diesem muß es zunachst herausgeschafft werden. Das wird uns nicht schwer fallen; wir brauchen es nur auf die andere Seite zu schaffen; dort wird es laut unserer Regel zum Malwert. Also  $\frac{54}{x} = 6$ ; folglich  $54 = 6 \cdot x$ . Das *x* ist jetzt zwar eine ganze Zahl geworden; aber es hat einen Malwert bei sich, der entfernt werden muB. Der Malwert 6 wird auf die andere Seite als Teiler gebracht. Nun ist die Gleichung gelöst. Also

1. 
$$
\frac{54}{x} = 6
$$
 2.  $\frac{42}{x} = 21$  3.  $\frac{a}{x} = b$  4.  $\frac{mn}{x} = r$  5.  $\frac{qv}{x} = 5d$   
\n54 = 6x 42 = 21 · x a = bx mn = rx gr = 5 dx  
\n $\frac{54}{6} = x$   $\frac{42}{21} = x$   $\frac{a}{b} = x$   $\frac{m}{r} = x$   $\frac{gv}{5d} = x$ .  
\n9 = x. 2 = x.

Regel: Das *x* wird aus dem Nenner gebracht, indem es auf die ander8 Seite als Malwert gesetzt wird.

3. Aufgabe:

a) 
$$
\frac{65}{x} = 5
$$
 b)  $\frac{s}{x} = t$  c)  $\frac{rm}{x} = 8.1z$  d)  $\frac{u}{x} = rm$  e)  $\frac{6b d}{x} = 5.4e$   
 $\frac{81}{x} = 27$   $\frac{4.5}{x} = 9$   $\frac{3d}{x} = 2.4$   $\frac{28r}{x} = 3dz$   $\frac{12.4}{x} = 31$ 

#### B. Einiges aus der Geometrie **und** Trigonometrie.

Geometrie (griechisch, Erdmessung, vgl. Geometer = Landmesser) ist allgemein die Lehre von den Eigenschaften der raumlichen Gebilde. Der Teil der Geometrie, der uns lehrt, das Dreieck nach Seiten, Winkeln usw. zu berechnen, wird Trigonometrie genannt. Das Wort Trigonometrie setzt sich aus den Wortern Tri-gonometrie zusammen. "Tri" heißt drei (Trio, Triangel, Trikolore), "Gono" heißt Winkel; ,,metrie" bedeutet messen. Trigonometrie heißt demnach wörtlich: Drei-<br>winkel messen. Ein ,,Drei-<br>winkel" ist ein Dreieck. metrie zusammen. "Tri" heißt drei (Trio, Triangel, Trikolore), "Gono" h<br>Winkel; "metrie" bedeutet messen. Trigonometrie heißt demnach wörtlich: I<br>winkel messen. Ein "Drei-<br>winkel" ist, ein Dreick

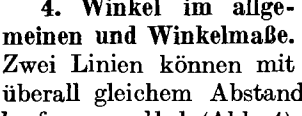

 $\frac{1}{\text{ikel messen. Ein., Drei-kel}}$ <br>  $\frac{1}{\text{ikel}}$  ist ein Dreieck.<br> **4.** Winkel im allge-<br> **1.** In allge-<br> **1.** In allge-<br> **1.** If all the sum of Winkelmate meinen und Winkelmaße. Abb. 4. Abb. 5. Abb. 6. Abb. 7.

iiberall gleichem Abstand nebeneinander gezeichnet sein: man sagt dann, sie laufen parallel (Abb. 4).

Zwei Linien können auch so nebeneinander herlaufen, daß sie sich bei geniigender Verlangerung schneiden (Abb.5). Treffen sie sich, so nennt man den Raum, den die beiden Linien einschlieBen, einen Winkel. Die Linien selbst nennt man Schenkel, der Schnittpunkt heiBt Scheitelpunkt (Abb.6 u. 7). Einen Winkel benennt man durch einen Buchstaben, den man in den Winkel hineinsetzt (Abb. 6,

sprich: Winkel *a),* oder durch drei Buchstaben. Dann nennt man den Buchstaben am Scheitelpunkt in der Mitte (Abb.7), also Winkel *ABO* oder Winkel *OBA.*  Das Zeichen für Winkel ist  $\angle$  (z. B.  $\angle$  *A BC* oder  $\angle$  *a*).

Die Größe eines Winkels kann man durch die Größe des Kreisbogens angeben, den man zwischen seine Schenkel mit dem Scheitelpunkt als Mittelpunkt dieses KTeises schlagen kann (Abb.8). Um den vollen Winkel (Abb.8f) kann man einen vollen Kreis schlagen. Diesen Kreis, der zum Bestimmen der WinkelgroBe dient, hat man in 360 Teile eingeteilt. Jeden Teil davon nennt man I Grad (das Zeichen dafür: 1º). Jeden Grad hat man wieder in 60 Minuten geteilt

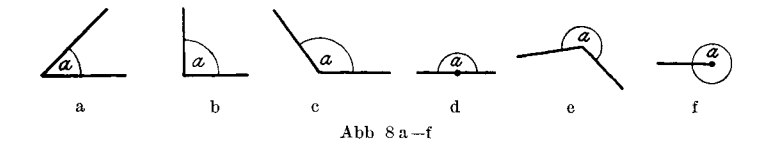

(Zeichen: 60'); jede Minuten hat 60 Sekunden (Zeichen: 60"). Ein Vollwinkel hat demnach 360° ein gestreckter Winkel 180° (Halbkreis), ein rechter Winkel 90° (Viertelkreis); ein spitzer Winkel hat unter 90°, ein stumpfer uber 90° aber unter 180°, ein uberstumpfer uber 180° aber unter 360°. Bei einem rech ten Winkel sagt man: "Der eine Schenkel steht senkrecht auf dem andern." Demnach ist eine Senkrechte eine Linie, die mit einer andern einen rechten Winkel bildet.

5. Wechselwinkel an geschnittenen Parallelen. In Abb. 9 laufen die Seiten *m* und *n* parallel und werden von der Geraden *v* geschnitten. Es entstehen viele Winkel.

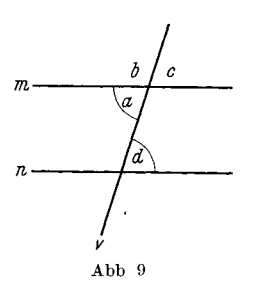

Die Winkel *a* und *d* nennt man Wechselwinkel, da der eine links, der andere rechts liegt, der eine unter der Parallelen, der andere über der Parallelen.

Lehrsa tz: Wechselwinkel an geschnittenen Parallelen sind gleich groB.

Behauptung:  $\angle a = \angle d$ .

Beweis:  $\angle a$  erganzt  $\angle b$  zu 180<sup>o</sup>;  $\angle c$  erganzt ebenfalls  $\angle b$  zu 180<sup>0</sup>; folglich ist  $\angle a = \angle c$ . Der  $\angle c$  ist aber gleich *L d,* weil ja ein Schenkel in der gemeinsamen Seite *v*  liegt und die andern beiden Schenkel parallel laufen. Folglich auch  $\angle a = \angle d$ .

6. Das Dreieck im allgemeinen. Drei Seiten schließen drei Winkel ein. Das Zeichen für Dreieck ist  $\triangle$ . Die in Abb. 10 angegebenen Benennungen sind üblich.

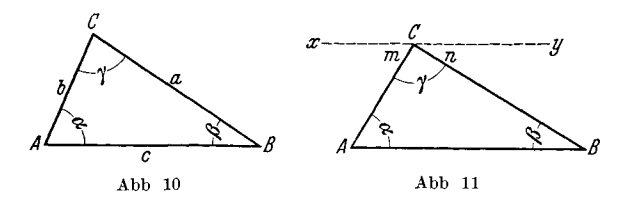

Also *A* gegenuber liegt die Seite *a; B* gegenuber liegt die Seite *b,* 0 gegeniiber liegt die Seite *c.* Der Winkel bei *A*  heißt  $\angle \alpha$  (griechisch; sprich Winkel Alpha); bei *B* liegt  $\angle \beta$  (Winkel Beta); bei C liegt  $\angle \gamma$  (Winkel Gamma).

Lehrsatz: Die Winkelsumme im Dreieck betragt 180 Grad. Behauptung:  $\angle \alpha + \angle \beta + \angle \gamma = 180$  Grad oder 2 Rechte.

Beweis: In Abb. II wurde Seite *xy* parallel zu *AB* gezogen; dann ist  $\angle \alpha$  $=$   $\angle$  *m* als Wechselwinkel an geschnittenen Parallelen. Aus demselben Grunde  $\mu = \pm m$  as we<br>conservative an gescample in a fame of  $\mu$  and  $\mu$  and  $\mu$  and  $\mu$  and  $\mu$  and  $\mu$  and  $\mu$  and  $\mu$  and  $\mu$  and  $\mu$  and  $\mu$  and  $\mu$  and  $\mu$  and  $\mu$  and  $\mu$  and  $\mu$  and  $\mu$  and  $\mu$  and  $\mu$  auch  $\angle \alpha + \beta + \gamma = 180$  Grad sein, das sind 2 Rechte.

Man unterscheidet spitzwinklige, stumpfwinklige und rechtwinklige Dreiecke (Abb. 12, 13, 14).

7. Pythagoras **nnd Enklid.** 1m rechtwinkligen Dreieck sind besondere Bezeichnungen ublich. Die beiden Seiten, die den rechten Winkel einschlieBen, heiBen Katheten (Seiten *a* und *b* in Abb. 14); die Seite, die dem rechten Winkel gegenuber liegt, heiBt Hypotenuse (Seite *c* in Abb. 14).

Wenn die eine Kathete 3 Teile groß ist und die andere 4 Teile, so hat die Hypotenuse genau 5 solcher Teile (Abb. 15). Das will sagen: Ein Kathetenquadrat,

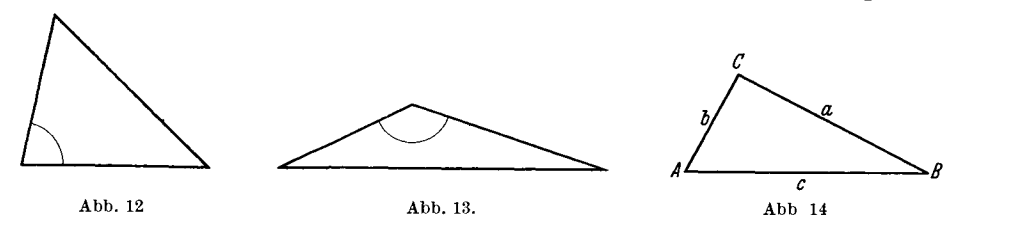

vermehrt um das andere Kathetenquadrat, ergibt das Hypotenusenquadrat:  $3^2 + 4^2 = 5^2$ ; das ist  $9 + 16 = 25$ . Auch andere Zahlen führen zu diesem Ergebnis, z. B. 5, 12 und 13; denn  $25 + 144 = 169$  usw. Man nennt diese Zahlen nach dem Entdecker "pythagoräische Zahlen". Ein Schüler des griechischen Ge-

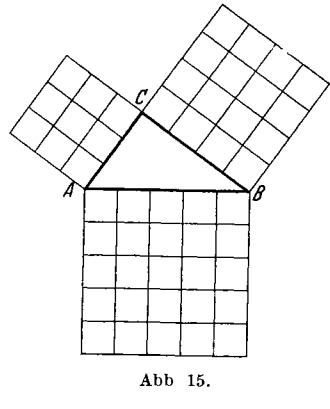

lehrten Pythagoras, Euklid, fand dann, daß für jedes rechtwinklige Dreieck der Lehrsa tz gilt, daB das Hypotenusenquadrat gleich der Sum me der beiden Kathetenquadrate ist<sup>1</sup>. Behaup $tung: a^2 + b^2 = c^2.$ Beweis (Abb. 16): Wir ziehen von  $C$  die Hohe *LO* auf *AB* und verlängern sie bis K.

Dann verbinden wir *D* 

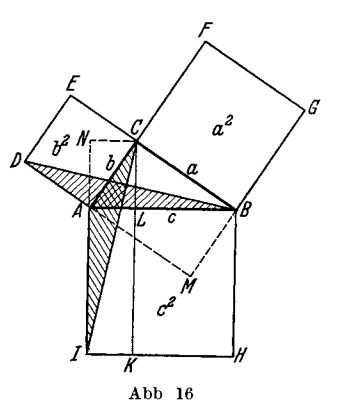

mit *B* und *I* mit O. Die entstandenen Dreiecke *DAB* und *lAO* sind deckungsgleich (kongruent). Dreieck *DAB* hat mit dem Quadrat *DAOE* die gleiche Grundlinie *DA* und die gleiche Hohe *BM* = *OA;* folglich ist das Quadrat *DAOE*  doppelt so groB wie das Dreieck *DAB;* denn nach einem Lehrsatz ist das Parallelogramm doppelt so groB wie das Dreieck, mit dem es gleiche Grundlinie und Hohe hat. Das Dreieck *I A* 0 hat mit dem Rechteck *I A LK* die gleiche Grundlinie *IA* und die gleiche Höhe  $CN = LA$ . Folglich ist das Rechteck *IALK* doppelt so groB wie das Dreieck *I A* O. Sind aber die Hiilften gleich, so sind auch die Ganzen gleich; folglich Quadrat *ADEO* gleich Rechteck *I ALK.* In gleicher Weise liiBt sich beweisen, daB Quadrat *BOFG* = Rechteck *H BLK* ist. (Die Seiten *A G* und *OH* ziehen. Dann sind die Dreiecke *A B G* und *H B* 0 deckungsgleich usw.!) Folglich Quadrat  $ADEC +$  Quadrat  $BCFG =$  Quadrat  $IABH$ ;  $k$ urz  $a^2 + b^2 = c^2$ .

<sup>&</sup>lt;sup>1</sup> Dieser Lehrsatz wird allgemein als "Satz des Pythagoras" oder kurz "Der Pythagoras", neuerdings auch vielfach richtiger als "Satz des Euklid" bezeichnet.

1st das Hypotenusenquadrat gleich der Summe der Kathetenquadrate, so ist ein Kathetenquadrat gleich dem Hypotenusenquadrat, vermindert um das andere Kathetenquadrat. Nach Abb. 15 ist  $9 = 25 - 16$  und  $16 = 25 - 9$ .

**Merke fest und sicher:** 1.  $c^2 = a^2 + b^2$  2.  $a^2 = c^2 - b^2$  3.  $b^2 = c^2 - a^2$ .

8. Die Winkelfunktionen. Sinus und Tangens. Abb. 17 stelIt einen Winkel dar; er heiBt *ix.* Auf dem Schenkel *Be* ist im Punkte *D* eine Senkrechte errichtet und bis zum Schnitt mit dem andern Schenkel verlangert worden; sie heiBt *DE.*  Wenn nun diese Senkrechte zu dem Schenkelabschnitt *BD* ins Verhaltnis gesetzt

wird, so ist durch dieses als Bruch geschriebene Verhaltnis die Große des Winkels  $\alpha$  genau bestimmt.  $\angle \alpha = \frac{DE}{BD}$ . Ware  $DE$  z. B. 14 mm lang, *BD* 21 mm, so ware  $\angle \alpha = \frac{14}{21} = \frac{2}{3}$ DE z. B. 14 mm lang, BD 21 mm, so ware  $\angle \alpha = \frac{14}{21} = \frac{2}{3}$ <br>= 0,6666.. groß. In welchem Punkte die Senkrechte errichtet wird, ist gleichgultig. Das Verhaltnis ist stets dasselbe.

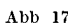

Abb 17 Merke: Das Verhaltnis der dem Winkel gegeniiberliegenden Senkrechten zu dem Schenkelabschnitt vom

Scheitelpunkt bis zum FuBpunkt der Senkrechten nennt man Tangens des Winkels; Zeichen dafür, tg".

Ware die Senkrechte 25 mm, der Schenkelabschnitt 30 mm, so ware tg  $\alpha$  $= \frac{25}{30} = \frac{5}{6} = 5 : 6 = 0,8333$ . Ware die Senkrechte 14,5 mm, der Schenkelabschnitt 7,2<sup>o</sup>mm, so ware tg  $\alpha = \frac{14.5}{7.2} = \frac{145}{72} = 145: 72 = 2,0138.$ 

1. Aufgabe: Senkrechte =  $20$  28 15 78<br>Schenkelabschnitt =  $25$  16 27 45.2  $Schenkelabschnitt =$ 16,5 4,7 83,6 25,4 31,2 mm. 46,8mm.

Wie groß ist tg? (Rechne immer auf vier Dezimalstellen.) So genügt tg schon für sich, die Größe eines Winkels zu bestimmen. Gelehrte haben aber außerdem noch Zahlentafeln ausgearbeitet, die es ermoglichen, aus tg auch die Grade des Winkels zu ermitteln (s. Tabelle 1, S. 57).

Gearbeitet wird nach dieser Tafel folgendermaBen:

2. Aufgabe: Wir benutzen die Zahlen der 1. Aufgabe.

 $tg \alpha = \frac{20}{25} = \frac{4}{5} = 4:5 = 0,8000.$  Nun suchen wir in der Tafel unter tg die Zahl 0,8000 auf. Wir finden als nachstliegende Zahl 0,8002. In der Gradspalte links davon finden wir die Zah138, in der Minutenspalte die Zahl 40. Demnach gehört zu tg  $\alpha$  ein Winkel von 38°40'. Die nächste Aufgabe! tg  $\alpha = \frac{28}{16} = \frac{7}{4}$  $= 7 : 4 = 1,7500$ . Als nächstliegende Zahl finden wir in der Tafel 1,7556. Als Winkel lesen wir ab 60° 20'. - Suche nach den weiteren Angaben der 1. Aufgabe die WinkelgroBen!

3. Aufgabe: Wie groß ist  $\angle \alpha$  (Abb. 17) bei folgenden Seitenverhaltnissen?

Senkrechte mm Schenkelabschnitt mm 3,6 10,5 4,5 3,6 2,7 12,3 18,4 44,5 6,9 10,4 4,3 9,8 24,1 5,6 63,6 7,2 92,8. 23,9.

Umgekehrt kann auch aus der Tafel für einen bekannten Winkel der Tangens (tg) festgestellt werden.

Beispiel: Wie groß ist tg 45° 30'? Lösung: In den Grad- und Minutenspalten sucht man 45° 30' auf und liest dann die rechts danebenstehende Zahl 1,0176 ab. Kurz: tg  $45^{\circ}30' = 1,0176$ . Ebenso tg  $16^{\circ}40' = 0,2994$  usw.

4. Aufgabe: Bestimme den Tangens folgender Winkel:  $24^{\circ}0'$ ;  $40^{\circ}50'$ ;  $6^{\circ}30'$ ; 54° 20';  $10^{\circ}$  40';  $36^{\circ}$  50';  $32^{\circ}$  10';  $78^{\circ}$  10';  $44^{\circ}$  30'.

Merke:  $10' = \frac{1}{6}$ ;  $20' = \frac{1}{3}$ ;  $30' = \frac{1}{3}$ ;  $40' = \frac{2}{3}$ ;  $50' = \frac{5}{6}$ ; denn  $60' = 1$ °.

5. Aufgabe: Zeichne spitze Winkel von beliebiger GroBe und Lage und berechne ihre Größe.

Anleitung: Zeichne z. B. *L BA C* (Abb. 18). Errichte an beliebiger Stelle auf *BA* eine Senkrechte. Stelle die Länge dieser Senkrechten *DE* fest, ebenso die Lange der anliegenden Kathete *D A. D A* sei 38,5 mm; *DE* sei 26,4 mm. Dann ist tg  $\alpha = \frac{DE}{DA} = \frac{26.4}{38.5} = 26.4 : 38.5 = 264 : 385 = 0.6857$ . Für 0.6857 lesen wir aus der Tabelle (tg-Spalte!) den Winkel 34° 30' oder 34 $\frac{1}{2}$ ° ab.

Ube bis zur vollen Sicherheit! "

Den Wert, der dadurch entsteht, daB man zwei Dreiecksseiten zum Zwecke der Winkelberechnung ins Verhaltnis setzt (Bruch bildet), nennt man Winkel-

> Der Sinus (Abkurzung "sin") ist das Verhaltnis der gegenüberliegenden Kathete zur Hypotenuse. In Abb. 19 ist sin  $\alpha = {BC \over AB} = {44 \over 58} = 44:58 = 0,7586.$ Fiir sin 0,7586 lesen wir aus der Sinus-*B* spalte (3. Spalte) der Tabelle (S. 57) einen Winkel von 49° 20', d. i. 49 $\frac{10}{3}$ ° ab. (Die nächstliegende Zahl ist 0,7585.)

funktion. AuBer Tangens sind noch folgende Winkelfunk-*<sup>A</sup>*tionen in Benutzung: Sinus, Kosinus und Kotangens.

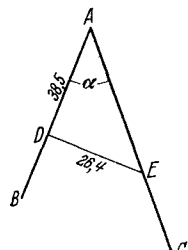

wenn bekannt sind

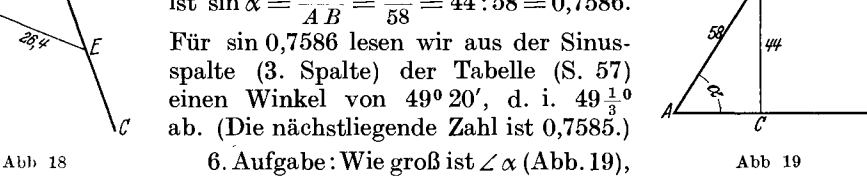

gegenuberliegende Kathete 12 49 32 125 18,4 25,6 mm. Hypotenuse 39 60 75 180 54 48,2 mm.

7. Aufgabe: Zeichne nach Art der 5. Aufgabe beliebige Winkel und iibe bis zur vollstandigen Sicherheit die Errechnung der Winkelgrößen durch Anwendung des sin. (Anleitung s. 5. Aufgabe.)

Merke fest und sieher: 1. sin = gegenüberliegende Kathete geteilt durch Hypotenuse;  $tg = gegenüberliegende$  Kathete geteilt durch anliegende Kathete.

2. Verwechsele beim Ablesen aus der Tabelle nicht sin- und tg-Spalte.

9. Kosinus und Kotangens. Der Vollstandigkeit wegen sei noch folgendes erwähnt: Der Kosinus (Abkürzung "cos") ist das Verhältnis der anliegenden Kathete zur Hypotenuse. In Abb. 19 ist  $\cos \alpha = \frac{AC}{AB}$ . Der Winkel *ABC* ergänzt den Winkel  $\alpha$  zu 90°; denn die Winkelsumme im Dreieck beträgt 180° (s. Abschn. 6). Da Winkel  $ACB = 90^{\circ}$  ist, mussen die beiden spitzen Winkel zusammen auch 90<sup>o</sup> sein. Folglich  $\angle A B C = 90^{\circ} - \alpha$ ; sin  $(90^{\circ} - \alpha) = \frac{AC}{A B}$ . Da auch cos  $\alpha = \frac{AC}{AB}$ ist, so kann man sagen  $\cos \alpha = \sin (90^\circ - \alpha)$ . Demnach kann man der Sinusspalte von Tabelle 1 auch die Kosinuswerte entnehmen. Man stellt den Ergänzungswinkel zu 90<sup>°</sup> fest (also 90<sup>°</sup>  $-\alpha$ ) und liest für diesen Winkel aus der Sinusspalte den Wert ab. (In ausführlichen Tabellen kann man die cos-Werte ebenso wie die sin-Werte unmittelbar ablesen.)

Beispiel 1: Bestimme den cos von 46°40'! Lösung: cos  $46^{\circ}40' = \sin (90^{\circ} - 46^{\circ}40') = \sin 43^{\circ}20'$ ; laut Tabelle = 0,6862. Beispiel 2: Wie heiBt der cos von 840 10'. Lösung: cos 84°  $10' = \sin(90^{\circ} - 84^{\circ} 10') = \sin 5^{\circ} 50'$ ; laut Tabelle = 0,1016.

Busch-Kahler, Feinstarbeit. 2

1. Aufgabe: Suche fur folgende Winkel den cos!

 $18^{\circ} 30'$   $40^{\circ} 10'$   $52^{\circ} 40'$   $68^{\circ} 20'$   $82^{\circ} 10'$   $56^{\circ} 50'$ 

Umgekehrt läßt sich die Größe des Winkels bestimmen, wenn der cos bekannt ist. Beispiel 3:  $\cos \alpha = 0.2447$ . Wie groß ist  $\alpha$ ?

Lösung: In der Sinusspalte wird 0,2447 aufgesucht. Als Winkel dafür werden 14° 10' abgelesen. Das ist aber erst der Erganzungswinkel!  $\alpha$  ist dann 90°-14° 10'; also  $\alpha = 75^{\circ} 50'$ .

Beispiel 4:  $\cos \alpha = 0.5831$ . Wie groß ist  $\alpha$ ?

Lösung: Laut Sinusspalte gehört zu 0,5831 der Winkel 35<sup>0</sup> 40', folglich  $\alpha = 90^{\circ} - 35^{\circ} 40'$ ;  $\alpha = 54^{\circ} 20'$ .

2. Aufgabe: Wie groß ist  $\alpha$ ? Sein cos sei

0,7566 0,9315 0,5250 0,5000 0,1937 0,9781

Der Kotangens (Abkürzung "etg") ist das Verhaltnis der anliegenden Kathete zur gegenüberliegenden Kathete. In Abb. 19 ist ctg  $\alpha = \frac{A\,C}{p\,C}$  . Von  $\angle$  A B  $C$ (also von  $\angle 90^{\circ} - \alpha$ ) ist tg ebenfalls  $\frac{A C}{B C}$ . Folglich ctg  $\alpha = \text{tg } (90^{\circ} - \alpha)$ . Die Funktionswerte von ctg k6nnen demnach der Tangensspalte der Tabelle entnommen werden.

Beispiel 5: Suche den ctg von 18° 50' .

Lösung: ctg  $18^{\circ} 50' = \text{tg } (90^{\circ} - 18^{\circ} 50') = \text{tg } 71^{\circ} 10'$ ; laut Tabelle = 2,9319. 3. Aufgabe: Suche fur folgende Winkel den ctg!

 $72^{\circ}30'$   $56^{\circ}10'$   $47^{\circ}50'$   $82^{\circ}20'$   $66^{\circ}0'$   $84^{\circ}40'$ 

Beispiel 6: ctg  $\alpha = 2,7725$ . Wie groß ist  $\alpha$ ?

Lösung: Laut Tangensspalte gehört zu 2,7725 der Winkel 77<sup>0</sup> 10'; folglich  $\alpha = (90^{\circ} - 77^{\circ} 10')$ ;  $\alpha = 12^{\circ} 50'$ .

4. Aufgabe: Wie groß ist  $\alpha$ ? Sein ctg sei

2,1609 3,0475 5,4845 1,1640 0,8796 1,3597

10. Anleitung zur Anwendung der Tabelle 1 für Winkel von Minute zu Minute. Die sin- und tg-Werte für Winkel von 10 zu 10 Minuten genügen fur gröbere Arbeiten und fur Schlittenverstellungen. Für die Berechnung von Genauarbeiten benutzt man vielfach Tabellen, die die Funktionswerte von Minute zu Minute bringen<sup>1</sup>. Man kann aber auch genügende Genauigkeit bei den genannten Berechnungen erreichen, wenn man die Winkelfunktionen fur jede einzelne Minute durch kleine Z usa tz bere chn ungen aus der Tabelle 1 ermittelt.

a) Der Winkel ist gegeben; die Funktion solI gesucht werden.

Beispiel 1: Suche die Funktion zu tg 14° 43'.

Lösung: 1. Der Wert liegt zwischen  $14^{\circ}40'$  und  $14^{\circ}50'$ ; also zwischen 0,2617 und 0,2648. Der Unterschied betragt 31 (denn  $48 - 17 = 31$ ). Wahrend der Winkel urn 10' stieg, stieg die Funktion um 31.

2. Auf  $10'$  entfallen  $31$ ; auf  $1'$  also  $3,1$ . Nun ist aber  $14^{\circ}43'$  um  $3'$  größer als der nachste darunterliegende Tabellenwert; demnach entfallen auf 3' auch  $3 \cdot 3.1 = 9.3$  rund 9.

3. Diese 9 zahlen wir zum Tabellenwert 0,2617 hinzu. Wir erhalten 0,2626. 4. Also tg  $14^{\circ} 43' = 0.2626$ .

<sup>&</sup>lt;sup>1</sup> Solche Tabellenbucher sind kauflich, in der Regel allerdings auf logarithmisches Rechnen abgestellt.

#### Einiges aus der Geometrie und Trigonometrie.

Beispiel 3: Beispiel 4: Beispiel 2:  $\sin 8^{\rm o} 38'$ tg 22°37' tg 30° 26' 1. tg  $22^{\circ}30'$  $= 0,4142$ 1. tg  $30^{\circ} 20'$ 1.  $\sin 8^{\circ} 30'$  $= 0.1421$  $= 0.5851$  $\sin\,8^{\rm o}\,40'$ tg 22° 40'  $= 0.1449$  $= 0,4176$ tg 30° 30'  $= 0.5890$ Unterschied=  $Unterschied =$ 34 Unterschied= 28 39 28 2. Auf 10' 34  $2.$  Auf  $10'$  $\equiv$ 39  $2.$  Auf  $10'$  $=$  $=$  $1'$ 2.8 auf  $\mathbf{1}'$  $3,4$ auf 3.9 auf  $\mathbf{I}'$ - $-7'$ 23.8  $8'$ 22.4 auf auf  $6^{\prime}$ 23.4 auf  $=$ --- $=$ 3.  $0,1421 + 22 = 0,1443$ 3.  $0,4142 + 24 = 0,4166$ 3.  $0,5851 + 23 = 0,5874$ 4. tg 22°37'  $= 0.4166$ 4. sin 8°38'  $= 0.1443$  $30^{\circ}26' = 0.5874$  $4. t2$ Aufgabe: Suche für folgende Winkel die genaue Funktion! d) tg 25° 25' c)  $\sin 14^{\circ} 52'$ a) sin  $6^{\circ}35'$ b) tg  $40^{\circ}26'$  $te 52°8'$ tg 9° 29'  $\sin 8^{\circ} 14'$ sin 28° 19' b) Die Winkelfunktion ist gegeben; der Winkel ist zu suchen. Beispiel 1: tg  $x = 0,6855$ . Suche den Winkel! Lösung: 1. Der nachste darunterliegende Tabellenwert = 0,6830 gilt für 34°20' Der nächste darüberliegende  $= 0.6873$  ...  $34^{\circ}30'$  $\ddot{\phantom{a}}$ Der gesuchte Wert liegt also zwischen 34° 20' und 34° 30'. Der Unterschied zwischen beiden Funktionszahlen (er soll kurz U genannt  $werden) = 43.$ Der Unterschied zwischen gegebener Zahl und kleinerer Tabellenzahl (er soll kurz u genannt werden) =  $25 (0,6855 - 0,6830!)$ . 2. Wenn  $U = 43$  ist, so wachst der Winkel um 10'  $U = 4,3$ , , ,  $\mathbf{1}'$  $,$  $\ddotsc$  $,$  $,$ 6'; denn 25:4,3 =  $5,8 \approx 6$  $u = 25$  $,$  $,$  $,$  $,$ 3.  $34^{\circ}20' + 6' = 34^{\circ}26'.$  $= 34^{\circ} 26'.$ 4.  $\angle x$ Beispiel 3: Beispiel 2:  $\sin x = 0.5132.$  $tg x = 0,8964.$ 1. Darunter 0,5616 für 34°10' 1. Darunter liegt  $0.8952$  für  $41^{\circ}50'$ Darüber 0,5640 ,, 34° 20' Darüber liegt 0,9004 , 41° 60' (42°)  $U = 24$ ;  $u = 16$  $U = 52; u = 12$ 2. Bei 24 =  $10'$ 2. Bei 52 =  $10'$  $, 5,2 = 1'$  $2.4 = 1'$  $\overline{\phantom{a}}$  $16 = 7'$  (denn  $16:2,4 = 7$ )  $12 = 2'$  (denn  $12:5,2 = 2$ ) 3.  $34^{\circ}10' + 7' = 34^{\circ}17'$ 3.  $41^{\circ}50' + 2' = 41^{\circ}52'$  $=41^{\circ}52'$  $= 34^{\circ} 17'$ 4.  $\angle x$ 4.  $\angle x$ Aufgabe: Suche die Winkel zu folgenden Funktionswerten:

d) tg  $x = 0,1235$ . b) tg  $x = 0,4560$ ; c)  $\sin x = 0,2060$ ; a)  $\sin x = 0.4835$ :  $tg x = 0,5100.$  $tg x = 0,2440;$  $\sin x = 0.8000$ ;  $\sin x = 0.8500$ :

11. Die Berechnungen am rechtwinkligen Dreieck. Zwei Teile müssen bekannt sein, entweder zwei Seiten oder eine Seite und ein spitzer Winkel. Die übrigen Teile können berechnet werden. Es ergeben sich folgende fünf Grundaufgaben:

1. Aufgabe: Gegeben sind die Hypotenuse = 108 mm und der Winkel  $\alpha$ Berechne den andern spitzen Winkel und die beiden Katheten  $= 56^{\circ}40'.$  $(Abb. 20).$ 

Lösung: a)  $\beta = 90^{\circ} - \alpha = 90^{\circ} - 56^{\circ} 40' = 33^{\circ} 20'$ . Winkel  $\beta$  also = 33°20'. b) Da Hypotenuse und  $\angle \alpha$  gegeben sind, kann mittels sin die gegenüberliegende Kathete a gefunden werden.  $\sin \alpha = \frac{a}{c}$ ;  $\sin 56^\circ 40'$  laut Tabelle = 0,8355; Seite c

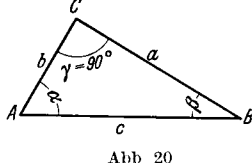

 $= 108$ ; also  $0.8355 = \frac{a}{108}$ ;  $0.8355 \cdot 108 = a$  (s. Absorbitt 2): 00.224 as  $a = \frac{a}{108}$ schnitt 3);  $90,234 = a$ .

c) b zu finden, bieten sich drei Wege: 1. durch sin, 2. durch tg, 3. durch den "Pythagoras".

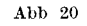

A<br>  $\begin{array}{lll}\n\sqrt{\frac{3}{6}} & 2. \text{ given by } \\ \n\frac{1}{2} & \sin \beta = \frac{b}{c}; & \sin 33^{\circ} 20' & \text{laut Table} = 0.5495; \\ \n\text{Abb } 20 & c = 108; \text{ also } 0.5495 = \frac{b}{108}; 0.5495 \cdot 108 = b; 59,346 = b. \\ \n2. \text{tg } x = \frac{a}{b}; \text{tg } x & \text{laut Table} = 1,5204; & a = 90,234; & \text{also } 1,5204 =$ Also  $b = 59,348$ .

3.  $b^2 = c^2 - a^2$ ; folglich  $b^2 = 108^2 - 90,234^2$ ; auf beiden Seiten der Gleichung die Wurzel ziehen; also  $b = \sqrt{108^2 - 90,234^2}$ ,  $b = \sqrt{11664 - 8142,174756}$ ,  $b = \{3521, 825244; b = 59, 345.$ 

Die drei Ausrechnungen für b ergaben in der letzten Stelle verschiedene Werte. Solch geringfügige Unterschiede werden immer auftreten. Verursacht werden sie durch die Abrundung der vierten Dezimalstelle in den Tabellen für die Winkel-Man erkennt hieraus, daß eine Berechnung auf möglichst viele funktionen. Stellen durchaus nicht eine erhohte Genauigkeit zu bedeuten braucht. Man soll nicht mehr Stellen ausrechnen als man praktisch braucht. Wenn man z. B. nur auf zehntel mm genau messen will, braucht man keine tausendstel auszurechnen.

Ergebnis:  $\beta = 33^{\circ} 20'$ ;  $a = 90,234$  mm;  $b = 59,345$  mm.

Rechne nach obigem Muster folgende Aufgaben:

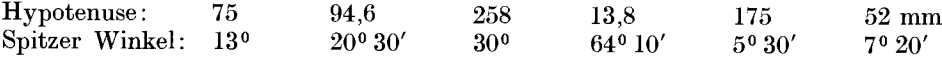

Nach diesem ausfuhrlichen Beispiel werden die vier anderen Grundaufgaben in knapperer Form durchgeführt werden.

2. Aufgabe: In dem rechtwinkligen Dreieck Abb. 20 sei Kathete  $a = 82$  mm, Winkel  $\alpha = 28^{\circ}$ . Berechne  $\beta$ , b und c'

Lösung: a)  $\angle \beta = 90^{\circ} - \angle \alpha$ ;  $\beta = 90^{\circ} - 28^{\circ}$ ,  $\beta = 62^{\circ}$ 

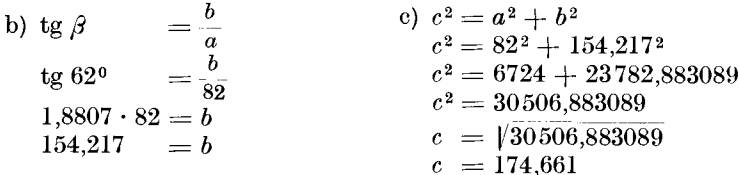

Ergebnis:  $\angle \beta = 62^{\circ}$ ; Seite  $b = 154,217$  mm; Seite  $c = 174,661$  mm. (b konnte auch mittels tg  $\alpha$  berechnet werden; c mittels sin  $\alpha$  oder sin  $\beta$ .)

Löse nach obigem Muster folgende Aufgaben:

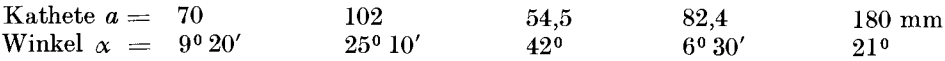

Wenn mehrere Wege zum Ziel fuhren, benutze sie alle und vergleiche die Ergebnisse. In der funften, sechsten Zahlenstelle werden erst kleine Unterschiede auftreten. Benutze vor allen Dingen den Weg, der die kleinere Winkelgröße verwertet. Ist z. B. eine Lösung durch sin  $28^{\circ}$  und durch tg  $62^{\circ}$  möglich, so wahle sin 28°! Oder fiihren tg 6° und tg 840 zum Ziel, so wahle tg 6°! Das gilt für alle Aufgaben.

3. Aufgabe: In dem rechtwinkligen Dreieck Abb. 20 sei Kathete  $b = 160$  mm;  $\angle \alpha$  sei 8° 30'. Berechne  $\beta$ , *a* und *c*.

Lösung: Fertige stets erst eine Zeichnung an und trage die Werte ein! a)  $\angle \beta = 90^{\degree} - \angle \alpha$ ;  $\beta = 90^{\degree} - 8^{\degree}30'$ ;  $\beta = 81^{\degree}30'$ 

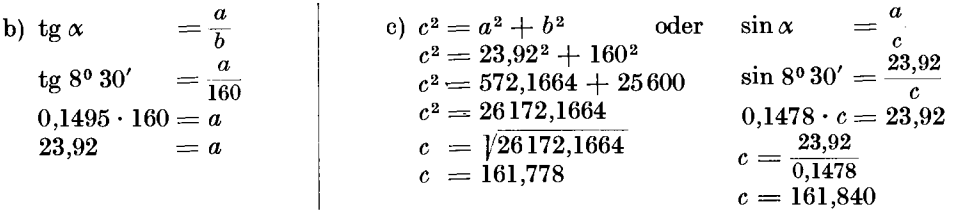

Ergebnis:  $a=23.92$  mm;  $c=161,778$  mm;  $\beta=81^{\circ}30'$ .

Der Unterschied in den beiden Ergebnissen fiir c ist diesmal recht erheblich. Aus diesem Grunde wurde das Beispiel so gewahlt. Der Fall stellt aber ungefahr die auBerste Grenze der Ungenauigkeit dar. Die Ursache ist wiederum die Abrundung der Tangensfunktion in der 4. Stelle auf 0,1495. Die siebenstellige<sup>1</sup> Funktion lautet 0,1494510. Rechnet man mit diesem Werte, so erhalt man  $c = 161,781$ ; der Wert mittels des Pythagoras ist  $c = 161,778$ ; der Unterschied ist nur noch  $\frac{3}{1000}$  mm! Ist höchste Genauigkeit erwünscht, so muß demnach eine Tabelle mit 7 stelligen Funktionszahlen benutzt werden; selbstverstandlich ist mit genauer (nicht abgerundeter) Minutenzahl zu rechnen (Abschn. 10).

Löse nach vorstehendem Muster folgende Aufgaben:

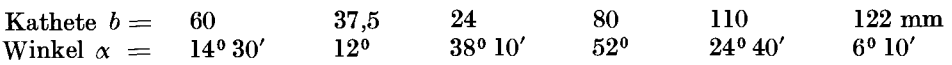

4. Aufgabe: In dem rechtwinkligen Dreieck Abb.20 sei Kathete *a* = 72 mm, Kathete  $b = 65$  mm. Berechne c,  $\alpha$ ,  $\beta$ .

Lösung:

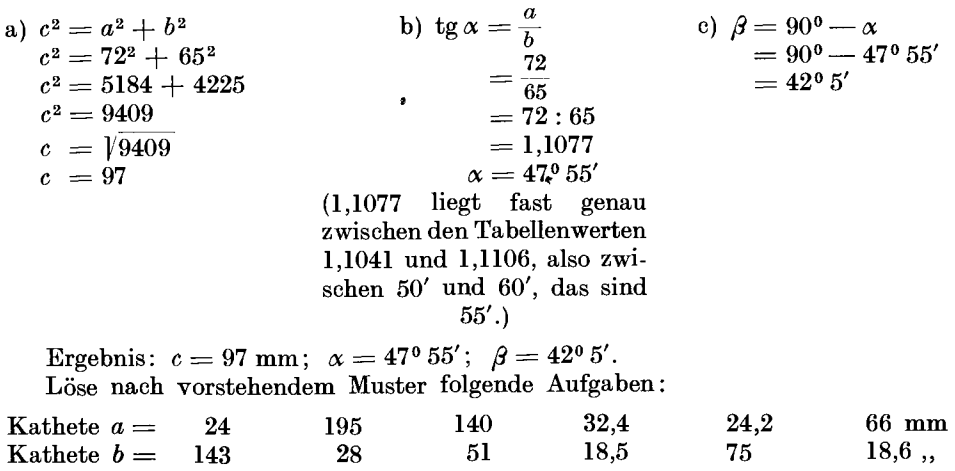

<sup>1</sup> Es gibt auch dafür käufliche Tabellenbücher (vgl. Fußnote S. 18).

Suche *c* nicht nur nach dem Pythagoras (wie oben), sondern auch mittels  $\sin \alpha$  und vergleiche die Ergebnisse! Dann ist die Reihenfolge so:

*a*) tg  $\alpha = \frac{a}{b}$ <br> **b**)  $\beta = 90^{\circ} - \alpha$ <br> **c**) sin  $\alpha = \frac{a}{c}$ <br> **sin**  $\alpha = \frac{a}{c}$ <br> **sin**  $\alpha = \frac{a}{c}$ <br> **sin**  $\alpha = \frac{a}{c}$ Siehe oben  $0,7421 = \frac{u}{c}$ usw. Siehe oben unter b  $c = \frac{72}{0,7421}$  $c = 97,021 \text{ mm}$ 

Die Ungenauigkeit für c betragt <sup>1</sup>/<sub>50</sub> mm. Die Lösung mittels des Pythagoras ist vollkommen genau.

5. Aufgabe: In dem rechtwinkligen Dreieck Abb. 20 sei Kathete  $a = 30$  mm; Hypotenuse  $c = 64.5$  mm; berechne *b*,  $\alpha$ ,  $\beta$ !

Lösung:

a)  $b^2 = c^2 - a^2$  $b^2 = 64.5^2 - 30^2$  $b^2 = 4160,25 - 900$  $b^2 = 3260,25$  $b = 13260,25$  $b = 57,099$ b)  $\sin \alpha = \frac{a}{c}$ 30 64,5  $= 300: 645$  $= 0.4651$  $\alpha = 27^{\circ} 40'$ c)  $\beta = 90^{\circ} - 27^{\circ} 40'$  $\overset{\centerdot}{\beta}=62$ 0  $20^{\prime}$ 

Ergebnis:  $b = 57{,}099$  mm;  $\alpha = 27^{\circ} 40'$ ;  $\beta = 62^{\circ} 20'$ . Löse nach vorstehendem Muster folgende Aufgaben:

Kathete  $a = 45$  60 72,5 88,6 162 mm Hypotenuse  $c = 130$  240 180 150,5 320 .

12. Etwas von den Körpern. Der Querschnitt einer Kugel ist stets ein Kreis (Abb.21). *AB* ist der Durchmesser; *MA* ist der Halbmesser oder Radius; *EF*  ist eine Sehne; *G H* ist die Hohe des Bogens *E H F. n* ist eine Tangente. Sie beriihrt den Kreis in einem Punkte *(P).* Der Halbmesser *r,* der nach *P* gezogen wird, bildet mit der Tangente stets einen rechten Winkel. Abb.22 stellt eine Walze

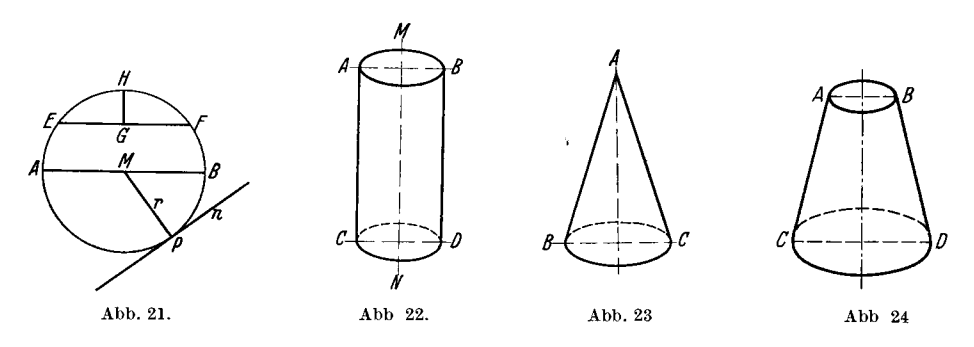

oder einen Zylinder dar. Die Querschnitte ergeben, wenn sie parallel zur Grundflache gefiihrt werden, immer Kreise. Aile Querschnitte sind gleich groB. Ein Langsschnitt durch die Walze in Richtung der Achse ergibt ein Rechteck *(A B G D).*  Körper in Form von Abb. 23 heißen Kegel. Die Querschnitte parallel zur Grundflache ergeben Kreise, aber von verschiedener GroBe. Der Langsschnitt ergibt ein Dreieck *(BAG).* Abb.24 stellt einen abgestumpften Kegel dar. Die Querschnitte parallel zur Grundflache ergeben Kreisformen; der Langsschnitt ist ein

Trapez *(A Be D).* Den Unterschied zwischen groBem und kleinem Durchmesser *r*  im Verhaltnis zur Lange nennt man Steigung des Kegels. Oftmals heiBt es auch: Die Steigung beträgt  $1:5$ ; d. h. auf 5 mm Länge  $= 1$  mm Steigung, oder auf  $50 \text{ mm} = 10 \text{ mm}$  usf. Steigung 1:12 bedeutet auf 12 mm Länge  $= 1 \text{ mm}$  Steigung, auf 60 mm  $= 5$  mm; auf 120 mm  $= 10$  mm usf.

13. Einige wichtige Berechnungen an der Kugel. Ein Schnitt durch die Kugel, der durch den Mittelpunkt geht, zerlegt die Kugel in 2 Halbkugeln. Ftihrt ein solcher Schnitt nicht durch den Mittelpunkt, so nennt man den abgeschnittenen Teil Kugelhaube. Abb. 25 bringt einen

Langsschnitt durch eine Kugelhaube und den dazugehörenden Kugelteil.  $h =$  Höhe des Bogens und der Kugelhaube.  $s =$  halber Durchmesser der Grundfläche der Haube und auch halbe Sehne im Schnitt.  $r = H$ albmesser der Kugel.  $\alpha =$  Mittelpunktswinkel, der von den beiden Halbmessern gebildet wird, die von den Enden der Sehne ausgehen. Durch die verlimgerte Hohe *h* wird er halbiert. Wenn von den vier Großen *r*, *s*, *h*,  $\alpha$  zwei gegeben sind, so sind die anderen beiden zu berechnen. Das ergibt 6 Grundaufgaben, die wir mit den in den vorhergehenden Abschnitten erworbenen Kenntnissen leicht lösen können:

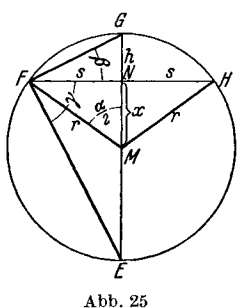

1. Aufgabe: 8 (halber Durchmesser der Kugelhaube) = 24 mm; *r* (Halbmesser der Kugel) = 32 mm. Berechne *h* und  $\angle \alpha!$ 

Lösung: a) Im rechtwinkligen Dreieck  $MNF$  sind die Hypotenuse durch *r* und eine Kathete durch 8 bekannt; folglich kann nach Pythagoras die andere Kathete *(x)* gefunden werden.

$$
x^2 = 32^2 - 24^2 = 1024 - 576 = 448
$$
; folglich  $x = \sqrt{448} = 21,166$ ;  $h = r - x$ ;  
also  $h = 32 - 21,166$ ;  $h = 10,834$  mm.

b)  $\sin \frac{\alpha}{2} = \frac{s}{r} = \frac{24}{32} = \frac{3}{4} = 3 : 4 = 0,7500$ . Wir suchen in der Sinusspalte der Tabelle 1 (S. 57) 0,7500 auf und ermitteln den Winkel  $\frac{\alpha}{2} = 48^{\circ} 35'$ . Folglich  $\alpha = 97^{\circ} 10'.$ 

2. Aufgabe:  $r = 50$  mm;  $h = 6.4$  mm; berechne *x*, *s* und  $\angle \alpha!$ 

Lösung: a)  $x = r - h = 50 - 6,4 = 43,6$ ;  $x = 43,6$  mm.

b)  $s^2 = r^2 - x^2 = 50^2 - 43.6^2 = 2500 - 1900.96 = 599.04$ ; folglich  $s = \sqrt{599.04}$  $= 24,475$ ; 28 (die ganze Sehne)  $= 48,950$  mm.

c)  $\sin{\frac{\alpha}{2}} = \frac{s}{\pi} = \frac{24,475}{50} = 0,4895$ ; folglich  $\frac{\alpha}{2}$  laut Tabelle = 29<sup>0</sup> 18';  $\angle \alpha = 58^{\circ}36'$ .

3. Aufgabe:  $s = 64$  mm;  $h = 18$  mm. Berechne *r* und  $\angle \alpha!$ 

Lösung: a) Aus tg  $\beta = \frac{h}{s}$  ist  $\angle \beta$  zu finden; denn tg  $\beta = \frac{18}{64} = 9:32 = 0,2813$ ; folglich laut Tabelle  $\angle \beta = 15^{\circ} 43'$ .

b)  $\angle \gamma = 90^{\circ} - 15^{\circ} 43' = 74^{\circ} 17'$ . (Alle Winkel über dem Durchmesser eines

Kreises, deren Scheitelpunkt im Kreisumfang liegt, sind 90°; folglich  $\angle GFE = 90°$ .)<br>
c) tg  $\gamma = \frac{\text{Strecke } NE}{s}$ ; tg 74°17′ =  $\frac{NE}{s}$ ; 3,5520 =  $\frac{NE}{64}$ ; 3,5520 · 64 = NE;  $227,328 =$  Strecke *NE*. Legen wir zu dieser Strecke noch  $h = 18$  hinzu, so erhalten wir  $2r = 245,328$ ; folglich  $r = 122,664$  mm.

d)  $\frac{\alpha}{2}$  ist aus *s* und *r* durch sin zu finden; denn sin  $\frac{\alpha}{2} = \frac{s}{r} = \frac{64}{122,664}$  usf. Rechne selbstandig weiter!

4. Aufgabe:  $r = 56.2$  mm;  $\angle \alpha = 84^{\circ} 30'$ . Berechne s und *h*!

Lösung: Sie ist leicht. Fuhre sie selbst durch! Anleitung: a) Aus sin  $\frac{\alpha}{2}$  und *r* ist *s* zu finden. b) Aus *r* und *s* ist nach Pythagoras *x* zu finden. c) *h* ist dann  $r - x$ .

5. Aufgabe:  $s = 16,8$  mm;  $\angle \alpha = 104^{\circ} 24'$ . Berechne *r* und *h*! Lösung: Leicht! Rechne selbstandig!

6. Aufgabe:  $h = 20$  mm;  $\angle \alpha = 76^{\circ} 20'$ . Berechne *r* und *s*.

Lösung: (Siehe hierzu Abschn. 11) a)  $\angle NFM = 90^{\circ} - 38^{\circ}10' = 51^{\circ}50'$ ;<br>
sin  $51^{\circ}50' = \frac{x}{r} = \frac{r-h}{r}$ :  $0.7862 = \frac{r-20}{r}$ ;  $0.7862r = r-20$ ;  $20 = r-0.7862 r$ ;  $20 = 0,2138 r; \frac{20}{0,2138} = r; 93,545 \text{ mm} = r.$ 

b)  $\sin\frac{\pi}{2} = \frac{s}{r}$ ;  $\sin 38^\circ 10' = \frac{s}{93.645}$ ;  $0.6180 \cdot 93.545 = s$ ;  $s = 57.811$  mm.

Ubungsaufgabe: Berechne die fehlenden Stiicke' Gegeben sind

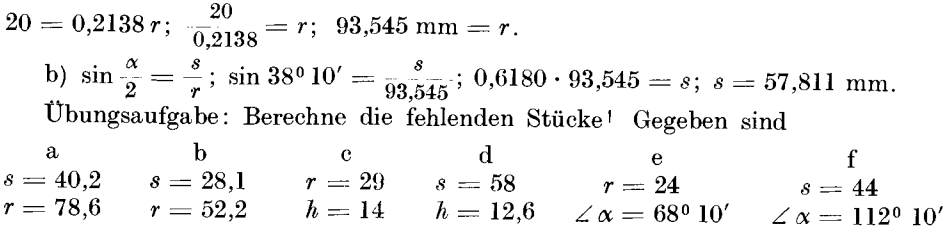

14. Einiges tiber das schiefwinklige Dreieck. Die Berechnungen an Werkstiicken werden fast ausnahmslos durch Zuriickfiihrung auf das rechtwinklige Dreieck gelingen. Diese Berechnungsweise bietet den Vorteil, das auf trigonometrischem Wege ermittelte Ergebnis durch Anwendung des "Pythagoras" nachprufen zu konnen (vgl. Aufg. 3 S. 21). Dennoch soll einiges uber die Berechnung

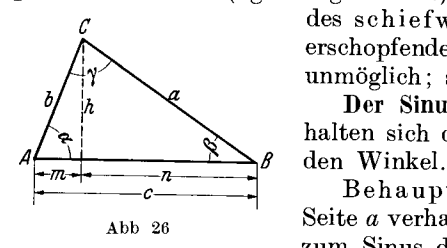

*c* des schiefwinkligen Dreiecks gebracht werden. Eine erschopfende Behandlung ist im Rahmen dieses Buches unmoglich; sie ist auch entbehrlich.

Der Sinussatz. Lehrsatz: In jedem Dreieck verhalten sich die Seiten wie die Sinus der gegenuberliegen-

Behauptung (Abb. 26):  $a:b = \sin \alpha : \sin \beta$ . (Sprich: Abb 26 Seite *a* verhalt sich zu Seite *b* wie der Sinus von Winkel  $\alpha$ zum Sinus des Winkels *p.)* 

Beweis: Zum Beweise ziehen wir die Hohe *h* von *C* auf *A B.* Dann ist  $\sin \alpha = \frac{h}{b}$  und  $\sin \beta = \frac{h}{a}$ . Teilen wir die erste Gleichung durch die zweite, so erhalt man  $\frac{\sin x}{\sin \beta} = \frac{h \cdot a^*}{b \cdot h}$ ; gekurzt  $\frac{\sin x}{\sin \beta} = \frac{a}{b}$ , als Proportion<sup>1</sup> geschrieben 1.  $\sin \alpha : \sin \beta = a : b$ .

\* Man teilt emen Bruch, indem man den Teiler umkehrt und malnimmt. Vgl. Werkstattbuch 63, Abschn. 6!

<sup>1</sup> Über Wesen und Bedeutung der Proportion s. Werkstattbuch 63, Abschn. 16. Nur das Wichtigste sei an dieser Stelle wiederholt:

1.  $4:9 = 12:27$ . Die 9 und 12 sind die inneren Glieder; 4 und 27 sind die außeren Glieder. 9 mal  $12 = 108$ ; ebenfalls 4 mal  $27 = 108$ . Man sagt: Das Produkt der innern Glieder ist gleich dem Produkt der außern Glieder.

2.  $4:9 = x:27$ ; dann ist  $x = \frac{4 \cdot 27}{9}$ , gekurzt  $x = \frac{4 \cdot 3}{1}$ ;  $x = 12$ . Man sagt: Das unbekannte innere Glied wird gefunden, indem man die außern Glieder malnimmt und durch das bekannte innere Glied teilt.  $9 \cdot 12$ <br>3.  $x: 9 = 12:27$ ; dann ist  $x = \frac{9 \cdot 12}{27}$ , gekurzt  $x = \frac{1 \cdot 4}{1 \cdot 5}$ ;  $x = 4$ . Man sagt: Das un-

bekannte außere Glied wird gefunden, indem man die inneren Glieder malnimmt und durch das bekannte außere Glied teilt.

In gleicher Weise läßt sich beweisen:

II.  $\sin \alpha : \sin \gamma = a : c$ . III.  $\sin \beta$ :  $\sin \gamma = b$ : c.

Führe die Beweise selbständig aus! Für II benutze die Höhe von B auf  $AC$ ; für III benutze die Höhe von A auf BC!

#### Anwendung des Sinussatzes:

a) Sind in einem schiefwinkligen Dreieck 1 Seite und 2 Winkel gegeben, so sind die übrigen Werte zu errechnen.

1. Aufgabe: Seite  $a = 48$  mm;  $\alpha = 46^{\circ}30'$ ;  $\beta = 64^{\circ}10'$ . Berechne y, b und c. Lösung: 1.  $\gamma = 180^{\circ} - 46^{\circ} 30' - 64^{\circ} 10'$ ;  $\gamma = 180^{\circ} - 110^{\circ} 40'$ ;  $\gamma = 69^{\circ} 20'$ . 2. sin  $\alpha$ : sin  $\beta = a:b$ ; das ist sin 46° 30': sin 64° 10' = 48 : b. Laut Tabelle  $0,7254:0,9001 = 48:b$ ; folglich  $b = \frac{0,9001 \cdot 48}{0,7254}$ ;  $b = \frac{43,2048}{0,7254}$ ;  $b = 59,559$  mm. 3.  $\sin \alpha : \sin \gamma = a : c$ ; das ist  $\sin 46^\circ 30' : \sin 69^\circ 20' = 48 : c$ . Laut Tabelle<br>0,7254 : 0,9356 = 48 : c; folglich  $c = \frac{0,9356 \cdot 48}{0,7254}$ ;  $c = \frac{44,9088}{0,7254}$ ;  $c = 61,908$  mm. 2. Aufgabe:

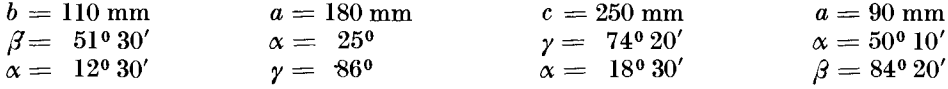

Berechne die fehlenden Seiten und Winkel!

Anleitung: Wähle unter I, II und III die Proportion aus, die die gegebenen 3 Werte enthält, und berechne dann die unbekannte, vierte Große! Sind z. B. b,  $\beta$  und  $\alpha$  bekannt, so kommt Proportion I in Frage; sind c,  $\alpha$  und  $\gamma$  bekannt, so kommt Proportion II in Frage usf.

b) 2 Seiten und 1 Winkel (doch nicht der von den beiden Seiten eingeschlossene Winkel) sind bekannt.

3. Aufgabe:  $b = 100$  mm;  $c = 85$  mm;  $\beta = 60^{\circ} 20'$ . Berechne a,  $\alpha$ ,  $\gamma$ !

Lösung: 1. Proportion III ist zu wählen, da sie die bekannten Werte  $b, c$ und  $\beta$  enthält.  $\gamma$  ist dadurch zu finden. Also:  $\sin \beta$ :  $\sin \gamma = b$ : c; das ist  $\sin 60^{\circ} 20'$ :  $\sin \gamma = 100$ : 85. Laut Tabelle 0,8689:  $\sin \gamma = 100$ : 85; folglich  $\sin \gamma = \frac{0,8689 \cdot 85}{100}$ ;  $\sin \gamma = 0,738565$ ; folglich laut Tabelle  $\gamma = 47^{\circ} 37'$ .

2.  $\alpha = 180^{\circ} - 60^{\circ} 20' - 47^{\circ} 37'$ ; also  $\alpha = 180^{\circ} - 107^{\circ} 57'$ ;  $\alpha = 72^{\circ} 3'$ .

3. Um Seite a zu finden, wählen wir Proportion I (oder II) aus, da sie a enthält und die andern 3 Werte bekannt sind. Also sin  $\alpha$ : sin  $\beta = a:b$ ; das ist  $\sin 72^{\circ}3'$ :  $60^{\circ}20' = a$ : 100. Laut Tabelle 0,9514: 0,8689 = a: 100; folglich  $a = \frac{0.9514 \cdot 100}{0.0280}$ ;  $a = 109.49$  mm.

 $0.8689$ 

4. Aufgabe:

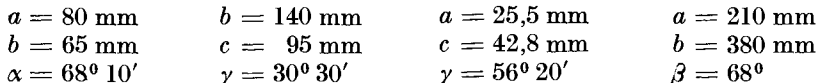

Berechne die unbekannten Seiten und Winkel!

c) Zwei Seiten und der von ihnen eingeschlossene Winkel sind bekannt. 5. Aufgabe:  $b = 150$  mm;  $c = 200$  mm;  $\alpha = 50^{\circ} 30'$ . Berechne a,  $\beta$ ,  $\gamma$ !

Lösung: Wohl ist eine unmittelbare Lösung möglich<sup>1</sup>; aber unsere bisher erworbenen Kenntnisse gestatten nur eine Lösung auf kleinem Umwege. Wir ziehen die Hohe *h* von *C* auf *A B* und fiihren dadurch die Losung auf die Berechnung des rechtwinkligen Dreiecks zuruck (Abb.26).

1.  $\sin \alpha$  $\sin x = \frac{h}{b}$ <br> $\sin 50^{\circ} 30' = \frac{h}{150}$ 0,7716  $=$  $\frac{h}{150}$  $\frac{h}{b}$  2. tg  $\alpha = \frac{h}{m}$  $\frac{n}{150}$  tg 50<sup>o</sup> 30' =  $\frac{n}{m}$  $\frac{n}{150}$   $1,2131 = \frac{115,74}{m}$ 3.  $n = c - m$  $n = 200 - 95,409$  $n = 104.591$  mm  $\begin{array}{r} n,710 \cdot 150 = h \\ 115,74 = h \end{array}$   $m = \frac{110,74}{1,2131}$ <br> $m = 95,409$ 4. tg  $\beta = \frac{h}{n}$  5. sin  $\beta$  $\frac{h}{a}$  6.  $\gamma = 180^{\circ} - \alpha - \beta$ <br>
115.74  $\gamma = 180^{\circ} - 50^{\circ} 30' - 47^{\circ} 54'$  $\text{tg } \beta = \frac{115,74}{104,591}$ tg  $\beta = 1,1066$  $\beta = 47^{\circ} 54'$ (laut Tabelle) 6. Aufgabe:  $\sin 47^\circ 54' = \frac{115,74}{a}$  $0,7420 = \frac{115,74}{a}$  $a = \frac{115,74}{0,7420}$  $\gamma = 180^{\circ} - 98^{\circ} 24'$ <br> $\gamma = 81^{\circ} 36'$  $a = 155.983$  mm

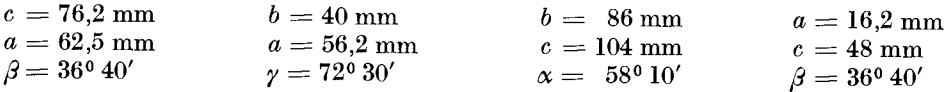

Anmerkung: Sind die drei Seiten eines schiefwinkligen Dreiecks bekannt, und sollen die Winkel berechnet werden, so gehort ein erweitertes, aus trigonometrischen Lehrbüchern erworbenes Wissen zur Lösung dieser Aufgaben. Der Leser, der über ein solches Wissen verfügt, wird mittels der Formel

$$
\sin\frac{\alpha}{2} = \sqrt{\frac{\left(s-b\right)\left(s-c\right)}{bc}}
$$

leicht zum Ziele gelangen. Erinnert sei daran, daB 8 den hal ben Umfang des Dreiecks bedeutet, z. B.  $a = 20$  mm;  $b = 25$  mm;  $c = 31$  mm. Wie groß sind  $\alpha$ ,  $\beta$ ,  $\gamma$ ? Lösung:  $s = (20 + 25 + 31)$ :  $2 = 38$  mm.

1. 
$$
\sin \frac{\alpha}{2} = \sqrt{\frac{(s-b)(s-c)}{bc}} = \sqrt{\frac{(38-25)(38-31)}{25 \cdot 31}} = \sqrt{\frac{13 \cdot 7}{775}} = \sqrt{\frac{91}{775}} = \sqrt{0,117419}
$$
  
= 0,3427;  $\sin \frac{\alpha}{2} = 0,3427$ ; folglich laut Tablele  $\frac{\alpha}{2} = 20^{\circ} 2'$ ;  $\alpha = 40^{\circ} 4'$ .

2. Mittels Formel I ist nun  $\beta$  zu finden. 3.  $\gamma$  ist dann  $180^{\circ} - (\alpha + \beta)$ .

Der Kosinussatz. Der Fortgeschrittene kann den kleinen Umweg in der Lösung der 5. Aufgabe vermeiden, wenn er sich des Kosinussatzes bedient. Dieser lehrt die unbekannte 3. Seite finden, wenn die beiden anderen Seiten und der von ihnen eingeschlossene Winkel bekannt sind. Die Formel, deren Ableitung hier übergangen wird, lautet *a* = *yb <sup>2</sup>*+ *c2* - 2· *b* . *c'* cos iX.

$$
a = \sqrt{b^2 + c^2 - 2 \cdot b \cdot c \cdot \cos \alpha}.
$$

In Worten: Die unbekannte Seite *(a)* wird gefunden, wenn man die Summe der Quadrate der beiden bekannten Seiten *(b <sup>2</sup>*+ *c2 )* urn das doppelte Produkt

<sup>1</sup> Siehe Kosinussatz.

aus heiden Seiten, das mit dem cos des eingeschlossenen Winkels malgenommen wurde  $(2 \cdot b \cdot c \cdot \cos \alpha)$ , vermindert und dann die Quadratwurzel zieht. Die 8. und 9. Aufgabe zeigen die Anwendung des Kosinussatzes.

Anmerkung: Dem Fortgeschrittenen sei hier noch folgendes ins Gedachtnis zuriickgerufen. 1m schiefwinkligen Dreieck treten oftmals auch stumpfe Winkel auf, für die dann die Funktionswerte zu suchen sind. Wenn  $\alpha$  ein stumpfer Winkel ist, so ist

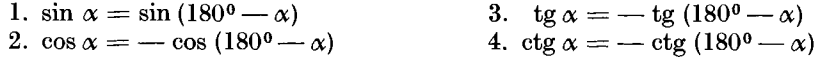

Beachte, daB die drei letzten Werte Minuswerte sind! Beispiel zu 1: sin  $148^{\circ} 20' = \sin (180^{\circ} - 148^{\circ} 20') = \sin 31^{\circ} 40' = 0.5250$ . Beispiel zu 2:  $\cos 165^\circ 10' = -\cos (180^\circ - 165^\circ 10') = -\cos 14^\circ 50'$  $=-\sin 75^{\circ} 10'^{*} = -0.9681.$ Beispiel zu 3: tg  $125^\circ = -\text{tg } (180^\circ - 125^\circ) = -\text{tg } 55^\circ = -1.4281$ .

Beispiel zu 4: ctg  $100^{\circ}30' = -$  ctg  $(180^{\circ} - 100^{\circ}30') = -$  ctg  $79^{\circ}30'$  $=-\text{tg }10^{\circ}30'$ \*\* $=-0.1853$ .

7. Aufgabe: Suche die genaue Funktion für folgende Winkel:

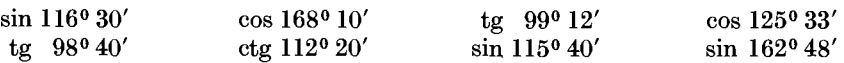

Anwendung des Kosinussatzes. In der Praxis müssen mitunter genaue Blechteile, Schablonen u. dgl. angefertigt werden. Sind Seiten oder Winkel dieser Werkstücke zu berechnen, so löst man ihre Form in Dreiecke auf. *A* 

8. Aufgabe: Ein Blechteil solI die genaue Form *ABC* von Abb. 27 erhalten. Zwei Seiten  $a = 48$  mm,  $b = 36$  mm) und der eingeschlossene Winkel  $(y = 112^{\circ})$  sind bekannt. Die dritte Seite *(c)* ist zu berechnen.

Lösung: a) Durch Zuruckführung auf das recht- Abb 27. Berechnung eines<br>aklige Dreieck: Wir fällen von A das Lot auf die Ver- Dreecks mut stumpfem winklige Dreieck: Wir fallen von *A* das Lot auf die Verlangerung von *BC,* so daB das rechtwinklige Dreieck *ADC* 

entsteht. (Es ist in ahnlichen Aufgaben stets das Lot zu fallen, das den gegebenen Winkel nicht zerschneidet!)

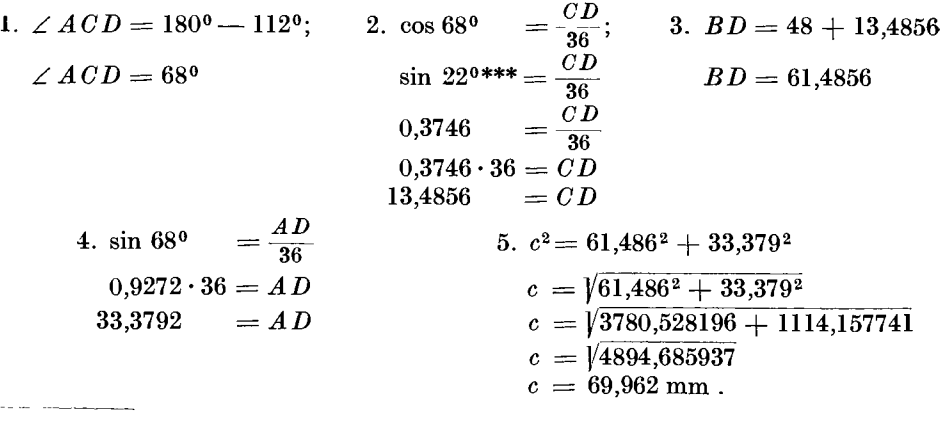

\* Siehe Abschnitt 11:  $-\cos 14^{\circ} 50' = -\sin (90^{\circ} - 14^{\circ} 50') = -\sin 75^{\circ} 10'$ .<br>\*\* Siehe Abschnitt 11:  $-\c{tg 79^{\circ} 30'} = -tg (90^{\circ} - 79^{\circ} 30') = -tg 10^{\circ} 30'$ .<br>\*\*\* Siehe Abschnitt 11:  $\cos 68^{\circ} = \sin (90^{\circ} - 68^{\circ}) = \sin 22^{\circ}$ .

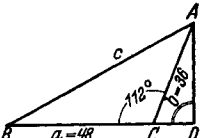

b) Mittels des Kosinussatzes:

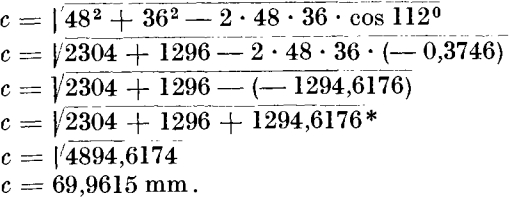

Nebenrechnung:  $\cos 112^\circ = -\cos (180^\circ - 112^\circ)$  $=$   $-\cos 68^\circ$  $=$   $-$  sin 22<sup>0\*\*</sup>  $=$   $-$  0.3746

9. Aufgabe: Ein Werkstuck hat die Form eines unregelmaßigen Zehnecks (s. Abb.  $2\bar{8}$ ). Die außeren Kanten (a bis k) sind zu berechnen.

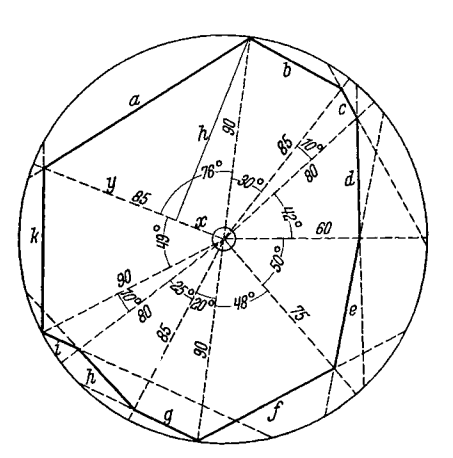

Berechnung der Kantenlangen eines  $Abb$  28 unregelmaßig geformten Blechteiles

Lösung: a) Durch Zurückführung auf das rechtwinklige Dreieck: Wir ziehen, um die Seite a zu berechnen, eine

Senkrechte, die den Winkel (76°) nicht zerteilt, und nennen sie  $h$ . Dann ist 1. sin 76<sup>°</sup> =  $\frac{h}{90}$  2. tg 76<sup>°</sup> =  $\frac{h}{x}$ <br>
0.0700, 00

$$
0,9703 \cdot 90 = h \qquad 4,0108 = \frac{1}{x}
$$
  
\n87,327 = h \qquad x = \frac{87,327}{4,0108}  
\n3. y = 85 - 21,772 \qquad x = 21,772  
\ny = 63,228  
\n4. a<sup>2</sup> = h<sup>2</sup> + y<sup>2</sup>  
\na =  $\sqrt{h^2 + y^2}$   
\na = 87,327<sup>2</sup> + 63,228<sup>2</sup>  
\na =  $\sqrt{11,692,784019}$ 

$$
a = 107,814
$$
 mm.

b) Durch Anwendung des Kosinussatzes:

 $a = \sqrt{90^2 + 85^2 - 2 \cdot 90 \cdot 85 \cdot \cos 76^{\circ}}$  $a = \sqrt{90^2 + 85^2 - 2 \cdot 90 \cdot 85 \cdot \sin 14^{0}}$ \*\*\*  $a = \sqrt{8100 + 7225 - 15300 \cdot 0.2419}$  $a = \sqrt{15325 - 3701,07}$  $a = \sqrt{11623.93}$  $a = 107,814$  mm.

In gleicher Weise sind die Kantenlängen  $b$  bis  $k$  zu berechnen; denn jede Kante ist Seite eines Dreiecks, in welchem die beiden andern Seiten und der von ihnen eingeschlossene Winkel bekannt sind. Es sind möglichst beide Losungsarten anzuwenden, da man dadurch eine größere Gewähr für die Richtigkeit hat.

Die 8. und 9. Aufgabe verlangten, die fehlende 3. Seite zu berechnen. Ist sie gefunden worden, so konnen in leichter Weise auch die beiden unbekannten Winkel festgestellt werden, und zwar durch Anwendung des Sinussatzes. Zum Beispiel: Nach Abb. 27 ist  $\sin \alpha : \sin \gamma = a : c$ ;  $\sin \alpha : \sin 112^{\circ} = 48 : 69,962$ ;

<sup>\*</sup> Denn eine Minusklammer wird gelöst, indem man die Vorzeichen umkehrt!

<sup>\*\*</sup> Siehe Abschnitt 11:  $\cos 68^\circ = \sin(90^\circ - 68^\circ) = \sin 22^\circ$ .<br>\*\*\* Siehe Abschnitt 11:  $\cos 76^\circ = \sin(90^\circ - 76^\circ) = \sin 14^\circ$ .

 $\sin \alpha : \sin 68^\circ = 48 : 69.962; \quad \sin \alpha : 0.9272 = 48 : 69.962;$  $\sin \alpha = 0.6361$ ; laut Tabelle  $\alpha = 39^{\circ} 30'$ ;  $\sin \alpha = \frac{0,9272\cdot 48}{69.962}$ 

$$
\beta = 180^{\circ} - (\alpha + \gamma); \qquad \beta = 180^{\circ} - (39^{\circ} 30' + 112^{\circ}); \qquad \beta = 180^{\circ} - 151^{\circ} 30';
$$
  

$$
\beta = 28^{\circ} 30'.
$$

# II. Technischer Teil.

Nach dem vorbereitenden Teil kann nunmehr zur Verwertung der erworbenen Kenntnisse in der Praxis geschritten werden. An einer Reihe von Beispielen wird die für Feinstarbeiten<sup>1</sup> notwendige Arbeitsfolge nebst dem dazugehörenden Rechnen und Messen gezeigt werden.

#### A. Verwendung von Meßrollen und Meßdrähten (Meßrollenverfahren).

15. Genauarbeiten beim Herstellen cines Kegeldornes. Aufgabe: Ein Dreher soll nach der Skizze Abb. 29 einen Kegeldorn<sup>1</sup> drehen.

Lösung: a) Errechnung der zur Einstellung notwendigen Gradzahl. Aus den Angaben der Zeichnung ist ersichtlich, daB der Kegel eine Steigung von 1: 5

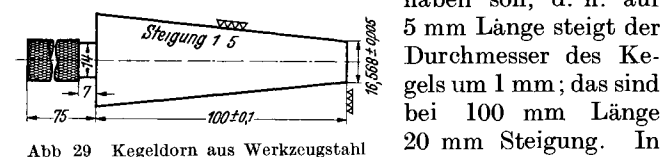

haben solI, d. h. auf 5 mm Lange steigt der Durchmesser des Kegels um 1 mm; das sind bei 100 mm Lange Abb.30 stellt der obere

Teil den eingespannten abgestumpften Kegel dar, der untere Teil den Flansch des Werkzeugschlittens. SolI der Kegel abgedreht werden, so muß die Achse NO des Schlittens mit der Kante *CD* des Kegels gleichlaufen. Sie muB also urn den Winkel *v* verstellt werden. Die Größe dieses Winkels ist leicht zu ermitteln, denn  $\angle v$  $=\angle u$ , da *MO* parallel zu *EF* lauft und *MR* parallel zu  $EH$ . Winkel *u* ist spitzer Winkel in dem recht-<br> $FH$  –  $\leftarrow$  Abb 30 Das Drehen eines winkligen Dreieck  $EFH$ ; folglich tg  $u = \frac{FH}{FH}$ .  $FE$  Issues Kegels

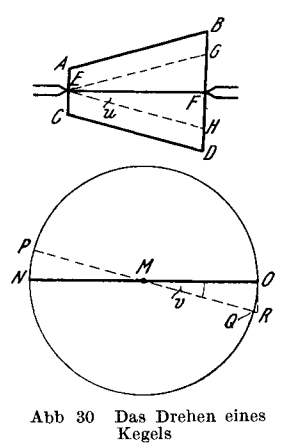

ist· die Kegellange, also 100 mm; *F H* ist die halbe Steigung, also 10 mm. tg *u* also gleich  $\frac{10}{100} = 10 : 100 = 0,1$ . Wir schreiben im Hinblick auf unsere

\* Siehe oben: sin  $112^0 = \sin(180^0 - 112^0) = \sin 68^0$ .

1 Unter Anlehnung an das Normblatt DIN 140, BI. 1··· 6 haben die in Zeichnungen angewandten Bearbeitungszeichen fur den Lehrenbau folgende Bedeutung: ..

- $\nabla\nabla$  ein- oder mehrmaliges Schlichten, Riefen durfen mit bloßem Auge noch sichtbar sein.  $\nabla\nabla\nabla$  schlichten, Riefen dürfen mit bloßem Auge nicht mehr sichtbar sein. Also schleifen, wenn gehartet wird. Auf solche Flachen muB demnach bei zu hartenden Teilen SchleifmaB zugegeben werden.
- ~\l\l Feinstbearbeitung (Lappen). Bei diesem Zeichen, das in den Normen nicht vorgesehen, flir den Lehrenbau aber zweckmaBig ist, muB auch der Rundschleifer noch 0,01 bis 0,02 mm, je nach der verlangten Sauberkeit des Schliffs, zugeben. Der Dreher hat besonders bei denjenigen Flachen auf die Bearbeitungszeichen zu achten, die ffir ihn als Fertigflachen gelten\_
	- <sup>2</sup> Naheres über Kegeldrehen s. Werkstattbuch Heft 63 "Der Dreher als Rechner".

<sup>~</sup> rohe Flache, gröbere Mangel (vom Gießen oder Schneiden) durch Überschleifen oder Uberfeilen beseitigt.

 $\nabla$  ein- oder mehrmaliges Schruppen. Riefen dürfen fuhlbar und sichtbar sein.

4stellige Tangenstabelle 0,1000, was ja den Wert der Zahl nicht andert. Diese Zahl suchen wir in der Tangenstabelle auf und lesen als Winkel 5<sup>0</sup>40' ab. Genau waren es 5° 43'. Abgesehen davon, daB diese Genauigkeit gar nicht eingestellt werden kann, ist sie auch nicht notig. Selbst wenn der Dreher den Schlitten auf *5°30' (5 1/2* Grad) einstellen wiirde, konnte ihm noch kein Vorwurf gemacht werden; denn er muB ja sowieso 0,6 mm SchleifmaB zugeben; also statt des in der Zeichnung angegebenen MaBes von 16,568 mm sind 17,2 mm zu drehen. Schleifzugabe kommt nur für den Mantel und für die untere Stirnflache in Frage. Alles andere kann sauber auf FertigmaB gedreht werden.

**b)** Das Harten. Der nachste Arbeitsgang bei der Bearbeitung des angenommenen Werkstiickes ware das Harten. Es solI hier nicht viel dariiber gesagt werden!, erwahnt sei nur, daB das Werkstiick vor dem Harten gegluht werden muB. Es wird dabei so langsam und gleichmaBig wie nur moglich bis auf Rotglut (etwa 700 Grad) erwarmt. Ebenso langsam und gleichmaBig muB es dann auch erkalten, damit die Spannungen, die sich bei der Arbeit ergeben haben, ausgelöst werden. Dann wird das Werkstück nochmals langsam und gleichmäßig erwärmt falls kein Harteofen vorhanden ist, am besten im Holzkohlenfeuer — und je nach Vorschrift in 01 oder Wasser abgeschreckt. Es ist ratsam, ja bei vielen Stahlsorten eine unbedingte Notwendigkeit, das gehärtete Werkstück zu "altern", d. h. es einige Stunden lang einer Temperatur von 100 bis 150° C auszusetzen, urn die Spannungen, die sich beim Abklihlen ergeben, auszugleichen. Dann wird das Werkstuck auf seine Harte gepriift. Die meisten Werkstatten haben Hartepriifer. Das sind Apparate, in welche die Werkstiicke fest eingespannt oder gelegt werden konnen. Eine Diamantspitze wird mit einem bestimmten Druck auf das Werkstuck aufgesetzt, so daB sie je nach der Harte des Werkstoffes mehr oder weniger tief eindringt. An einem Zifferblatt kann dann die Harte abgelesen werden. Eine Härte von über 60 Rockwell wird für Meßwerkzeuge immer genugen. Man kann die Harte auch mit einer scharfen Schlichtfeile prufen, die man langsam mit festem Druck uber das Werksttick gleiten laBt. Sie darf nicht anfassen. Neuerdings werden MeBflachen vielfach hart verchromt2, was eine Rockwellharte von etwa 70 ergibt.

c) Das Rundschleifen. Somit ware das Werkstiick fur den Rundschleifer fertig. Dieser hat zunachst die Zentrierbohrungen sehr sauber auszuschleifen. Das geschieht zweckmaBig mittels kleiner Schleifmaschinen. Das eine Ende des Werkstuckes wird in eine Körnerspitze gesetzt, wahrend das andere Ende mittels eines Schleifstiftes, der eine sehr hohe Umdrehungszahl hat, bearbeitet wird. Diese Arbeit kann auch auf einer kleinen Schnelldreh-<br>bank oder Bohrmaschine ausgeführt werden. Arbeit kann auch auf einer kleinen Schnelldreh-

bank oder Bohrmaschine ausgeführt werden.

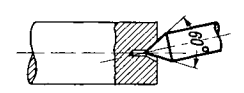

darauf zu achten, daB der Es ist aber unbedingt Abb 31 Falsche Herstel- trierbohrungen genau in bei Herstellung der Zengenau in beitet (Abb. 31). 1st das

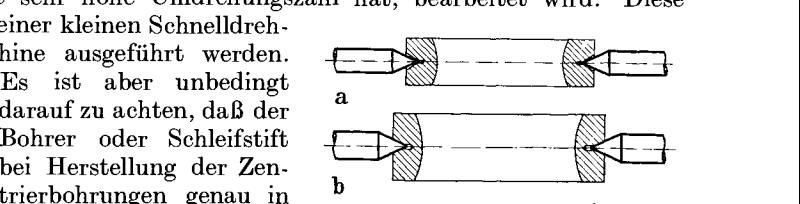

**b**<br> **Abb** 32a und b Werkstuck mit falschen *(a)*<br>
und richtigen *(b)* Kornerlochern

nicht der Fall, so wird der Winkel statt der genormten 60 Grad groBer und das Werkstuck wird nie genau laufen, weil die Aufnahmekbrner die Zentrierbohrungen nicht voll ausfullen, sondern nur tangentenartig beriihren (Abb. 32a u. b). Nach

<sup>1</sup>Ausfuhrlich wird das Harten in den Werkstattbuchern Heft 7 und 8 behandelt.

<sup>&</sup>lt;sup>2</sup> Vgl. Werkstattbuch Heft 67 "Prufen und Instandhalten von Werkzeugen und anderen Betriebsmitteln", Abschn. "Hart- und Mattverchromen".

der geringsten Abniitzung der Zentrierbohrung, die gerade dann sehr schnell eintritt, wenn sie nach der falschen Art ausgeführt wurde, fängt das Werkstück an zu schlagen. Da die Zentrierbohrungen ein weit wichtigerer Bestandteil des Werkstiickes sind, als in den meisten Fallen angenommen wird, so ist bei Genauarbeiten peinlichst darauf zu achten, daB sie mit auBerster Sorgfalt gesaubert und geglattet werden. Sind dann auch die Aufnahmespitzen der Rundschleifmaschine sauber geschliffen worden, so kann mit dem nachsten Arbeitsgang begonnen werden.

Zuerst stellen wir das Bett der Rundschleifmaschine genau auf 0 und stirnen die untere MeBflache des Kegels sauber an. Man achte darauf, daB diese Flache nicht ballig, eher etwas hohl wird; denn eine ballige Stirnflache wird beim Messen des Kegels stören.

Wie das Bett der Maschine zu stellen ist, wissen wir, nämlich auf 5° 43'. Dieses WinkelmaB werden wir zunachst nur annahernd treffen, und erst nach vielem Nachstellen wird volle Genauigkeit erreicht sein. In groBeren Betrieben bedient man sich zum Messen der Winkel eines Werkstattmikroskopes oder auch eines Universal-MeBmikroskopes. Letzteres wird kurz auch U.M.M. genannt. Diese Gerate sind jedoch sehr kostspielig. Darum soIl hier ein MeBverfahren gezeigt werden, mit dem ein geschickter Werkzeugmacher genau so sicher, wenn nicht gar sicherer arbeitet und das dazu weit billiger ist. Aile Hilfswerkzeuge

konnen, falls sie nicht schon vorhanden sind, im Betrieb hergestellt werden.

Es kann vorkommen, daB sich das Werkstiick beim Harten etwas geworfen hat. Das ist mittels einer MeBuhr festzustellen. Gegebenenfalls ist das Werkstuck vor dem

Schleifen zu richten. Dies geschieht durch leichtes Hammern, Dengeln genannt, mit der Hammerfinne auf der hohlen Seite (Abb. 33). Dieses Dengeln wird jedem Handwerker bekannt sein.

d) Das Messen. 1. Das Nachprilfen der Kegelsteigung: Wie schon erwahnt wurde, kann das Bett der Maschine zunachst nur annahernd auf den genauen Winkel eingestellt werden. Die endgultige Einstellung wird meistens erst erfolgen konnen, wenn eine rechnerische Nachpnifung den bisher erzielten Grad der Genauigkeit der Kegelsteigung festgestellt hat. Zu diesem Nachpriifen benutzen wir die MeBrollen. Zunachst schleifen wir den Mantel des Kegels so weit sauber, daB

am Ende ein Gürtel von etwa 20 mm Hohe entsteht. Einen gleichen Gurtel stellen wir in Hohe von 80 mm her. Diese blanken Flachen gebrauchen wir zur MaBkontrolle. Wenn sich zwischen den beiden blanken Ringen noch schwarze Stellen zeigen, so ist das für unser Messen gleichgültig.

Da man einen Kegel nicht unmittelbar mit der FeinmeBschraube messen kann, so benutzt man MeBrollen von 10···20 mm Durchmesser, miBt zunachst unten (Abb. 34a) und dann

genau 80 mm dariiber (Abb. 34 b). 1st die Steigung richtig, so muB der Unterschied in beiden MaBen genau 16 mm betragen. Denn der Kegel hat ja eine Steigung von 1: 5. Betragt die Steigung aber bei 5 mm Hohe 1 mm, so betragt sie bei 80 mm Höhe 80:  $5 = 16$  mm.

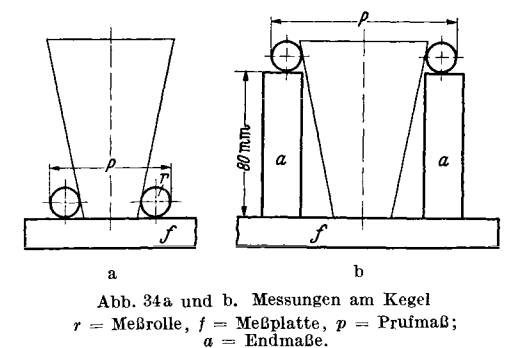

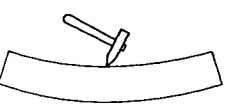

Abb. 33: Dengeln.

Die MeBrollen miissen naturlich gehartete und geschliffene und genau auf MaB geliippte Rollen sein. Es bleibt ohne Bedeutung, wo die Rollen den Kegel beriihren; die Entfernung betragt auf jeden Fall, naturlich als Höhe gemessen, 80 mm. Von dieser Prüfung hangt das weitere Verhalten ab. Ist der Unterschied mehr als 16 mm, so stellt man den Kegel spitzer, ist er weniger als 16 mm, so stellt man ihn stumpfer, bis man den genauen Unterschied erreicht hat.

2. Das Nachprufen der Durchmessermaße: Wenn die genaue Steigung einwandfrei erzielt worden ist, so schreitet man zum Fertigschliff. Gemessen wird das untere Ende des Kegels, also der kleine Durchmesser. Die Zeichnung gibt dafur als Maß 16,568 mm an. Zu diesem Maß kann man, wenn sehr sauberer Schliff verlangt wird, fur Lappen (Feinschleifen) noch 0,012 mm zugeben; PrufungsmaB also 16,58 mm.

Die Praxis ist so vielseitig und verschiedenartig, daB die jeweiligen Falle nicht einfach aus Tabellen abgelesen werden konnen. Außer der technischen Fertigkeit muB darum von dem Feinstarbeiter auch starke rechnerische Befahigung verlangt werden. Das Ziel der nachfolgenden Anleitung ist, den Leser so weit zu bringen, daB er selbsttatig und selbstdenkend seine Arbeit zu durchdringen erlernt; denn auch eine richtige Denkfolge kann man sich aneignen. In aller Ausfuhrlichkeit wird darum der Gang der nachfolgenden rechnerischen Arbeiten erledigt werden, um dem Leser zu zeigen, wie vorgegangen werden muß, um zur Losung der Aufgabe zu kommen.

Man beginnt bei den Uberlegungen am Ende, so seltsam das auch klingt. Das Endergebnis in unserm Beispiele soll die genaueste Feststellung des PrufungsmaBes, kurz *P* genannt, sein (Abb.35). Wie lang ist also *P?* Die Strecke *P*  setzt sich aus den Strecken  $MN + NO + OS + ST + TV$  zusammen. *MN* ist bekannt; es ist der Halbmesser (r) der Meßrolle;  $MN$  also = 5 mm. NO ist unbekannt. Man darf hier nicht den Denkfehler begehen und diese Strecke ebenfalls als *r* ansehen. Sie ware gleicht *r*, wenn das Werkstück eine Walze ware. So

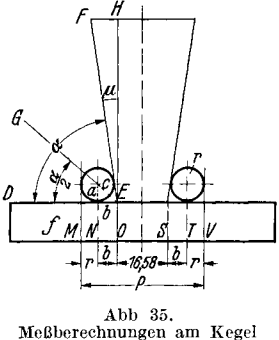

Meßberechnungen am Kegel  $r =$  Meßrolle, 10 mm  $\varnothing$ ,<br>*f* = Meßplatte.

aber ist die Strecke großer als *r.* Strecke OS ist wieder bekannt; sie ist laut Zeichnung einschlieBlich Schleifzugabe 16,58 mm. Strecke  $ST = NO$  ist wieder unbekannt.  $TV = r = 5$  mm. Bis auf *NO* (und der gleichen Strecke 8 *T)* sind alle Teilstrecken bekannt. Nun geht die Uberlegullg weiter! 1st die Lange von *NO* zu finden? 1st *NO* vielleicht die Seite eines rechtwinkligen Dreiecks, so daß wir mit Hilfe des Pythagoras oder der Winkelfunktionen die Lange finden konnen? Oder ist *NO* die Seite eines schiefwinkligen Dreiecks, daB wir mit Hilfe des Sinussatzes ihre Große feststellen konnen? Wir sehen, daB *NO* Kathete in dem rechtwinkligen Dreieck ist, dessen Seiten in Abb. 35 mit *a, b* und *c*  bezeichnet sind. Ferner wissen wir, daB in einem rechtwinkligen Dreieck unbekannte Werte gefunden werden

können, wenn 2 Teile bekannt sind. Ist das in diesem Dreieck der Fall? *a* ist bekannt; es ist als Halbmesser der Meßrolle 5 mm. *c* ist unbekannt. Aber der Winkel DEF, wir wollen ihn kurz  $\alpha$  nennen, ist bekannt;  $\alpha = 90^{\circ} - \angle u$ . Winkel *u* ist derselbe Winkel, um den der Schlitten beim Kegeldrehen verstellt werden muß.  $tg \angle u$  = halbe Kegelsteigung geteilt durch Kegellange. Der Winkel *DEG* ist  $=\frac{\alpha}{2}$ .

Somit Waren wir mit unsern Uberlegungen am Ziel; Strecke *b* ist zu berechnen!

Die Zuriickverfolgung, Zerlegung, Zerpfluckung der rechnerischen Arbeit ist der schwierigste und wichtigste Teil. Der Mathematiker nennt ihn Analyse, d. h. Zerlegung. Der Zerlegung folgt nun der Aufbau, Synthese sagt der Mathematiker dazu. Die Synthese geht den umgekehrten Weg. Sie fängt da an, wo die Analyse aufhorte und baut, mit bestimmten Zahlen rechnend, die Rechnung bis zum Endergebnis auf. Erfordert die Analyse eine richtige Denkfolge, so ist für die Synthese unbedingt sicheres Rechnen notig.

Wir wollen für die beiden Teile die deutschen Ausdrücke Überlegung und<br>Lösung benutzen

Lösung: 1. tg  $\angle u = \frac{\text{halbe Kegelsteigung}}{\text{Kegellange}} = \frac{10}{100} = 0,1000$  (vgl. oben unter a). Aus der Tangenstabelle lesen wir den abgerundeten Wert 5<sup>0</sup> 40' ab. Dieser Wert genügt wohl fur Schlittenverstellung beim Kegeldrehen, ist aber für die jetzigen Berechnungen zu ungenau. Wir verbessern ihn, wie wir es S.I8 lernten.

Bei 5° 40' heiBt die Funktion 0,0992; bei 5° 50' heiBt sie 0,1022; Unterschied  $= 30$ . Also fur  $10' = 30$  Unterschied, für  $1' = 3$  Unterschied. Unser Unterschied betragt aber 8; denn von 0,0992 bis 0,1000 ist 8. Der Winkel ist also um rund 3' größer, denn 8:3 ist rund 3. Folglich Winkel  $u = 5^{\circ} 43'$ .

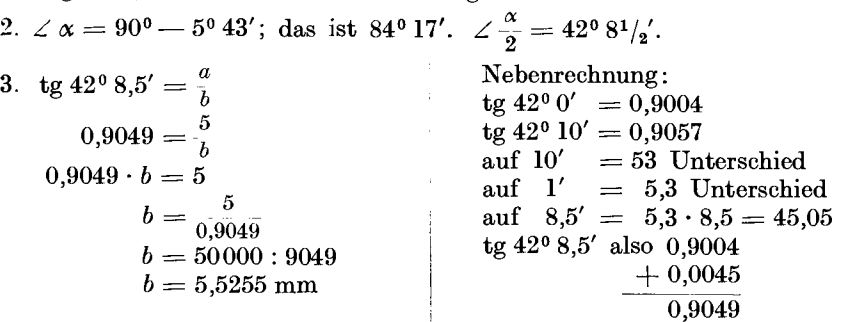

4.  $P = 2 \cdot 5 + 2 \cdot 5{,}5255 + 16{,}58 = 10 + 11{,}051 + 16{,}58$ ;  $P = 37{,}631$  mm. Ergebnis: Das PrufungsmaB betragt 37,631 mm.

Hat man den Gang der Lösung verstanden, so faßt man sich natürlich bedeutend kurzer; etwa so:

Aufgabe: Fur einen Kegeldorn nach Art von Abb. 29 gelten folgende MaBe: GroBer Durchmesser 40 mm; kleiner Durchmesser 24 mm; Kegellange 112 mm; Lappzugabe 0,012 mm; MeBrolle 10 mm Durchmesser.

Lösung (der Teil "Überlegung" fallt fort, da sich beide Aufgaben gleichen): 1. Ganze Steigung =  $40 - 24 = 16$  mm; halbe Steigung = 8 mm. tg *u*  $=\frac{8}{112} = \frac{1}{14} = 1 : 14 = 0.0714$ ; folglich  $\angle u = 4^{\circ} 5'$ ; (Unterschied zwischen 0,0699 und  $0,0729 = 30$ ; zwischen  $0,0699$  und unserm errechneten Wert  $0,0714 = 15$ . Auf 30 kommen  $10'$ ; auf 3 kommt  $1'$ ; auf 15 kommen 5', denn  $15:3 = 5$ ).

2. 
$$
\angle \alpha = 90 - \angle u = 90 - 4^{\circ}5' = 85^{\circ}55'; \angle \frac{\alpha}{2} = 42^{\circ}57,5'.
$$

3. tg  $\frac{\alpha}{2} = \frac{a}{b}$  (Abb. 35); tg 42° 57,5' =  $\frac{5}{b}$ ; 0,93115 =  $\frac{5}{b}$  (tg 42° 50' = 0,9271; tg  $42^{\circ}60' = 0.9325$ ; Unterschied 54. Bei  $10' = 54$ ; bei  $1' = 5.4$ ; bei  $7.5' = 40.5$ ;  $0,9271 + 40,5 = 0,93115$ .

$$
b = \frac{5}{0.93115} = 500000 : 93115 = 5{,}368 \text{ mm}.
$$

Busch·Kahler, Feinstarbeit. 3

4.  $P = 2r + 2b + 24{,}012$ ;  $P = 10 + 10{,}736 + 24{,}012$ ;  $P = 44{,}748$  mm. Ergebnis: Das PrufungsmaB betragt 44,748 mm.

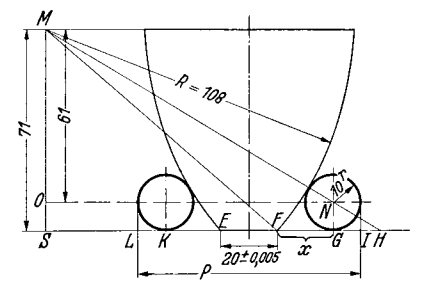

Abb 36 Kegel mit gewolbtem Mantel

Aufgabe: Setze in obige Aufgabe andere Zahlenwerte aus der Praxis ein und ube bis zur Gelaufigkeit!

16. Berechnen eines Kegels mit gewolbtem Mantel. Aufgabe: Nach den Angaben von Abb. 36 ist  $\overline{P}$  zu berechnen.

Dbedegung: Das PrufungsmaB *P* ist  $= LK + KE + EF + FG + GJ.$  $P = 10 + x + 20,005 + x + 10$  oder  $P= 2 \cdot x + 2 \cdot 10 + 20,005.$ 

Die unbekannte Strecke *x* ist der Unterschied zwischen den beiden Strecken *S G* und *SF;* 

*SG* = *ON; ON* ist Kathete in dem rechtwinkligen Dreieck *MON,* in welchem Kathete  $MO = 61$  und Hypotenuse  $MN = R + r = 118$  ist. Folglich kann *NO* berechnet werden (Pythagoras<sup>1</sup>). *SF* ist Kathete in dem rechtwinkligen Dreieck *M SF,* in welchem die Kathete *M S* = 71 und Hypotenuse *M F* = *R* = 108 ist. Folglich kann auch *SF* berechnet werden.

| Lösung:        | 1. $(SF)^2 = 108^2 - 71^2$ | 2. $(ON)^2 = 118^2 - 61^2$                                                        |
|----------------|----------------------------|-----------------------------------------------------------------------------------|
| = 11664 - 5041 | = 13924 - 3721             |                                                                                   |
| = 6623         | $8F = \sqrt{6623}$         | $ON = \begin{vmatrix} 10203 \\ 13924 & 10203 \\ 101,009 \text{ mm} \end{vmatrix}$ |

3.  $x = 101,009 - 81,381$ ;  $x = 19,628$ ,  $2x = 39,256$ ;

 $P = 2 x + 2 \cdot 10 + 20,005$ ; folglich  $P = 39,256 + 20 + 20,005 = 79,261$ . Ergebnis: Das PrufmaB betragt 79,261 mm.

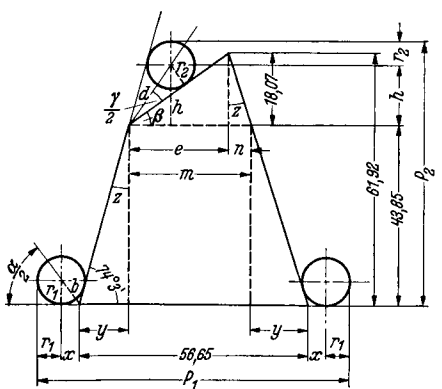

Abb 37 Kegel mit schrag abgeschnittener Spitze

Aufgabe: Setze in obige Aufgabe aus der Praxis heraus andere Zahlenwerte ein und ube bis zur Sicherheit!

17. Berechnung eines Kegels mit schräg abgeschnittener Spitze (Abb. 37). Aufgabe: Gegeben sind die in der Abb. 37 eingetragenen Werte. Die beiden Prufungsstrekken  $P_1$  und  $P_2$  sind zu berechnen.

- a) Überlegung fur  $P_1$ :
- 1.  $P_1 = 2r_1 + 2x + 56,65$ .

*2. x* ist Kathete im rechtwinkligen Dreieck  $r_1$ , *b*, *x*, in welchem außer  $r_1$  der  $\alpha \leq \frac{a}{2}$  bekannt ist; denn  $\alpha \leq \alpha = 180^{\circ} - 74^{\circ}3'$  $= 105^{\circ} 57'.$  $\frac{d^2E}{d^2E}$   $\frac{d^2E}{dE}$   $\frac{d^2E}{dE}$   $\frac{d^2E}{dE}$   $\frac{d^2E}{dE}$   $\frac{d^2E}{dE}$  bekannt ist; denn  $\angle \alpha = 180^\circ - 74^\circ 3'$ <br>  $\frac{d^2E}{dE}$   $\frac{d^2E}{dE}$   $\frac{d^2E}{dE}$   $\frac{d^2E}{dE}$   $\frac{d^2E}{dE}$   $\frac{d^2E}{dE}$   $\frac{d^2E}{$ 

 $t_g 52^{\circ}58,5' = \frac{5}{x}$ ;  $1{,}3258 = \frac{5}{x}$ ,  $x = \frac{5}{1,3258}$ ;  $x = 50000:13258$ ,  $x = 3{,}771$  mm;  $2x = 7,542$  mm; folglich

1.  $P_1 = 10 + 7{,}542 + 56{,}65 = 74{,}192$ ; Ergebnis:  $P_1 = 74{,}192$  mm.

b) Überlegungen fur  $P_2$ . Ein langer Weg ist es, der diesmal zum Ziele fuhrt. Er wird nicht so glatt verlaufen, wie er hier im Buche vor uns steht, wenn er

vom Leser selbstandig erarbeitet werden solI. Oftmals wird man in eine Sackgasse geraten. Dann beginnt man wieder weiter von vorn mit den Überlegungen!  $P_2 = 43,85$  (Zeichnungsmaß) +  $h + r_2$ ;  $h$  muß gefunden werden.

1. *h* ist aus  $\angle (\beta + {\gamma \over 2})$  und *d* zu berechnen *(d und*  $\gamma$  *müssen gesucht werden)*.

2. *d* ist aus  $\angle \frac{\gamma}{2}$  und  $r_2$  zu bestimmen. ( $\angle \gamma$  ist festzustellen.)

3.  $\angle \gamma = 74^{\circ}3' - \beta$ ; denn  $(\angle \gamma + \angle \beta)$  ist so groß wie der Basiswinkel 74° 3' als Wechselwinkel der geschnittenen Parallelen.  $(Z \beta)$  ist festzustellen.)

4.  $\angle \beta$  ist aus 18,07 und *e* zu finden. *(e* ist festzustellen.)

5.  $e$  ist die Strecke  $m - n$ . (*m* und *n* sind festzustellen.)

6. Die Strecke m ist  $56,65 - 2 y$ . (y muß festgestellt werden.)

7. *y* ist aus  $\angle z$  und Strecke 43,85 zu finden.  $\angle z$  ist festzustellen.)

8. *n* ist durch 18,07 und  $\angle z$  zu finden.  $\angle z$  ist festzustellen.)

9.  $\angle z = 90^{\circ} - 74^{\circ}3'$  als Winkel im rechtwinkligen Dreieck.

Nunmehr sind wir am Ende unserer Überlegung. Alle Zwischenwerte sind feststellbar !

Lösung: Jeder Rechenfehler auf dem langen Wege kann verhängnisvoll werden. Größte Sorgfalt ist nötig, da es ja um hundertstel und tausendstel mm geht! Die Ausrechnung schreitet den umgekehrten Weg. Sie beginnt also bei 9!

9. 
$$
\angle z = 90^{\circ} - 74^{\circ}3'
$$
;  $\angle z = 15^{\circ}57'$ .

8. tg  $z = \frac{n}{18,07}$ ; tg  $15^{\circ} 57 = \frac{n}{18,07}$ ;  $0.2858 = \frac{n}{18,07}$ ;  $0.2858 \cdot 18,07 = n$ ;  $n = 5{,}1644$  mm . 7. tg  $15^{\circ}57' = \frac{y}{43,85}$ ; 0,2858 · 43,85 = *y*;  $y = 12,5323$  mm. 6.  $m = 56,65 - 2y$ ;  $m = 56,65 - 25,0646$ ;  $m = 31,5854$  mm.

5. Strecke  $e = m - n$ ;  $e = 31,5854 - 5,1644$ ;  $e = 26,421$  mm.<br>4. tg  $\beta = \frac{18,07}{e} = \frac{18,07}{96,421} = 18070$ : 26421 = 0,68392.  $\angle \beta$  (laut Tabelle 1)  $=34^{\circ} \ 22'.$  e  $^{26,4}$ 

3.  $\angle \gamma = 74^{\circ}3' - 34^{\circ}22'$ ;  $\angle \gamma = 39^{\circ}41'$ .

2.  $\sin \frac{\gamma}{2} = \frac{r^2}{d}$  $\sin 19^{\circ} 50,5' = \frac{6}{d}$  $0,3394 = \frac{6}{d}$  $d=\frac{6}{0,\!3394}$  $d = 17.678$  mm. 1.  $\sin\left(\beta + \frac{\gamma}{2}\right)$  $\sin 54^{\circ}$   $12.5'$ *h d h d*   $0,8111 = \frac{h}{17,678}$  $0.8111 \cdot 17,6784 = h$ 14,339mm *h.*   $P_2 = 6 + 14{,}339 + 43{,}85 = 64{,}189;$ 

Ergebnis:  $P_2 = 64,189$  mm.

Fur *P2* muBten MeBrollen von 12 mm Durchmesser verwertet werden; 10 mm wären zu klein gewesen; denn Strecke  $P_2$  muß um etwas größer werden als die Gesamthöhe 61,92.

18. Berechnung der Maße eines Gewindedornes<sup>1</sup>. 1. Aufgabe: Es gelten die in der Abb. 38 angegebenen MaBe. Ein solches Gewinde wird in der Praxis zwar kaum vorkommen. Es wurde nur gewahlt, um die Anwendung des MeBrollen-

 $1$  Ausfuhrliche Angaben uber "Messen und Prufen von Gewinden" s. Werkstattbuch Heft 64.

verfahrens nochmals deutlich vor Augen zu fiihren. Es sind diesmal 3 *MeB*rollen (Meßdrähte) nötig. Als Meßrollen wählen wir solche von  $r = 3.5$  mm Halbmesser! Sie sind anzulegen, wie Abb. 38 zeigt.

 $\text{Überlegung}: P = r + a + \text{Kern} + a + r; P = 2r + 2a + \text{Kern}; P = 7 + 2a + 20.$ Es muB Strecke *a* gefunden werden. In dem rechtwinkligen

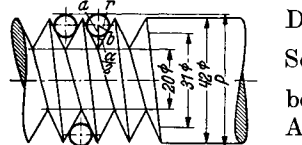

Dreieck mit den Seiten *r, b, a* (Abb. 38) ist *a* die Hypotenuse. Seite *r* ist bekannt (Meßrolle),  $r = 3.5$  *mm*. Ferner ist  $\angle \frac{\alpha}{2}$ bekannt; er ist die Hälfte des Gewindewinkels  $\alpha$ , der laut

Angabe 60° ist.

Angabe 60<sup>°</sup> 1st.<br>
Abb 38. Gewindedorn Lösung:  $\sin \frac{\alpha}{2} = \frac{r}{a}$ ;  $\sin 30^\circ = \frac{r}{a}$ ;  $\cos 0.5000 = \frac{3.5}{a}$ ;  $K_{\text{emb 38. Gewindedorn}}$  Lösung:  $\sin \frac{\alpha}{2} = \frac{r}{a}$ ;  $\sin 30^\circ = \frac{r}{a}$ ; 0,5000 =  $\frac{3,5}{a}$ <br>
Kern 20 mm *a*; Steigung  $a = \frac{3,5}{0.5}$ ;  $a = 3,5:0,5$ ;  $a = 7$  mm. Folglich

Kern 20 mm  $\varnothing$ ; Steigung<br>10 mm; Gewindewinkel 60°,<br>Meßrollen 7 oder 8 mm  $\varnothing$ 

 $P=7+2\cdot7+20$ ;  $P=7+14+20$ ;  $P=41$  mm. Da die PriifungsmeBstrecke nur 41 mm, der AuBendurchmesser aber 42 mm ist, sind die Meßdrahte von zu kleinem Durchmesser! Wir benutzen jetzt 8 mm

Meßdrahte; *r* also 4 mm; und rechnen noch einmal!

 $\sin \frac{\alpha}{2} = \frac{r}{a}$ ; 0,5000 =  $\frac{4}{a}$ ;  $a = \frac{4}{0.5}$ ;  $a = 8$  mm. Folglich  $P = 8 + 2 \cdot 8 + 20 = 44$ . Jetzt ist die Messung ausfuhrbar.

Ergebnis:  $P = 44$  mm.

2. Aufgabe: MaBe wie Abb. 38; jedoch Gewindewinkel 55 Grad und MeBrollen mit 9 mm Durchmesser.

Uberlegung: Wie bei der 1. Aufgabe.

Losung:  $P = 2r + 2a + \text{Kern}$ ;  $P = 2 \cdot 4.5 + 2 \cdot a + 20$ .

 $\sin \frac{\alpha}{2} = \frac{r}{a}$ ;  $\sin 27^\circ 30' = \frac{4,5}{a}$ ;  $0,4617 = \frac{4,5}{a}$ ;  $a = \frac{4,5}{0,4617}$ .  $a = 9,747$  mm.

 $P = 9 + 19,494 + 20 = 48,494.$ 

Ergebnis:  $P = 48,494$  mm.

3. Aufgabe: Wähle Zahlen aus der Praxis und übe an selbstgebildeten Aufgaben bis zur Sicherheit!

#### B. Das MeBknopfverfahren.

Im folgenden wollen wir uns mit einem Verfahren vertraut machen, das die Genauigkeit des besten Lehrenbohrwerkes erreicht.

19. Genauschnitt mit mehreren Schnittlöchern. Es soll ein Schnitt mit mehreren Schnittlöchern, die zueinander einen ganz genauen Abstand haben mussen, hergestellt werden. Zu einem solchen Schnitt gehoren 1. eine Schnittplatte,

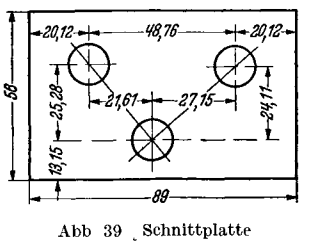

2. ein Abstreifer oder eine Fuhrungsplatte und 3. die Stempelaufnahmeplatte. Je genauer der Schnitt hergestellt wird, desto grbBer wird seine Lebensdauer sein. Bei der Herstellung eines Schnittes wird man immer mit der Schnittplatte beginnen, um dann die MaBe der geharteten Schnittplatte auf die andern beiden Platten zu ubertragen.

Wir stellen uns die Aufgabe, nach Abb. 39 mittels eines Verbundschnittes 1000000 Platten herzustellen. Bei einer Massenfertigung wie die verlangte Million

macht es sich bezahlt, den Schnitt Init auBerster Sorgfalt herzustellen, da er sonst nicht aushalten würde und man vielleicht noch einen zweiten Schnitt herstellen milBte. Es solI nicht unsere Aufgabe sein, die Arbeitsgange, die ein solcher Schnitt erfordert, zu erlautern. Die notwendigen Erfahrungen wird der Schnittbauer,

dem solche Arbeit anvertraut wird, haben. Hier soll lediglich das MeBknopfverfahren, das viele tuchtige Handwerker noch nicht kennen, erlautert werden.

Um die Locher genau an die vorgesehene Stelle zu bekommen, muB die Platte zunachst genau winklig und auf MaB geschliffen sein. Dann zeichnet man die Löcher mittels Parallelreißer, besser noch mittels einer Höhenlehre nach den angegebenen MaBen an, und zwar als KreuzriB, in dessen Schnittpunkt man einen Kornerschlag macht. Nun bohrt man in jeden Schnittpunkt ein Loch fiir 4- bis lO-mm-Gewinde, je nach GroBe des Werkstuckes, und schneidet Gewinde hinein.

In diesem Gewinde befestigt man den MeBknopf, der durch Abb. 40 veranschaulicht wird. Dieser MeBknopf muB allerdings eben so genau sein wie eine MeBrolle (Abschn. 15 und 16), gehartet, genau auf MaB geschliffen und gelappt. Man wahlt MaBe, die sich durch 2 bequem teilen lassen, also 10, 14, 16, 20 mm, je nach GroBe des Werkstückes. Die untere Stirnseite wird etwas ausgespart, so Abb. 40 Meßknopf daB ein Auflagerand von etwa 1 bis 1,5 mm stehen bleibt. Die

untere Stirnseite und der Mantel mussen genau winklig zueinander sein. Für die obere Stirnseite genugt eine glattgelappte Flache. Zwischen Schraubenkopf und MeBkopf legt man eine gehartete, parallel geschliffene und gehippte Stahlscheibe. Die Bohrung der Scheibe muB so groB sein, daB die Schraube leicht hindurchgeht. Ihr AuBendurchmesser muB 1 bis 2 mm kleiner als der MeBknopf sein. Die Bohrung des MeBknopfes wird mindestens 1 bis 1,5 mm groBer ausgefuhrt als die

Schraube. Man befestigt nun einen MeBknopf aufjedem Gewindeloch und zieht die Schraube nur leicht an, so daB der MeBknopf noch durch einen leichten Schlag mit einem Kupferstück zu rücken ist. Nun fangt man an, den ersten Knopf nach der Zeichnung mittels EndmaBen auszurichten.

Angenommen, man hat 14-mm-Knöpfe gewählt, so muß der erste Knopf von links  $20,12-7=13,12$  mm Abb. 41. Schmittplatte mit Meß-<br>und von unten  $38,43-7=31,43$  mm entfernt sein  $\frac{\text{knoten} \times \text{Kuper} \times \text{Kuper} \times \text{Kuper} \times \text{Kuper} \times \text{Kuper} \times \text{Kuper} \times \text{Kuper} \times \text{Kuper} \times \text{Kuper} \times \$ und von unten  $38.43 - 7 = 31.43$  mm entfernt sein (Abb.39 u. 41). Fur den mittleren Knopf betragt die

Entfernung von links 34,73 mm und 6,15 mm von unten, fur den rechten Knopf 61,88 mm von links und 30,26 mm von unten. Ebenso verfahrt man auch von

den andern Seiten, bis man uberzeugt ist, daB aIle Knöpfe genau dort, wo die Löcher sein sollen, sitzen. Jetzt zieht man die Knöpfe fest an, prüft nochmals nach, und wenn alles in Ordnung ist, spannt man das Werkstuck gegen die Planscheibe der Drehbank und richtet den ersten Knopf mit der MeBuhr aus, bis der Zeiger derselben keine Bewegung mehr macht. Dann spannt man das Werkstück ganz fest und nimmt nun den Knopf ab. Soll die Bohrung im Werkstuck 20 mm im Durchmesser erhalten, so kann man mit einem 18-mm-Spiralbohrer vorbohren, damit das Loch für einen Bohrstahl groß genug ist. Abb. 42. Meßknopfverfahren. Aus-

Dann bohrt man mit einem Bohrstahl genau auf KalibermaB. Auf diese Weise kommt das Loch genau dorthin, wo der MeBknopf saB.

Die Drehbank wird man für kleinere Stücke benutzen, während man größere Werkstucke nach demselben Verfahren auf der Frasmaschine bearbeiten wird. Auch hier bedient man sich der MeBuhr, um ein genaues Richten des Werkstuckes

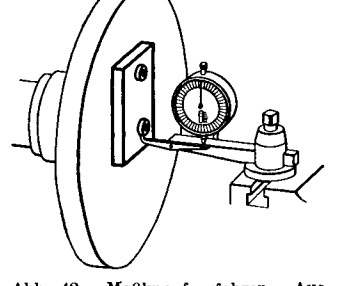

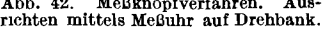

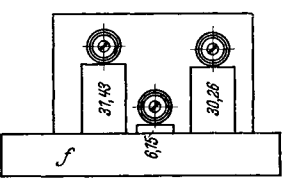

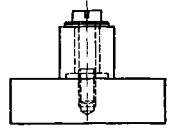

zu erreichen; nur daß sich hier im Gegensatz zur Drehbank die Meßuhr um den MeBknopf bewegt. Erst dann, wenn dieser genau mit dem Spindelkopf der Frasmaschine fluchtet, ist die Einstellung richtig. Es ist darauf zu achten, daB das Werkstiick hoch genug gespannt wird, damit man den Frasmaschinentisch nicht anbohrt. Es ist femer ratsam, die Kurbel fur Langs- und Quervorschub abzunehmen, da der Tisch jetzt nur noch in der senkrechten Richtung verschoben werden darf. Genau wie bei der Drehbank bohrt man nun mit einem Spiralbohrer vor und mit einem Exzenterkopf und Bohrstahl auf Kalibermaß nach. Das Loch wird auch in diesem Fall genau dahin kommen, wo der Knopf saB.

Dieses Knopfverfahren laBt sich auch bei ganz groBen Stiicken auf dem Honzontalbohrwerk anwenden, ja sogar bei Stucken, die auf dem größten Lehrenbohrwerk nicht mehr aufgenommen werden konnen.

20. Herstellung einer Hartlehre. Aufgabe: Eine Hartlehre nach Abb. 43 au. b solI angefertigt werden. Werkstoff: Lehreneinsatzstahl. Harten. AIle unter-

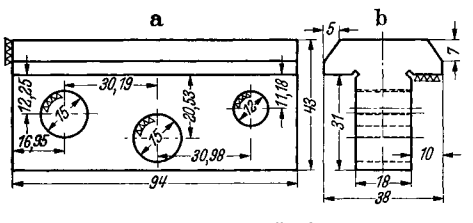

Abb 43a und b Hartle'ure<br>a = Seitenansicht,  $b =$  Stirnansicht

strichenen MaBe feinstbearbeiten mit ± 0,005 mm Toleranz; alles andere schlichten.

Ausfuhrung: In dieser Aufgabe wurde ein Lehrenbohrwerk ohnehin nur fur das weiche Werkstuck in Frage kommen. Die Herstellung der Lehre aus weichem Werkstoff bei einer Toleranz von  $\pm$  0,01 mm ware auch mittels des Meßknopfverfahrens nicht allzu schwer. Schwierig wird die Aufgabe erst da-

durch, daB die Lehre rundherum gehartet wird, und daB der Genauigkeitsgrad  $\pm 0.005$  mm betragen soll.

Viele werden vorschlagen, nur die MeBflachen im Einsatz zu harten und den unteren Teil weich zu lassen, die Löcher 4 mm großer zu bohren und mit geharteten Buchsen auszubuchsen. Man wurde dann den unteren Teil statt auf 18 auf etwa 22 mm hobeln, das ganze Stuck einsetzen, dann unten auf MaB hobeln, so daB die eingesetzte Schicht herunter kame und erst darauf harten. Es wurde in diesem FaIle der untere Teil weich bleiben, und er konnte noch bearbeitet werden Diese Art der Ausfiihrung ware nicht ohne weiteres von der Hand zu weisen, und doch ist sie in dem vorliegenden FaIle nicht ratsam; denn die vorgesehenen harten Buchsen wurden bei ihrem Einpressen in die Bohrung die genauen MaBe der Lehre immer wieder verandern; ferner wurden die oberen beiden MeBflachen nie gerade werden, weil sie sich bei der Lange von 94 mm durch die Spannung, die durch das

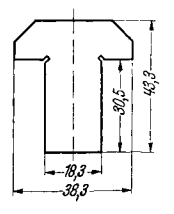

Abb 44 Hartlchre, Stunansicht, vorbearbeltet

Einpressen der Buchsen verursacht wird, wieder verandern wurden. Der Vorschlag ware also von zweifelhaftem Erfolg und muB deshalb abgelehnt werden. 1m Lehrenbau arbeitet man, soweit es moglich ist, sicher <sup>I</sup>

Das Arbeitsverfahren, das jetzt gezeigt werden solI, erfullt diese letztere Forderung in vollkommener Weise, und wiederum wird durch Anwendung des MeBknopfsystems genauestes MaB erreicht.

Zunachst wird aus einem Stuck, das die MaBe 40·45·96 mm aufweisen muB, das in Abb.44 angegebene Profil herausgehobelt oder auch herausgefrast. Wir geben dabei fur die weitere Bearbeitung rundherum 0,3 mm und auf die MeBflache 0,5 mm zu (vgl.

Abb.43 mit 44). Es ist ratsam, das Stuck im weichen Zustande leicht uberzuschleifen, so daB aIle Flachen parallel und genau winklig zueinander werden. Dabei verringem sich die AufmaBe zwar um etwa 0,1 mm, was jedoch belanglos ist, da es sich noch nicht um die eigentlichen LehrenmaBe handelt.

Bevor wir nun an dem eigentlichen Werkstiick weiterarbeiten, stellen wir unseinige Hilfswerkzeugeher. Dazu gehört eine Aufspannplatte, die sauber parallel geschliffen sein muB. Mittels des MeBknopfverfahrens werden die Locher hineingebohrt. Die Lochabstande mussen sich nach Abb. 45 richten und genau eingeverringert und die von der geläppten Abb 45 Aufspannplatte, Seitenansicht und Ansicht von Stirnseite ausgehenden um  $0.5$  mm  $a =$  Anschlagstift fur die Stirnflache der Hartlehre. vermehrt werden. Die Löcher wird

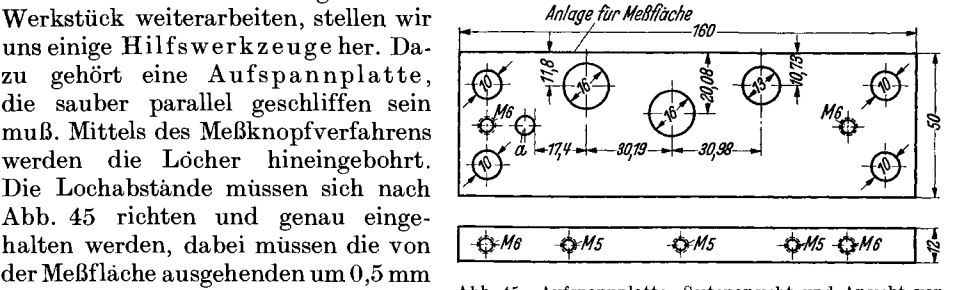

man femer nicht 15 mm und 12 mm bohren, sondem 16 mm und 13 mm. Warum das geschieht, werden wir spater sehen. Nun werden 6 bis 8 Aufnahme bolzen

aus hartbarem Werkstoff (Werkzeugstahl) gedreht. Abb.45 u. 46 stellen die Schablonenplatte und die Bolzen dar und geben die MaBe an. Die Platte muB aufs sorgfaltigste und genaueste nachgepruft werden. Die 1O-mm-Ecklocher dienen zum Festspannen an der Planscheibe, die *M* 6 sollen das Werkstück halten.<br>
Die Bolzen (Abb. 46) werden gehartet und dann in einer <sup>a = Hilfszapfen</sup> fur Mit-<br>
Die Bolzen (Abb. 46) werden gehartet und dann in einer

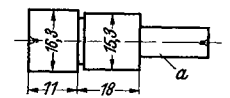

Spannung geschliffen, damit beide Zylinder konzentrisch

laufen. Man stellt davon etwa 10 Stuck her, um bei MiBlingen Ersatz zu haben. Angefertigt werden: .

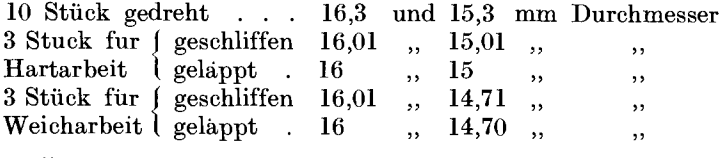

Nun sind die Hilfswerkzeuge fertig, und es kann mit der eigentlichen Arbeit begonnen werden. Die Schablonenplatte wird gegen die Planscheibe der Drehbank gespannt, und das erste Loch wird genau mit der MeBuhr ausgerichtet. Lauft das Loch sauber, so werden die Schrauben nochmals fest angezogen, so daB ein Verschieben der Platte unmoglich ist. Nun spannen wir unser Werkstiick mittels 4 kleiner Spanneisen auf der Schablonenplatte fest, und zwar so, daB die Stirnseite gegen den Anschlagstift *a* und die MeBflache gegen die obere Kante liegt. Dann zentrieren wir mit einem Zentrierbohrer von 1,5 bis 2 mm vor, bohren mit einem 14-mm-Spiralbohrer durch und nehmen das letzte Millimeter mit dem Bohrstahl, bis der 14,7-mm-Bolzen saugend paBt. Sind mehrere Lehren anzufertigen, so wird in allen erst dieses eine Loch angefertigt. Bei 10 oder noch mehr Lehren ist es ratsam, sich nach der weichen Schablonenplatte erst eine harte herzustellen, da die weiche schnell ungenau wird. Die Arbeitsweise wird noch erlautert werden (siehe Innenschleifen I). Jetzt richtet man die zweite Bohrung der Schablonenplatte mit der Meßuhr aus. Beim Festspannen des Lehrenkörpers schiebt man in das erste Loch einen Bolzen von 16 und 14,7 mm und setzt den Lehrenkörper auf den 14,7-mm-Zapfen. Hierdurch wird schon der genaue Lochabstand vom ersten bis

zum zweiten Loch gewahrleistet. Nun arbeitet man genau so, wie beim ersten Loch. Jetzt wird man auch verstehen, warum die Locher in der Schablonenplatte 1 mm groBer gehalten wurden. Sonst bestande die Gefahr, daB sie mit dem Bohrstahl beschadigt würden! Das dritte Loch wird mit gleicher Sorgfalt angefertigt. Dabei laßt sich der Lehrenkörper schon mit 2 Bolzen auf die Schablonenplatte stecken. Es wird auf 11,7 mm gebohrt. Der gut entgratete Lehrenkörper geht nun in die Harterei.

So sorgfaltig auch ein Stuck gehartet wird, es wird sich immer etwas verziehen, und für den Feinstarbeiter ist 0,1 mm schon ein Begriff wie für den Zimmermann 1 Zoll. Wir bekommen unsere Lehren von der Härterei zurück und hatten Gluck; denn keine ist gerissen, und keine hat sich mehr als 0,1 mm geworfen. Die Lehre kann nun im geharteten Zustande weiterbearbeitet werden. Wir beginnen mit dem unteren Teil, durch den die Locher gebohrt worden sind, entfernen den Zunder mit Schmirgelleinen und legen die hohle Seite auf die Magnetspannplatte der Flachenschleifmaschine. Moglicherweise ist die Lehre so gerade geblieben, daB keine hohle Seite vorhanden ist. Dann ist es naturlich gleichgultig, welche Seite zuerst geschliffen wird. J edenfalls fangen wir beim unteren Teil an und schleifen ihn sauber bei mehrmaligem Umdrehen auf das MaB von 18 mm. Nun spannen wir diesen geschliffenen Teil in einen genauen Schleifschraubstock und schleifen die obere Seite. Dann legen wir den Lehrenkorper auf die zuletzt geschliffene Flache und schleifen die MeBflachen sauber. Es ist darauf zu achten, daB die Schleifscheibe die ganze Flache gleichmaBig bestreicht. Bemerkt man, daB sie nur an einer Ecke anfaBt, so muB man die obere Flache nochmals uberschleifen, daB sie parallel zur ungeschiffenen MeBflache wird. Man muB sich im Lehrenbau oftmals Hilfsflächen schaffen, und um eine solche handelt es sich bei der oberen Flache. Jetzt kann man die MeBflachen sauber schleifen; man merke sich aber, wieviel abgeschliffen wird. Da etwa 0,45 mm Schleifzugabe vorhanden  $sind$ , dürfen höchstens 0,2 mm abgeschliffen werden, da noch für etwaige Zwischenfalle gesorgt sein muB. Bei derselben Einspannung wird auch die untere Flache uberschliffen. Dann stellen wir den Lehrenkorper aufrecht und schleifen die Stirnseite sauber und winklig. Nun muß der Abstand der Löcher von den Meßflächen festgestellt werden. Zu diesem Zwecke dreht man sich 3 Bolzen, die in die sauber gemachten Locher moglichst saugend eingepaBt werden. Die Bolzen konnen weich bleiben; denn vorlaufig spielen 0,05 mm noch keine groBe Rolle. Dann messen wir zwischen MeBflachen und Zapfen mit EndmaBen. Stellen wir fest, daB zwischen den 14,7-mm-Zapfen und die MeBfliwhe ein 4,7-mm-EndmaB geht und zwischen MeBflache und 11,7-mm-Zapfen ein solches von 5,13 mm, so wissen wir, daB wir noch 0,2 mm SchIeifzugabe auf der MeBflache haben. Da nun noch 0,3 mm Schleifzugabe in den Löchern ist, besteht im ganzen  $0.2 + 0.15 = 0.35$  mm Aufmaß, denn die Schleifzugabe der Löcher darf nur auf den Halbmesser, also zur Halfte gerechnet werden.

Nun richten wir die zum Drehen benutzte Schablonenplatte zum Innenschieifen her. In die *M 5*-Löcher drehen wir gehartete Schrauben fest hinein, die über den Plattenrand etwas vorstehen, und schleifen uber, bis sich bei dem 16-mm-Loch, von Lochmitte bis Schraubenoberflache gemessen, das MaB 12,05 mm ergibt und bei dem 13-mm-Loch das MaB 10,98 mm. Mittels eines 16-mm- und 13-mm-Dornes, die gehartet, geschliffen und gelappt sein miissen, laBt sich dieses MaB gut nachprufen, nach demselben Verfahren, wie es beim Knopfsystem gezeigt wurde. Der Anschiagstift kann herausgeschlagen und durch einen dickeren ersetzt werden, und zwar muß dieser um das Doppelte dicker sein, als von der Stirnflache abgeschliffen wurde. 1st der Abstand von Mitte des ersten Loches bis zur Stirnflache statt 17,4 mm (wie die Schablonenplatte angibt) nur 17,2 mm, so wurden 0,2 mm von der Stirnflache abgeschliffen, und wir miissen einen Anschlagstift gebrauchen, der 0,4 mm dicker ist als der erste. Ratsam ware, in derselben Weise den Abstand des zweiten Loches von der Stirnflache nachzupriifen, urn Gewahr zu haben, daB die Stirnflache auch zu diesem stimmt.

Die Vorarbeiten zum Innenschliff waren damit beendet, der Schliff kann beginnen. Man schleift in derselben Weise, wie die Locher auf der Drehbank gebohrt wurden. In fast allen Werkstätten wird ein Magnetfutter für die Innenschleifmaschine vorhanden sein, so daB die Schablonenplatte einfach angezogen wird. 1m anderen Falle wird die Platte wiederum an einer Planscheibe festgespannt und mit der Meßuhr ausgerichtet. Den Lehrenkörper spannt man mit der Stirnfläche gegen den Anschlagstift und mit der MeBflache gegen die drei geharteten Schrauben, die jetzt als Auflage dienen. Nun schleift man das 16-mm-Loch auf 15,99 mm, urn noch 0,01 mm LappmaB zu behalten. Dann wird das Loch sauber auf 16 mm gelappt, bis der Bolzen saugend paBt. In gleicher Weise, wie auf der Drehbank die Löcher gebohrt wurden, werden die andern Löcher mit größter Sorgfalt geschliffen. Dann schleift man die MeBflachen und die Stirnseite bis auf 0,01 mm fertig, ebenfalls mit gr6Bter Sorgfalt und unter wiederholtem Nachmessen. Jetzt werden die letzten 0,01 mm heruntergelappt, und die Lehre ist fertig. Wie schon erwahnt wurde, ist es ratsam, sich eine harte Schablonenplatte nach der ersten weichen anzufertigen, wenn es sich um Herstellung von mehreren Lehren handelt.

Man mag glauben, die vorgefuhrte Arbeitsweise sei umstandlich und zeitraubend. Das ist keineswegs der Fall! Sie ist sicher und genau, und das ist immer die billigste Arbeitsweise im Lehrenbau!

#### c. Die Sinusschleifvorrichtung.

Der Feinstarbeiter muB nicht nur ein gewandter Dreher, Fraser und Hobler sein, sondern es muB von ihm auch verlangt werden, daB er mit der Schleifarbeit vollstandig vertraut ist. Vom Schleifen ebener, rechtwinkliger Flachen war schon wiederholt die Rede. Jetzt soil der Leser mit der Sinusschleifvorrichtung bekannt gemacht werden. Wie schon der Name ahnen laBt, handelt es sich um das Schleifen ebener Flachen, die unter einem schiefen Winkel zusammenstehen.

21. Kurze Besehreibung der Sinussehleifvorriehtung. Die wesentlichen Teile sind die Unterplatte *(u* in Abb. 47,57,61,62) und die Oberplatte *(0),* die auf der

einen Seite durch einen Bolzen scharnierartig zusammengehalten werden. Die Oberplatte hat an ihrem freien Ende einen gleichen Bolzen. Die 4 Zapfen der beiden Bolzen haben genaues Durchmessermaß, nach unserer Abb.  $47 = 10$  mm. Die Entfernung der beiden Bolzen von Mitte zu Mitte muB peinlichst genau 100 mm sein. Die obere Platte hat eine abb 47. Sinusschleitvorrichtung.<br>Angehl Gewindelöchen um Werkstäcke  $a =$  Meßplatte;  $u =$  Unterteil;  $o =$  Oberteil ge-Anzahl Gewindelöcher, um Werkstücke,  $a = \text{meplace}; \quad u = \text{otherten}; \quad b = \text{otherten}$ die geschliffen werden sollen, befestigen

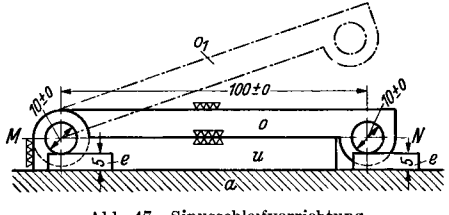

 $o_1$  = Oberteil geoffnet.

zu können. Bei beiden Platten werden außerdem die Seitenflächen mit solchen Gewindelöchern versehen (Abb. 62), damit durch Anschrauben von Spanneisen der eingestellte Winkel festgehalten werden kann. Zur Ausriistung gehoren auBerdem noch ein kleines Winkeleisen, das ebenfalls mit Gewinde16chern versehen ist, einige Spanneisen und eine Anschlagschiene.

22. Selbstanfertigung einer Sinusschleifvorrichtung. Der gewandte Feinstarbeiter vermag sich die Vorrichtung selbst herzustellen. Dazu mögen einige Winke gegeben sein. Damit die Sinusschleifvorrichtung ihren Zweck einwandfrei erfullt, ist auBerst genaue Arbeit erforderlich. Alle Teile mussen aus hartbarem Werkstoff hergestellt werden; sie mussen aufs sauberste und genaueste geschliffen und gelappt sein. Besonders ist darauf zu achten, daB die Entfernung der Bolzen von Mitte zu Mitte genau 100 mm betragt und daB die Bolzen vollstandig parallellaufen. Urn Gewahr

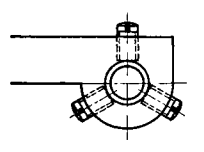

fur diese beiden letzten Forderungen zu haben, arbeitet man das Bohrloch fur den Bolzen am freien Ende der Oberplatte um 1 mm groBer als den Durchmesser des Bolzens. Durch je 3 kleine Schrauben an jedem Ende des Bolzens (Abb. 48) kann dann eine etwaige Ungenauigkeit sofort berichtigt werden, sowohl im Abstand, als auch in der Richtung. Achsenbolzen und MeBbolzen Abb 48. MeBbolzen- bcfestlgung. mussen an allen 4 Enden gleich weit von der Grundplatte entfernt sein (Abb.47, EndmaB 5 mm). Eine wesentliche Forde-

rung ist endlich noch, daB Oberkante der Unterplatte und Mittelpunkte der beiden Zapfen genau in einer Richtung liegen (Abb.47, Richtung *M N).* 

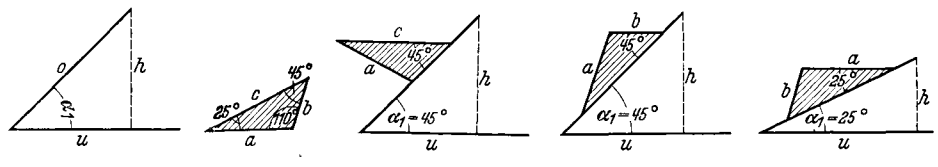

Abb 49 Schema Abb 50 Lehre Abb 51 Emspannung Abb 52 Emspannung Abb 53 Emspannung einer Sinusschleif- zum Schleifen von *e* zum Schleifen von *b* zum Schleifen von *a* vorrichtung von *b* 

Abb 49 53 Schema fur das Schleifen der drei Seiten a, *b*, *c* der Lehre Abb 50

23. Arbeitsweise der Sinusschleifvorrichtung. Abb. 49 stellt die Vorrichtung schematisch dar. *u* ist die untere Platte, *0* die obere Platte, deren Lange 100 mm betragt. Die Seite *0* nimmt das Werkstuck auf. Der von *u* und *0* eingeschlossene Winkel soll  $\alpha_1$  heißen. Fallt man vom Endpunkte der Seite  $o$  das Lot  $h$ , so ist  $\sin \alpha_1 = \frac{h}{\alpha}$ ;  $\sin \alpha_1 = \frac{h}{100}$ ;  $\sin \alpha_1 \cdot 100 = h$ . In Worten: Die Hohe *h* wird gefunden, indem man den sin des Einstellwinkels mit 100 malnimmt. Abb.50 stellt den Querschnitt eines Werkstuckes dar, dessen Flachen *a, b* und c waagerecht (horizontal) geschliffen werden sollen.

1. Seite c solI geschliffen werden. Dann muB sie parallel zur Kante *u* werden, d. h. Winkel  $\alpha_1$  muß auch  $45^{\circ}$  werden wie der Winkel an c, der auf  $o$  aufliegt (Abb. 51); denn Wechselwinkel an geschnittenen Parallelen sind ja gleich (S. 14). Folglich sin  $45^{\circ} = \frac{h}{g}$ ; sin  $45^{\circ}$  laut Tabelle = 0,7071; also 0,7071 =  $\frac{h}{100}$ ; 0,7071·100  $= h$ ; also  $h = 70,71$  mm.

Seite *0* muB demnach so weit verstellt werden, daB das von ihrem Endpunkte auf Seite *u* zu fallende Lot *h* = 70,71 mm wird. Daraus ist dann aber in der Praxis leicht das EndmaB zu berechnen. Siehe die folgenden Beispiele I

2. Flache *b* ist zu schleifen. Die Aufspannung erfolgt nach Abb. 52. Verstellwinkel demnach wieder  $45^{\circ}$  wie unter 1. Eine neue Einstellung der Schleifvorrichtung braucht nicht zu erfolgen.

3. Flache *a* ist zu schleifen. Aufspannung nach Abb. 53. Winkel  $\alpha_1 = 25^{\circ}$ . Folglich sin  $25^{\circ} = \frac{h}{\circ}$ ; sin  $25^{\circ}$  laut Tabelle = 0,4226. Also  $0,4226 \cdot 100 = h$ ; also  $h = 42.26$  mm.

Merke: 1. Der Verstellwinkel ist gleich dem Winkel, der von der zu schleifenden Flache und der auBeren Flache der Oberplatte gebildet wird.

2. Die Höhe ist gleich dem sin dieses Winkels mal 100.

Und nun aus der grauen Theorie zur Ie bendigen Praxis! Die folgenden 2 Beispiele werden jetzt leicht verstanden werden.

24. Beispiel für waagerechte Schleifarbeit. Eine Lehre soll nach Abb. 54 angefertigt werden.

Arbeitsgang: Solche Lehre wird man nie als Einzelstiick anfertigen, sondern im Block von 6 bis 10 Stuck. Warum, werden wir spater erfahren (Abschn.30). Zunachst werden die Platten gehobelt. Auf genaue Gradzahl und MaBe kommt es noch nicht an (Abb. 55). Die Platten gehen dann gut entgratet in die Rarterei.

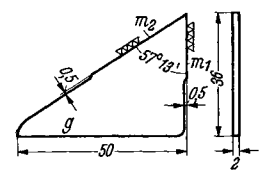

Abb 54. Lehre (Fertigmaße)  $g =$  Grundflache;<br> $m_1$  und  $m_2 =$  MeBflachen.

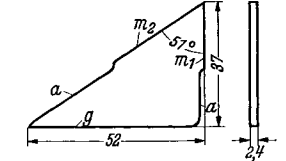

Abb. 55 Lehre (vorbearbeitet) *a* ~ Lotflachen.

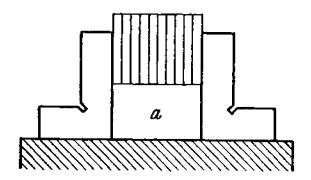

Abb 56. Lehre zum Schleifen em- gespannt; bei *a* zusammengelotet.

Dann werden sie parallel geschliffen. Nun werden sie mittels einer kleinen Schraubzwinge zu einem Block zusammengespannt und an den Stellen *a* (Abb. 55 u. 56), die keine MeBflachen sind, mit Lotzinn iiberlotet. In unserer Aufgabe kamen nur die beiden ausgesparten Flachen in Betracht. Der Block *muB* nach dem Loten

als ein Stuck erscheinen (Abb. 56). Jetzt wird die Grundfläche  $g$  (Abb. 55) geschliffen. In ausgesprochenen Lehrenwerkstatten wird ein Schleifschraubstock vorhanden sein, den man nach dem Schleifen der Grundfläche auf die Seite legt, um gleich die Meßflache überschleifen zu können. Grundflache und Meßflache  $m_1$  müssen genau rechtwinklig zueinander stehen. Um die letzte Flache *m2 ,* die zu der bereits geschliffenen *MeB*flache in einem Winkel von 57° 13' steht, zu schleifen, bediirfen wir der Sinusschleifvorrichtung. Die Lehre wird aufgespannt, wie Abb. 57

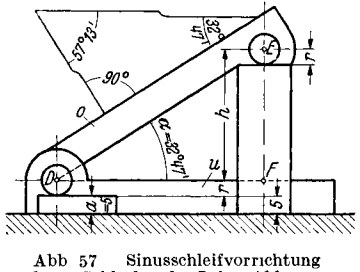

beim Schleifen der Lehre Abb. 54

zeigt. Als Winkel auf *0* konnte auch 57° 13' genommen werden; aber man wahlt gr6Berer Genauigkeit wegen stets den kleineren Winkel. Wie wir aus den schematischen Darlegungen wissen, *muB* die Sinusschleifvorrichtung nun auch auf 32° 47' eingestellt werden. sin  $\alpha_1 = \frac{h}{g}$ ; sin 32° 47' =  $\frac{h}{g}$ ; 0,5415 =  $\frac{h}{100}$ ; 0,5415· 100 = *h*;  $54,15 \text{ mm} = h$ .

In Abb. 57 ist diese Rohe die Strecke *EF.* Urn daraus das EndmaB festzustellen, ist oben  $r = 5$  mm abzuziehen, unten sind  $r = 5$  mm und Endmaß  $a = 5$  mm zuzulegen. Kurz:  $h +$  Endmaß = Gesamtendmaß. Also  $54,15 + 5 = 59,15$  mm. Um dieses Endmaß wird der obere Teil der Vorrichtung so gehoben, daß die untere Seite des Zapfens auf dem EndmaB ruht.

25. Beispiel fiir senkrechte Schleifarbeit. Es solI eine Lehre nach Abb. 58 angefertigt werden.

Arbeitsgang: Nachdem wiederholt vollstandige Arbeitsgange vorgefiihrt wurden, solI hier nur das Wesentliche angefuhrt werden.

a) Trotzdem nur 1 Stück bestellt wurde, fertigen wir doch 4 Stück an, da es schwierig ist, eine einzelne Lehre herzustellen; ferner ist es vorteilhaft, einige in Vorrat zu haben, falls eine miBlingt.

b) Der Rachen soIl oben 20 mm, unten 14,250 mm Weite erhalten. Er ist also keilförmig, und wir müssen wissen, um welchen Winkel wir das Werkstuck einstellen müssen, um diese Maße zu erreichen. Gemäß Abb. 59 ist tg  $\alpha = \frac{a}{b}$  $= \frac{10 - 7{,}125}{17{,}22} = \frac{2{,}875}{17{,}22} = 0{,}1670.$  Laut Tangenstabelle beträgt der Winkel also 9°29'.

c) Fur die weitere Arbeit wird wieder ein Zusammenloten der vier Stucke notig. Das ist diesmal schwieriger als im vorigen Beispiel, weil alle Flachen als *MeB-*

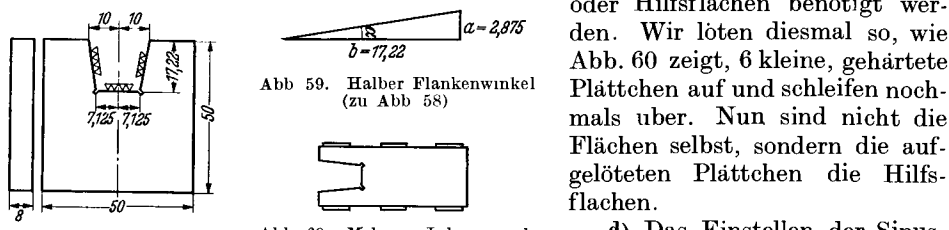

Abb 58 Keilrachenlehre<br>(Fertigmaße)

It

Abb.60 Mehrere Lehren nach d) Das Einstellen der Sinus-Abb 58 durch aufgelotete Platt· schleifvorrichtung solI diesmal chen zu cmem Block veremlgt auch anders erfolgen. Die schrage

Flache des Rachens *muB* lotrechte Richtung erhalten, wenn die Schleifscheibe sie fassen solI (Abb.62). Dann *muB* die Oberplatte der Vorrichtung um 80° 31' aufgeschlagen werden  $(90^{\circ} - 9^{\circ} 29' = 80^{\circ} 31')$ . Da es sich um einen sehr groBen Winkel handelt, verfahren wir diesmal folgendermaBen: Die untere Platte *u* wird genau

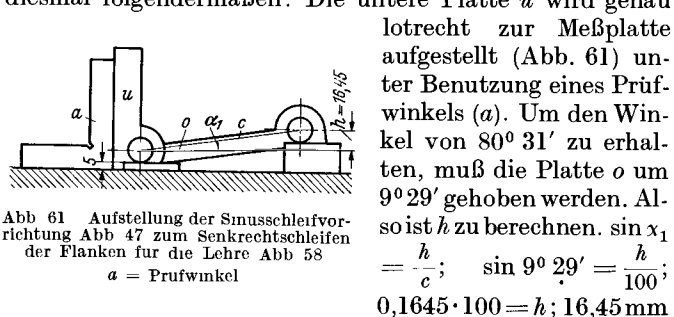

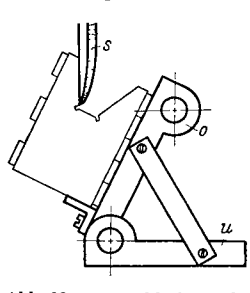

oder Hilfsflachen benötigt werden. Wir loten diesmal so, wie Abb.60 zeigt, 6 kleine, gehartete

mals uber. Nun sind nicht die Flachen selbst, sondern die aufgelöteten Plattchen die Hilfs-

flachen.

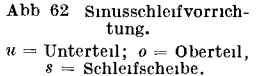

 $= h.$  Dazu kommt das Endmaß 5 mm;  $16,45 + 5 = 21,45$  mm. Wir stellen jetzt *o* um das MaB 21,45 mm ein, stellen den Winkel mittels 2 Spanneisen fest und bringen die Vorrichtung wieder in normale Lage (Abb. 62). Nun wird das Werkstuck eingespannt, und die Rachenflachen konnen mit Umschlag sauber geschliffen werden.

e) Das Messen der Rachenweite als FertigmaB ist wegen der Keilform nicht unmittelbar moglich. Wir benutzen eine MeBrolle, um das MaB zu prufen, jedoch wegen der geringen Flankenneigung mit groBer Sorgfalt und Vorsicht und ohne Druck! Die Rachenweite betragt oben 20 mm. Da die obere Flache noch nicht geschliffen ist, betragt die Rachentiefe statt 17,22 mm noch 17,30 mm. Die Zugabe von 0,08 mm ist wichtig fur die endgultige Bemessung des Rachens. Die untere Kante der Lehre *muB* fertig geschliffen sein, weil sie als Bezugskante dient, um

die genaue Entfernung der Flache *A B* (Abb. 63) von dieser Kante zum Zwecke der weiteren Berechnung und zur Feststellung des PriifmaBes *P* zu bestimmen.

Im Zusammenhang mit dieser Berechnung möge hier eine MeBrolle verwendet werden, deren Durchmesser genau wie die obere Weite des zu priifenden Rachens 20 mm betragt. Wie Abb.64 erkennen laGt, liegt der Mittelpunkt dieser .MeBrolle um ein gewisses MaB *(z)* iiber der Oberkante der Lehre. Dieses MaG kommt aber in der nachfolgenden Berechnung nicht unmittelbar vor. Daraus folgt, daG auch eine MeBrolle von anderem Durchmesser verwendet werden kann, wenn sie nur aus dem Keilrachen herausragt, damit man das PriifmaG *P* (Abb. 63) gut abnehmen kann. Je größer die Meßrolle, desto günstiger ist das Messen. Doch muG der Beriihrungspunkt *(C* in Abb. 64) stets innerhalb des Rachens liegen. In Abb. 65 ist z. B. die MeBrolle zu groG gewahlt worden. Die verlangerte Flanke schneidet ein Stück des Kreises ab. Sie ist also nicht Tangente; *C* ist nicht Berührungspunkt der Tangente, und  $ZCY$ 

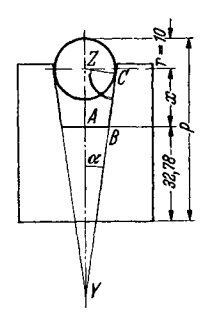

Abb 63 Messung des Rachens der Lehre Abb. 58 mittels Meßrolle

ist kein rechtwinkliges Dreieck. Fur die folgenden Berechnungen ware eine MeBrolle von solchem Durchmesser unbrauchbar. Und nun zur Berechnung des Prüfmaßes *P'*<br>
Uberlegung<sup>1</sup>: 1. Prüfmaß  $P = 32.78 + 10 + x$  (Abb. 63)<br>
muß gefunden werden. Verlängert man die Flanken des<br>
<sup>2</sup><br>
<sup>2</sup><br>
<sup>2</sup><br>
<sup>2</sup><br>
<sup>2</sup><br>
<sup>2</sup>

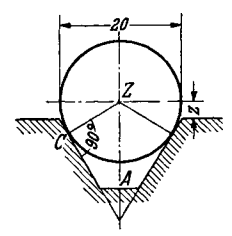

Uberlegung<sup>1</sup>: 1. Prüfmaß  $P = 32,78 + 10 + x$  (Abb. 63)

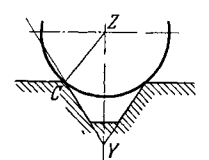

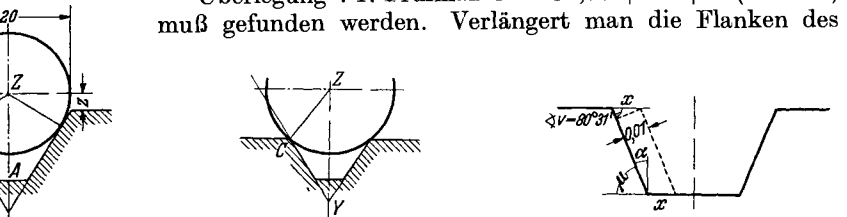

Abb 64. Meßrolle in Keil-

Abb. 65. MeBrolie m Ke!lnut zu groB gewahlt.

Abb 66. Rachen der Lehre Abb 58 mit Lappzugabe

Rachens, bis sie sich in Y treffen, so ist *x* = Strecke *ZY* weniger Strecke *AY.*  Die Lange der Strecken *ZY* und *AY* sind zu berechnen.

*2. ZY* ist in dem rechtwinkligen Dreieck *ZCY* die Hypotenuse. Bekannt sind  $ZC=r=10$  mm und Winkel  $\alpha=9029'$ . Folglich ist Seite  $\overline{Z}Y$  durch sin  $\alpha$  zu finden.

*3. AY* ist im rechtwinkligen Dreieck *A B* Y eine Kathete. Bekannt sind in diesem Dreieck  $\overline{AB} = 7,125$  mm und Winkel  $\alpha = 9^{\circ} 29'$ . Folglich ist Seite  $\overline{AY}$ durch tg  $\alpha$  zu finden.

Lösung:  $A B$   $A B$ ;  $A B$   $A C$   $B = \frac{7,125}{\text{Sette } AY}$ ;  $A C$ ,  $A 670 = \frac{7,125}{\text{Sette } AY}$ ; Seite *AY* 

 $=\frac{7,125}{0,1670}$ ; Seite *AY* = 42,664 mm.

 $2. \sin \alpha = \frac{\text{Seite } ZC}{\text{Seite } ZY}; \sin 9°29' = \frac{10}{\text{Seite } ZY}; 0,1645 = \frac{10}{\text{Seite } ZY}; \text{ Seite } ZY = \frac{10}{0,1645};$ Seite  $ZY = 60.790$  mm.

1.  $x = 60,790 - 42,664$ ;  $x = 18,126$  mm;  $P = 32,78 + 10 + 18,126 = 60,906$ . Ergebnis:  $P = 60,906$  mm nach dem Läppen.

Will man vor dem Läppen messen, so muß die Läppzugabe von 0,01 mm berücksichtigt werden. Die Meßrolle sinkt in den dadurch verengten Rachen nicht ganz so tief ein. Die Priifstrecke *P* wird um einen geringen Betrag langer werden.

<sup>&</sup>lt;sup>1</sup> Hier wird vorausgesetzt, daß die fertige Lehre nachher eine genaue Höhe von 50 mm aufweist, so daß  $50-17,22=32,78$ . Da aber für die Höhe eine gröbere Toleranz gilt, wird das mit FeinmeBschraube festzustellende ZwischenmaB in der Praxis von 32,78 abweichen.

Auch dieses PrufmaB solI noch ausgerechnet werden. Abb.66 bringt die MaBe iibertrieben, urn deutlicher zu werden. Die halbe obere Rachenweite wird urn *x*  enger. *x* ist Hypotenuse in dem kleinen rechtwinkligen Dreieck links oben, in welchem die eine Kathete = 0,01 ist. Ferner ist  $\angle v = \angle u$  als Wechselwinkel an geschnittenen Parallelen.  $\angle u = 90^{\circ} - \angle \alpha = 90^{\circ} - 9^{\circ} - 29^{\prime} = 80^{\circ} - 31^{\prime}$ ; folglich  $\angle v$  ebenfalls 80° 31'.

$$
\angle v
$$
 ebenfalls 80° 31'.  
 $\sin v = \frac{0.01}{x}$ ;  $\sin 80° 31' = \frac{0.01}{x}$ ; 0,9863 =  $\frac{0.01}{x}$ ;  $x = \frac{0.01}{0.9363}$ ;  $x = 0.010139$ .

Die halbe Rachenweite betragt vor dem Lappen demnach im Rachengrunde nur 7,125 - 0,010139 = 7,114861 mm. Mit diesem Maße rechnen wir die Strecke *AY* nochmals aus.

ochmals aus.  
\ntg 
$$
\alpha = \frac{A B}{A Y}
$$
; tg 9<sup>0</sup> 29' =  $\frac{7,114861}{A Y}$ ; 0,1670 =  $\frac{7,114861}{A Y}$ ;  $AY = \frac{7,114861}{0,1670}$ ;

$$
AY = 42,604
$$
 mm; der Wert fur Strecke  $ZY$ bleibt unverandert. Folglich  $x = 60,790 - 42,604 = 18,186$  mm;  $P = 32,78 + 10 + 18,186 = 60,966$ . Ergebnis:  $P = 60,966$  mm vor den Lappen.

#### D. Die Kugelmessung.

26. Grundsatzliches. Die Kugelmessung kommt in der Praxis nur selten vor. Sie solI dennoch Erwahnung finden und an einem Beispiel erlautert werden; denn das Wissen muB dem Konnen vorauseilen; das K6nnen aber kann nur durch die

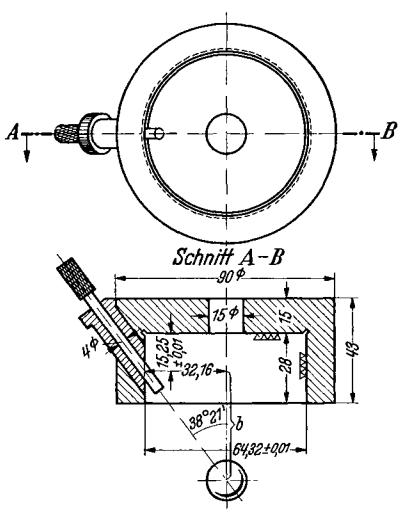

Abb 67 Sonderlehre (Fertigmaße)

Praxis erreicht werden. Die Kugelmessung findet Anwendung, wenn sich zwei Bohrungen in einem bestimmten Punkte kreuzen sollen. Es ist nicht immer n6tig, daB bei diesen Arbeiten eine Genauigkeit von 0,01 mm erreicht wird. 1m Vorrichtungsbau gemigt meistens schon eine solche von 0,1 mm. Wenn es sich urn groBe Stucke handelt, die aus GuBeisen oder aus Leichtmetall gegossen sind, so halt es schon schwer, eine Genauigkeit von 0,1 mm zu erzielen.

27. Herstellung einer Lehre mit schrager Bohrung. Wir stellen uns die Aufgabe, eine Lehre herzustellen, wie sie in Abb. 67 gezeichnet ist. Alle Teile aus hartbarem Werkstoff werden zunachst fertig gedreht, und zwar mit der notigen Schleifzugabe; statt Bohrung 15 mm nur 14,7 mm; statt Wandstarke 15 mm eine Wandstarke von 15,4 mm; statt Bohrung 64,32 mm eine solche von 63,9 mm. Auch

Schragbuchse und Meßstift können schon gedreht werden. Da außer der Starke fur den MeBstift keine MaBe in der Zeichnung angegeben sind, fertigen wir die Buchse mit 3,8 mm Bohrung und 13 mm AuBendurchmesser an bei einer Lange von 45 mm. Der MeBstift erhalt einen Durchmesser von 4,5 mm und eine Lange von 65 mm. Von Buchse und Stift stellen wir je 3 bis 4 Stuck her, um bei Ausfall eines Stuckes sogleich Ersatz zu haben. Es kann Z. B. bei dem erfahrensten Feinstarbeiter vorkommen, daß ein Meßstift beim Dengeln, das durch eine Krummung notwendig wurde, bricht. Viele andere Gefahren drohen den kleinen Teilchen stets lwf dem Wege bis zum Fertigstuck' In den Lehrenkorper muG nun das schrage Loch gebohrt werden, und zwar genau an der Stelle, an der es verlangt wird. Das kann nur mittels des Kugelarbeitsverfahrens geschehen und mittels

des KugelmeBverfahrens nachgepriift werden. Da wir das Schragloch nicht anders bohren können als auf der Drehbank oder der Frasmaschine, so miissen wir uns ein Hilfswerkzeug herstellen, das die genaue Einhaltung des verlangten Winkels von 38° 21' ermöglicht. Wie die Abb. 68 Abb 68 Winkelstuck fur das Abb 69 Winkelstuck fur das an das anzugliches Abb 67 Bohren des Schragloches auf einer u. 69 zeigen, muß das anzu- Bohren des Schragloches Abb 67 Bohren des Schragloches auf einer Drehbank (s Abb. 74) Waagerechtfrasmaschine. fertigende Winkelstück recht-<br>winklig sein und als spitzen Winkel genau 38° 21' aufwei-

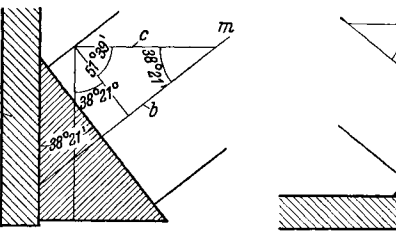

auf einer Drehbank (s Abb. 74)<br> $a =$ Planscheibe: b = Achse der Lehre,  $c =$  Achse des Schrag-<br>loches (Bohrerachse)

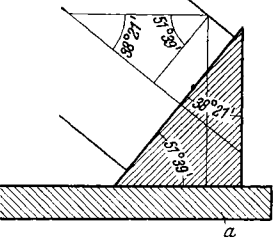

 $a =$  Frasmaschinentisch.

sen. Die Anfertigung des Winkelstiickes erfolgt auf der Sinusschleifvorrichtung. Es muB so groB sein, daB die Lehre nicht nur eine gute Auflage hat, sondern auch fest-

gespannt werden kann. Zum Festspannen nimmt man am besten einen Spannring mit 6 bis 8 Löchern (Abb. 70). Das Winkelstuck wird bei Benutzung einer Drehbank so angelegt, wie Abb. 68 zeigt; bei Benutzung einer Frasmaschine, wie Abb. 69 erkennen laßt. Ferner muß die Ecke, in der der Bohrer angesetzt werden solI, mit Abb 70 Befcstlgung dcr Lehre einem Fullstuck ausgefullt werden, um beim Beginn  $a =$  Fullstuck. des Bohrens die Schragflache zu vermeiden (Abb.70).

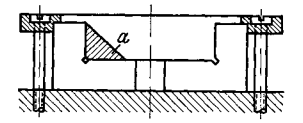

mittels Spannringes beim Bohren.

 $\triangleleft$ 

Abb 72 Kugclstab beim Drehen  $a =$  Hohlspitze;  $b =$  Reitstockspitze

Wir drehen zu diesem Zwecke ein kurzes Werkstoffstuck auf 63,9 mm Durchmesser an, schneiden eine Ecke ab und 16ten diese dort weich fest, wo wir bohren wollen.

Nun brauchen wir noch einen Kugelstab, um das ganze Winkelstück mit aufgeschraubtem Werkstuck auf der Drehbank oder der Fräsmaschine ausrichten zu kön-

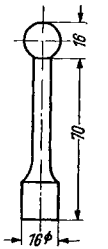

nen. Eine 16-mm-Stahlkugel wird zu diesem Zwecke in das hohlgeformte Ende eines Rundstabes von etwa 70 mm Lange und 16 mm Durchmesser weich einge16tet (Abb.71). Der Kugelstab wird auf dem 16·mm-Ende sauber zentriert, um dann auf 14,7 mm abgedreht zu werden, so daß er saugend in die 14,7 -mm-Bohrung eingepaBt werden kann. Das Abdrehen

geschieht in der Weise, daB die Kugel am entgegengesetzten Ende von ejner Hohlspitze aufgenommen wird, wie Abb.72 zeigt. Jetzt wirdder Kugelstab aufgenaue Abb 71. Lange gedreht. Diese setzt sich aus fol ..

 $({\rm Rohnage})$  genden Teilstrecken zusammen (Abb.67):

- 1. Wandstarke (ZeichnungsmaB mit Schleifzugabe) . . 15,4 mm 2. Zeichnungsmaß  $15.25$  mm  $-0.2$  mm Schleifzugabe...... 15,05
- 3. Strecke *b* laut Berechnung . . . . . . . . . . . . . . . 40,65 . denn in dem rechtwinkligen Dreieck Abb. 73 (suche dieses Dreieck auch in Abb. 67 auf) ist tg  $38^{\circ}21' = \frac{32,16}{b}$ ; also 0,7912 ~b~ *b* = £~.'t~ = 32,16 : 0,7912 = 321600 : 7912 = 40,65 mm 4. Kugelhalbmesser . . . . . . .. ........... 8
- 
- Ganze Länge des Kugelstabes (Abb. 72) = 79,10 mm

*a* 

Gleichzeitig spart man die untere Flache in der Mitte aus, daB nur ein schmaler Auflagekranz iiberbleibt (Abb. 72). Nun schiebt man dies Ende in die 14,7·mm-Bohrung bis fest auf das Winkelstiick. Vielleicht wird es notig, die Zentrierbohrung

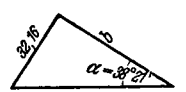

des Kugelstabes mit einem kleinen Gewindeloch zu versehen, um den Stab auf das Winkelstuck fest aufschrauben zu können. Alles zusammen spannt man auf die Planscheibe und richtet die Kugel mit der MeBuhr aus (Abb. 74). Die Kugel liegt so genau im Schnittpunkt der beiden Bohrungsachsen, und der ganze Abb 73 Tellstuck aus Abb 67. Lehrenkorper dreht sich urn die Achse des Diagonalloches. Nach dem Ausrichten mittels der MeBuhr wird alles noch einmal rich-

tig festgespannt, dann nimmt man den Kugelstab heraus und stellt durch Gegengewichte das Gleichgewicht an der Planscheibe her. Nun bohren wir vor und mit

Abb 74. Ausrichten zurn Bohren an der Planscheibe.  $a = \text{MeBuhr}, b = \text{Kugel-stab}; Pl = \text{Planscheibe}$ 

gegeben werden.

Nach dem Harten schleifen wir zumichst die 14,7-mm-Bohrung auf 14,99 mm und stirnen in derselben Spannung die Grundflache an. Bohrung und Stirnflache werden dann gelappt. Jetzt spannen wir gegen das Magnetfutter der Innenschleifmaschine und schleifen die inneren MeBflachen der Lehre bis auf 0,01 mm Lappzugabe und lappen auch diese auf FertigmaB. Darauf richten wir das Werkstuck wieder wie zuvor beim Bohren her, nur daB wir diesmal einen geharteten Kugelstab verwenden, der mit weit groBerer Sorgfalt hergestellt,

einem Bohrstahl nach, und das Werkstuck kann zum Harten

geschliffen und gelappt wurde. Er muB sich ganz ohne Spiel in die Bohrung 15 mm hineinwinden lassen. Das ganze wird nun auf die Innenschleifmaschine aufgesetzt. Hier ist darauf zu achten, daB beim letzten Schliff, nachdem die Bohrung bereits sauber ist, der Stein ganz "ausfeuert". Man kann auch die Bohrung mit der MeBuhr nachpriifen, bis der Zeiger stillsteht.

Somit ware die Aufgabe, soweit die Kugelmessung in Betracht kommt, erledigt. Das Einpassen der Buchse und des MeBstiftes machen keine Schwierigkeiten weiter.

#### E. Das Lappen.

28. Herstellung der Läppplatten. Um eine Genauigkeit von 0,01 mm oder noch kleiner zu erzielen, muB das Werkstiick gehartet, geschliffen und gelappt werden. Selbst von der genauesten Maschine sind Unebenheiten von  $0.02$  bis  $0.05$  mm zu erwarten, so daB eine geschliffene Flache, so sauber sie auch aussieht, nie die

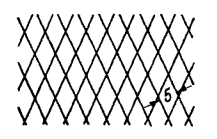

Abb. 75 Rillenmuster<br>einer Lappplatte.

gewimschte groBte Genauigkeit und Glatte ergibt. Sie muB noch gelappt werden. Lappen kann man nur harte Flachen von mindestens 60 Rockwell. Weiches Material wird beim Läppen schwarz, weil sich die Fläche mit Lappmasse auflädt. Um eine harte, geschliffene Flache spiegelblank und gleichzeitig vollstandig gerade zu bekommen, wird sie auf einer Lappplatte gerieben, die nach folgender Anleitung herzustellen ist: Man fertigt drei Platten aus weichem, feinkörnigem Grau-

guß an, etwa  $200 \times 300 \times 100$  mm. Sie werden an der Oberseite gehobelt, so daB eine Schicht von 5 mm herunterkommt. Darauf werden die Flachen gemustert, und zwar durch Einhobeln von 0,5 mm breiten und tiefen Rillen in einem Abstande von 5 mm, so daB Rhombenformen nach Art der Abb. 75 entstehen. Nun werden die Platten sauber geschliffen, um vollständig ebene Flachen zu erhalten. Darauf werden die gemusterten Flachen immer abwechselnd mit Lappmasse (Lappulver

in (1) aufeinander gerieben. Die Lappmasse dringt in die feinen Poren des GuBeisens ein. Man sagt, die Flachen werden aufgeladen. Zeigen aIle drei Platten gleichmäßige, schwarzblanke Flächen, so wäscht man sie mit Petroleum, besser noch mit Benzin ab, und die Platten sind nun gebrauchsfertig. Drei Platten sind notwendig, weil zwei Platten eine Kugelfläche annehmen könnten. Wenn aber drei Platten wechselseitig zusammenpassen, mussen sie eben sein.

29. Das Lappen einfacher gerader Fllichen. Will man ein Werkstuck lappen, so feuchtet man die Stelle der Platte mit etwas Benzin an und reibt mit dem Werkstuck bei festem Druck kreuz und quer daruber, bis das Benzin verflogen ist. Man kann dann noch leicht auf der trockenen Platte nachreiben, um guten Glanz zu erzielen. Wichtig ist, daB man die ganze Platte gleichmaBig in Anspruch nimmt, um sie möglichst lange gerade zu erhalten. Machen sich Unebenheiten bemerkbar, so muß sie in gleicher Weise nachgerieben werden,

wie zu Anfang beschrieben worden ist.

30. Das Lappen schwer zuganglicher Stellen. Fur derartige Flachen macht man sich einen kleinen Lappklotz und bohrt in den Rucken desselben eine Vertiefung zum Einsetzen eines Hakens hinein (Abb.76). Den Lappklotz ladt man auf der Lapp-

platte von Zeit zu Zeit mit neuer Läppmasse auf, um ihn immer gerade und scharf zu erhalten. Die zu lappende Flache muß eine gewisse Breite haben.

31. Das Läppen von Rachenlehren. Man fertigt für diese Zwecke eine verstellbare Läppleiste, die durch Verschieben für verschiedene Rachen passend einzustellen ist, an. Es ist zu beachten, dab man nach je-<br>der Verstellung die Läppflächen wieder paral- lehren lehren leI schleift (Abb. 77).

32. Lappring und Lappdorn. Ein Dorn (Abb. 78), der mit einer Durchmessergenauigkeit von 0,005 verlangt wird, muB mittels Lappring bearbeitet werden. In diesem FaIle laBt man beim Schleifen 0,01 mm Lappzugabe stehen.

Der Lappring (Abb. 79) wird aus GuBeisen oder anderem porosen ~-=F!I '\_-\_1 \_\_ Werkstoff hergestellt. Die Lange - \_

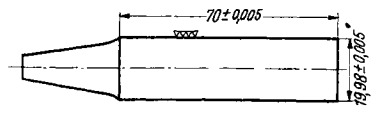

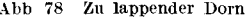

muB möglichst über die Halfte der Lange des Werkstückes betragen.<br>1. Für den Dorn nach Abb. 78 würde - Lange des Werkstückes betragen.<br>Fur den Dorn nach Abb. 78 würde

Abb 78-Zu lappender Dorn man den Lappring 35 bis 40 mm Abb 79 Lappring lang machen. Die Bohrung des

Lappringes ist sauber mit dem Bohrstahl vorzubohren; die letzten 0,05 mm sind mit einer Hand- oder Maschinenahle nachzureiben. Bei dem vorliegenden Werkstuck könnte man eine 20-mm-Reibahle verwenden, da

der Unterschied von 0,01 mm unwesentlich ist. Hauptbedingung ist eine glatte und zylindrische Bohrung. Man kann sie noch mit zwel sich kreuzenden Spiralnuten von möglichst hoher Steigung und etwa 0,5 mm Tiefe versehen. Das Werkstück

wird in der Weise gelappt, daB der Lappring mit Lappmasse in geradlimger Richtung hin und her geführt wird, während das Werkstück sich dreht. Der Läppring ist mit einer Festigkeit auf das Werkstuck zu ziehen, daB er sich bei wenig Kraft-Busch-Kahler, FeinstarbeJt .j.

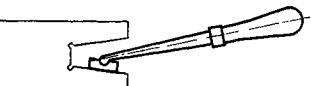

Abb 76 LappkJotz fur schwer zugangliche Flachen.

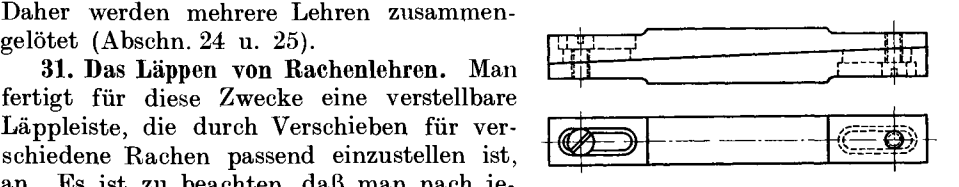

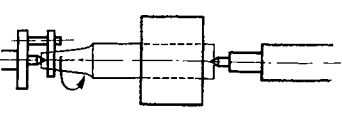

Abb. 80. Vorgang des Lappens

aufwand mit der Hand festhalten laßt (Abb. 80). Benn Lappen eines Werkstuckes von 20 mm Durchmesser ist darauf zu achten, daß das Werkstuck vor dem Messen abgekuhlt ist Warm hat es sich um fast 0,01 mm gedehnt. War das Werkstück sauber mit 0,01 mm Lappzugabe geschliffen, so wird es maßhaltig sein, sobald durch das Lappen die Schleifspuren verschwunden sind.

33. Zusammengesetzte Werkstücke. Sollen einige gehartete Werkstucke (Abb 81) genau aufeinander befestigt werden, so bearbeitet man die Teile in noch weichem Zustande mit Schleifzugabe so genau wie moglich Nach dem Harten werden dann alle Platten parallel geschliffen. Die Mittelplatte wird auf 8,52 mm geschliffen und auf 8,51 mm gelappt, die untere sowie die obere Platte werden an den Auflageflachen ebenfalls gelappt. Nun schraubt man die drei Platten zusammen, so daß die Stiftlocher sauber aufeinander passen und lappt

diese mittels eines gespaltenen Lappdornes aus weichem Eisen vor (Abb. 82). In den Schlitz des Lappdornes kann ein kleiner Holzspan getrieben werden, oder man biegt die beiden Schenkel etwas, damit sie stets mit leichtem Druck gegen die Lochwandungen federn. Den so hergerichteten Dorn spannt man in die

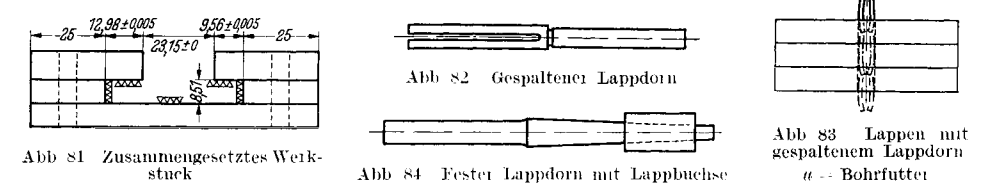

Bohrmaschine und laßt ihn mit Lappmasse bei schneller Umdrehungszahl durch die Bohrung auf und nieder streichen (Abb. 83). Es ist darauf zu achten, daß der gebogene Teil des Lappdornes bei seinen Bewegungen innerhalb der Bohrung bleibt, da andernfalls die Bohrung nach oben und unten Vorweite bekommen würde. Ist die Bohrung auf diese Weise sauber geläppt, so wird sie mittels festen Läppdornes und Lappbüchse genau zylindrisch geläppt (Abb. 84) Der Läppdorn ist ein Kegel mit sehr kleiner Steigung. Die Lappbuchse aus Guß, Kupfer oder Messing hat als Bohrung denselben Kegel und ist außen zylindrisch. Die Buchse hat außen den Durchmesser der zu lappenden Bohrung, sie ist aufgeschnitten wie Abb. 87 und dehnt sich durch leichtes Auftreiben auf den Dorn und paßt sich der Bohrung des Werkstückes an. Dadurch wird eine genanc zylindrische Bohrung erzielt Nachdem alle Stiftlöcher sauber und auf moglichst gleiches Maß gelappt worden sind, ist es ratsam, die Lehre rundherum sauber und winklig zu schleifen, um dann auch diese Flachen sanft auf dem Lappblock zu uberziehen, da sie uns in der weiteren Bearbeitung als Hilfsflächen dienen sollen, um die Maße 12,98 mm, 23,15 mm und 9,56 mm einfach von der Außenkante aus, wiederum mit 0,01 mm Lappzugabe schleifen zu konnen. Das Maß 25 mm ist offenes Baumaß, bei welchem  $+$  0,5 mm Toleranz gegeben sind.

Wir messen nun die Breite der Platten Die Grundplatte soll 95,61 mm werden.

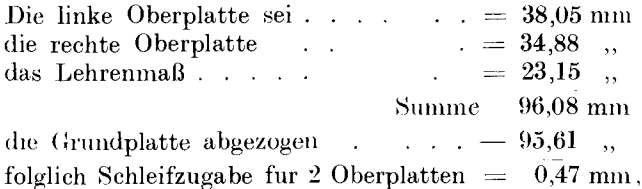

für eine Oberplatte =  $0.47:2=0.235$  mm. Von der mittleren und oberen Platte werden nun auBen 0,23 mm abgeschliffen und 0,005 mm abgelappt, und das gewunschte MaB 95,61 mm ware erreicht. Die linke Mittelplatte wird nach diesem Abschleifen demnach  $37,82 - 12,98 = 24,84$  mm  $-0,005$  mm; die rechte Mittelplatte wird  $34.65 - 9.56 = 25.09$  mm  $- 0.005$  mm.

Nachdem auch von den Mittelplatten die Lappzugabe fortgelappt worden ist, kann die Lehre zusammengeschraubt und gestiftet werden. Die Paßstifte müssen ebenfalls gehärtet, geschliffen und geläppt sein. Sie mussen so in die Stiftlöcher eingepaBt werden, daB sie, mit Vaseline eingerieben, bei kraftigem Daumendruck schon bis zur Halfte hineingehen und nur noch mit ganz leichten Hammerschlagen nachgetrieben zu werden brauchen. PaBt man einen gelappten Stift zu fest ein, so saugt er sich so an, daß er nur mit schweren Hammerschlägen wieder herauszubekommen ist. Dabei wird dann meistens das Werkstück beschädigt.

34. Das Läppen von Gewinden. Gewindelehren werden von Sonderfirmen hergestellt und zweckmaBig auch von dort bezogen. Die Herstellung soll deshalb auch nur kurz erläutert werden.<br>a) Das Lännen des Gewindedornes. Der Gewindedorn

a) Das Lappen des Gewindedornes. wird moglichst aus harteverzugsfreiem Werkstoff mit Schleifzugabe hergestellt, wie im Abschnitt 15 (S.21) beschrieben wurde. Es gehört eine tadellose Drehbank dazu, die keine Steigungsfehler hat. AnschlieBend werden gleich einige Lappringe (Abb. 79) aus feinkornigem GrauguB oder weichem Eisen mit angefertigt. 1st eine Gewindeschleifmaschine vorhanden, so wird 1 Lappring genugen, andernfalls werden 6 bis 7 Stuck benötigt. Der Läppring erhält dieselbe Form wie der zylindrische Läppring Abb. 80; Abb. 85.<br>
stingen Overschnitt a Abb. 70, Zum Läppen des Dornes wird Innengewinde-Paßseinen Querschnitt s. Abb. 79. Zum Lappen des Dornes wird Innengewinde-Pa der Ring auf diesen aufgeschraubt, mit Lappmasse versehen, und dann laBt man ihn hin und her laufen. Wie der zylindrische Lappring darf er nur so fest auf den Lehrdorn angezogen werden, daß die Hand genügt, ihn zu halten und zu bewegen. Zum Läppen der Gewinde bedient man sich meistens alter, verbrauchter Dreh-

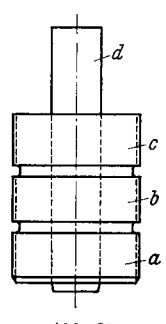

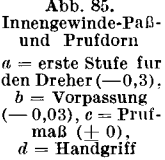

banke, denen man eine Schaltung anbaut, daß sie links und rechts laufen können.

b) Das Lappen des Gewindelehrringes. Ein Gewindelehrring kann nach dem Harten nur auf einer Gewindeschleifmaschine geschliffen oder gelappt werden. Zum Lappen gebraucht man 5 bis 6 Lappdome und mindestens 3 PaBdorne, die meistens stufenweise hergestellt werden: 1. Stufe, Durchmesser 0,3 mm kleiner, fur den Dreher Febraucht man 9 bis 6 Lapp-<br>
neistens stufenweise herge-<br>
m kleiner, für den Dreher<br>
Prüfmaß zum Vorpassen (b),<br>
Lapp-<br>
Lapp-

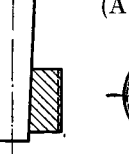

Abb 86. Innengewinde-Lappwerkzeug (Spreizdorn).

(Abb. 85a), 2. Stufe  $0.02 \cdots 0.03$  mm unter Prüfmaß zum Vorpassen (b),<br>3. Stufe Prüfmaß (c). Der Läpp-<br>dorn wird genau wie der Läpp-<br>ring einmal ganz bis zur Bohrung<br>und zweimal bis dicht an die Boh-3. Stufe PrufmaB (c). Der wird genau wie der Lapp $r$ ing einmal ganz bis zur Bohrung rung eingesagt, um ihn durch Ein-Abb. 87. Spreiz- treiben des Kegeldornes spannen<br>barer Gewinde- an bönnen (Abb. 86 u. 87). Den barer Gewinde-<br>
ring zu Abb 86 zu können (Abb 86 u. 87). Den Abb 88 Nachstellbarer zum Lappen von Läppdorn würde man in die Ma- Gewmdelehrring schine spannen und den Lehrring

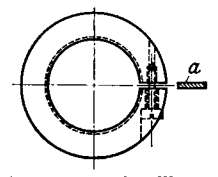

mit der Hand halten. Ofteres Auswaschen mit Petroleum oder Benzin und Einpassen des Prufdomes sind unerlaBlich, wenn das Gewinde bereits blank gelappt ist. In manchen Fallen macht man den Gewindelehrring verstellbar, so daB er nach Abnutzung etwas zusammengedrückt und nachgeläppt werden kann (Abb. 88).

Als Arbeitslehren für Schrauben verwendet man jedoch meistens die Aggralehre, die sich wie eine Rachenlehre gebrauchen laßt. Sie besteht aus dem Rahmen

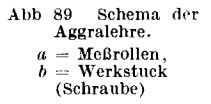

und zwei Gewinderollen, die in exzentrischen Buchsen gelagert sind, so daß das gewunschte Maß eingestellt werden kann  $(Abb. 89).$ 

35. Das Läppen der Kegel. Über das Läppen zylindrischer Rundteile wurde bereits geschrieben. Schwieriger ist es, den geschliffenen Mantel eines Kegels so zu bearbeiten, daß eine Feinmeßflache entsteht Die einfachste Art, einen Kegel zu lappen, ware, den fertiggeschliffenen Kegel mit einer Gußleiste zu bearbeiten, bis die Schleifriefen fort sind. Ist der Kegel sehr genau geschliffen, so mag diese Bearbeitungsweise genugen; ist er jedoch irgendwie unrund, ballig oder hohl, so ist

sie unbrauchbar Um etwaige Unebenheiten eines Kegels zu beseitigen, dreht man ihn zwischen zwei stillstehenden Kornerspitzen so langsam wie nur moglich und bearbeitet ihn dabei mit einer in einem Schwalbenschwanz geführten Gußleiste, die entweder mit der Hand oder maschinell so schnell wie möglich in Richtung

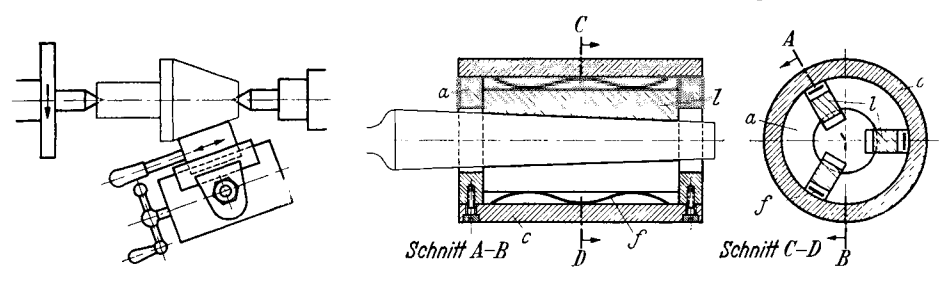

 $A<sub>bb</sub>$  90 Abb 91 Lappvorrichtung fur schlanke Kegel Lappemuchtung tur Kegel  $u -$ Lappleistenhalter,  $l =$ Lappleisten,  $l -$ Federn,  $c =$  Außenzylinder

des Mantels über den Kegel hin und her gleitet (Abb. 90). Die dazu notwendige Vorrichtung wird auf dem Werkzeugschlitten der Drehbank nach dem Kegel ausgerichtet und festgespannt. Die Läppleiste bewegt sich in einer Fuhrung hin und her. Mittels der Schlittenspindel kann man mit leichtem, gleichmaßigem Druck gegen das Werkstück fahren. An unebenen Stellen wird die Lappleiste etwas stärker drucken und diese Stellen glatten Findige Handwerker werden sich die Vorrichtung nach eigenen Ideen selbst so bauen, daß sie maschinell angetrieben werden kann, sei es mittels Exzenters, Kipphebels, Kurbel od. dgl. Schlanke Kegel kann man auch mit einer 2- oder besser 3teiligen Lappvorrichtung polieren (Abb. 91). Der Läppleistenhalter wird etwa 5 mm großer gebohrt als der größte Durchmesser des Kegels beträgt. In den Halter a werden 3 Schlitze eingefräst. Über den Halter setzt man einen zweiten die die Lappleisten  $l$  aufnehmen Zylinder c, der die Blatt- oder Spiraldruckfedern f, die hinter die Leisten gelegt werden, hält. Der Federdruck wird die Lappleisten immer sanft gegen das sich drehende Werkstuck bringen. Nicht nur Kegeldorne, sondern auch Kegelringe sind auf diese Weise zu bearbeiten

36. Das Läppen von Werkstücken, die nach dem Härten gesprengt werden. Sehr haufig ist es notig, Werkstücken in noch weichem Zustande eine andere Form zu geben, als sie als Fertigstück haben sollen, um sie vor Härterissen zu schutzen oder um uberhaupt einen bestimmten Arbeitsgang nach dem Härten vornehmen zu können. So soll z. B. eine Lehre nach Abb. 92 angefertigt werden. In diesem Falle laßt man die Scheibe voll, da nach dem Härten bei der angegebenen Form

weder die Bohrung von 19,45 mm noch der AuBendurchmesser von 70 mm be-' arbeitet werden könnten. Man dreht die Lehre mit Schleifzugabe vor und bohrt , den Winkel von 850 4' ab, wie Abb. 93 zeigt. Jetzt wird die Lehre gehartet und wie eine volle Scheibe bearbeitet. Nachdem dann Bohrung und AuBendurchmesser geschliffen und gelappt worden sind, wird der abgebohrte Teil vorsichtig herausgesprengt. Man schleift erst mit einer dunnen Schleifscheibe die noch haltenden Wandungen zwischen den Bohrlöchern von beiden Seiten ein, dann genügt meistens ein leichter Schlag, um das Stück auszubrechen. Man prüft nochmals Bohrung und AuBendurchmesser, da es vorkommt, daB ein Stiick sich nach dem Heraussprengen verandert. Hat sich die Lehre erweitert, so muß sie mit leichten Schlägen an den in der Abb. 93 mit  $---$  bezeichneten Stellen zusammengedengelt werden; hat sie sich verengert, dengelt man sie an den mit + + + bezeichneten Stellen. Zum Dengeln gehört allerdings etwas Erfahrung. Man macht es mit der Bahn eines 100 g schweren Hammers, dessen Schlagflache sehr hart und sauber poliert

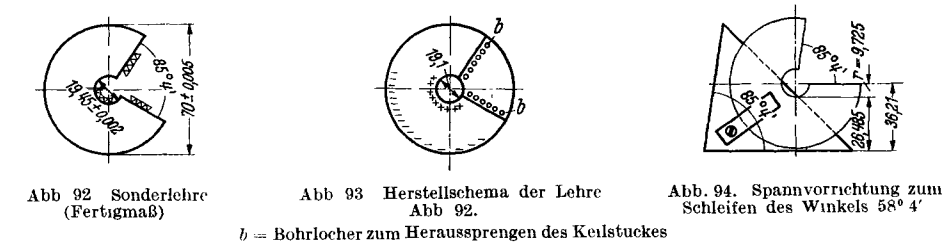

ist. Die Lehre muß fest aufliegen, damit keine Prellschlage entstehen. Um den Winkel von 850 4' zu schleifen, macht man sich einen Hilfsklotz, gegen den man die Lehre spannt (Abb. 94). Dieser Hilfsklotz ist.gleichzeitig eine MeBvorrichtung, da man mittels EndmaBen von der MeBplatte aus feststellen kann, ob die MeBflache auf Mitte liegt. Nehmen wir das festgestellte MaB 26,485 mm an, das mittels PaBdorn und EndmaB bestimmt wird, so wiirden wir fiir die MeBflache  $26,485 + 9,725$  mm (Halbmesser der Bohrung) = 36,21 mm von der Meßplatte aus brauchen:  $+ 0.01$  mm Läppzugabe = 36,22 mm.

#### F. Einige Winke für die Praxis.

37. Mikrometerschraube nachläppen. Werden die Meßflachen emes Mikrometers ballig oder sind sie abgenutzt, so ist es nicht nötig, sie der Herstellungsfirma einzuschicken. Man kann sie selbst in wenigen Stunden in einfacher Weise auf neu nachlappen. Man schleift 5 kleine GuBstiickchen parallel und auf MaB von 0,1 mm Unterschied zwischen den Stücken; also 1 Stück 5 mm, 1 Stück 5,1 mm, das nächste 5,2 mm, das folgende 5,3 mm und das letzte 5,4 mm. Man könnte auch jedes andere MaB wahlen, nur die Abstufung 0,1 muB eingehalten werden. Die auBere Form der Stücke kann beliebig sein, sagen wir im Durchmesser 20 mm. Diese Stiickchen ladt man auf dem Lappklotz an beiden Seiten gut mit Lappmasse auf und klemmt sie sanft so in die FeinmeBschraube, daB man sie leicht zwischen Daumen und Zeigefinger bewegen kann. Die FeinmeBschraube klemmt man zwischen Pappbacken in den Schraubstock. Nun wird abwechselnd mit jedem der Stiickchen einige Minuten gelappt, bis beide MeBflachen des Mikrometers wieder gerade, parallel und auf Hochglanz poliert sind. Es wird einleuchten, daB die Flachen parallel werden mussen, da die MeBspindel bei jedem Wechseln der Lappstücke um 1/5 Umdrehung weitergedreht wird. Nachdem die Meßflächen fertig sind, stellt man die Trommel wieder auf 0 ein.

Bei FeinmeBschrauben, die mit Hartmetallplattchen versehen sind (z. B. Widia oder Böhlerit) muß zum Lappen Diamantstaub genommen werden, da gewöhnlicher Schmirgelstaub das Hartmetall nur schwärzt, aber nicht angreift. Diamantstaub ist ein ideales Lappmittel, ist leider aber zu kostbar, um fur alle Falle Verwendung zu finden. Es wird ausschlieBlich fur Hartmetalle benutzt.

38. Winkelprüfsäule. Der genaue Winkel ist fur den Prazisionsarbeiter unerlaBlich. Um Winkel zu jeder Zeit auf ihre Genauigkeit von 90 Grad prufen zu konnen, sollte in jeder Werkstatt eine Winkelprüfsaule vorhanden sein. Diese besteht aus einer geharteten, geschliffenen und gelappten zylindrischen Saule, deren Standflache in der gleichen Einspannung des zylindrischen Schleifens gestirnt wurde. Diese Saule, auf eine ebene Platte gestellt, wird genau lotrecht sein und jede Ungenauigkeit eines rechten Winkels sofort anzeigen. Um vollstandig sicher zu gehen, halt man den zu prüfenden Winkel auf beiden Seiten der Säule an. Sollte die Saule aus irgendwelchen Grunden schief stehen, so ware das sofort zu erkennen.

39. Das Atzen. Sollen auf geharteten Werkstucken Bezeichnungen angebracht werden, so kann man diese zwar vor dem Harten mit Schlagzahlen und -buchstaben einschlagen; aber der Feinstarbeiter wird das Verfahren ablehnen; denn das Aufschlagen wird meistens recht unsauber, ferner wird Spannung in das Werkstuck geschlagen, was sich beim Harten auswirken kann, und schlieBlich kann man nie beurteilen, ob die gezeichnete Flache nicht nochmals geschliffen werden muB, wobei dann alle aufgeschlagenen Zeichen verschliffen wurden. Ein Einatzen der Zeichen in das fertige Werkstuck verdient den Vorzug. Man verfahrt dabei  $f$ olgendermaßen· Die Flache, auf die die Bezeichnung geatzt werden soll, wird mit Atzgrund bestrichen. Das ist eine schwarze, flussige Wachsmasse, die mit einem weichen Pinsel aufgetragen wird. Unter dem Einfluß der Luft erstarrt sie sofort. Statt Atzgrund kann auch, falls nichts anderes da ist, Bienenwachs genommen werden. Man IaBt die Masse 15 Minuten trocknen und graviert die gewunschte Bezeichnung ein. Das geschieht am besten mit einer Graviermaschine. Statt der Graviernadel wird eine ReiBnadel verwandt, und die Schrift wird mit dem Pantographen aufgezeichnet. 1st ein solcher nicht vorhanden, so zeichnet man unter Benutzung der Reißnadel mit der Hand ein. Es ist darauf zu achten, daß ein Riß nur einmal gezeichnet wird, da bei einem Nachziehen der Riß stets doppelt wird. Man braucht nur maßig zu drucken, nur soviel, um das blanke Metall zu erreichen. Dann trankt man ein Stuck Loschpapier mit Atzsaure und bedeckt die ganze Schrift damit. Nach 15 Minuten entfernt man die Saurereste mit Sodawasser und wascht alles mit Petroleum oder Benzin ab. Auf diese Weise kann man haarfeine Schriftzeichen und Risse atzen, ohne mehr Erfahrung als aus einigen Versuchen zu haben.

40. Die Herstellung von Formlehren bereitet in der Praxis erhebliche Schwierigkeiten. Die Formlehrenschleifmaschine<sup>1</sup> uberträgt das in 50facher Vergrößerung aufgezeichnete Profil mittels Pantograph auf das Werkstiick, wobei die Schleifstelle durch ein Mikroskop beobachtet wird. Das so erzeugte Profil ist formgenau, muß aber gegebenenfalls noch geläppt werden. Eine andere Sondermaschine für Formlehren ist bisher nicht bekannt. Unter Anlehnung an das Gewindeschleifen kann man vorbearbeitete Formlehren sehr genau und sauber mittels profilierter Schleifscheiben fertigschleifen, die durch Abziehdiamanten geformt werden. Da solche Formlehren meist fur die Massenfertigung und daher in groBerer Anzahl

 $1$  Hersteller: Lowe-Gesfurel AG., Berlin. - Ausfuhrliche Beschreibung siehe: Zeitschrift Die Werkzeugmaschine Jg. 1933 S. 319, sowie Druckschriften der Firma.

gebraucht werden, ist der Schleifscheibenverbrauch, der bei diesem Verfahren entsteht, wirtschaftlich tragbar.

41. Kreisbogenabziehvorrichtung. Die Notwendigkeit, genaue Kreisbögen auszuschleifen, findet sich im Lehrenbau öfter. Nachfolgend wird ein Weg gezeigt, eine Vorrichtung zum Abziehen von Schleifscheiben nach bestimmten Halbmessern selbst anzufertigen.

Selbstanfertigung einer Kreisbogenabziehvorrichtung. Dem  $a)$ erfahrenen Feinstarbeiter wird es gelingen, sich nach der folgenden Anleitung eine einfache Abziehvorrichtung selbst anzufertigen, die aber vollständig genügt, einfache Radiuslehren zu schleifen. Wie bei allen Feinstarbeiten muß man natürlich auch hier alle Sorgfalt und Sauberkeit beachten. Man biegt ein Stück Rundstahl von 22 mm Durchmesser nach Abb. 95. Die beiden Zapfen werden zentriert und auf 20,4 mm Durchmesser angedreht. Der Bugel erhält genau in der Mitte ein Loch

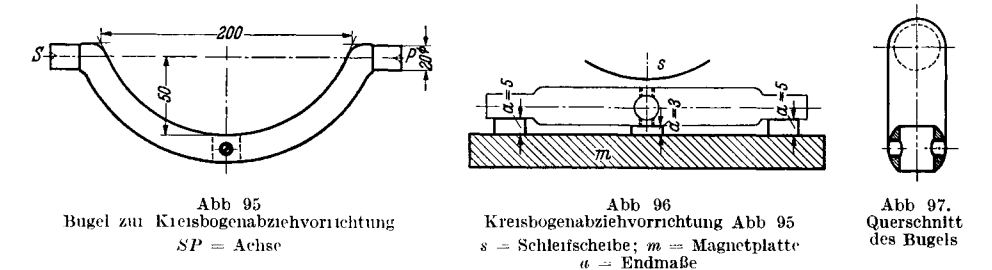

zur Aufnahme eines Handdiamanten, der von je einer Schraube (besser je 2) an jeder Seite gehalten wird. Das Aufnahmeloch für den Handdiamanten macht man um etwa 1 mm größer als den Durchmesser des Diamanthalters, um durch die Schrauben ein genaues Einstellen zu ermöglichen. Hierauf härtet man das Stück, um es widerstandsfähig zu machen und schleift dann die beiden Zapfen auf genau 20 mm Durchmesser. Dann wird der Bügel an den beiden Seitenflächen auf Umschlag geschliffen (Abb. 96). Den Querschnitt zeigen Abb. 97 u. 98. Da auf Umschlag geschliffen wurde, haben beide Flachen gleichen Abstand zu den Zentrierbohrungen der auf 20 mm Durchmesser geschliffenen Zapfen.

b) Anwendung dieser Kreisbogenschleifvorrichtung. Mit diesem Bügel kann man Schleifscheiben für jeden gewünschten Halbmesser bis zu 50 mm

hohl (konkav) oder ballig (konvex) abziehen. Zunächst muß die Diamantspitze genau auf Mitte eingestellt werden. Die angeschliffenen Flächen dienen dabei als Auflage auf der Meßplatte (Abb. 98). Mit dem Diamanten wird an einem Prüstück P ein Riß gezogen. Dann dreht man den Bügel um, um aus dieser neuen Lage wieder einen Riß an dem Prufstück zu ziehen.

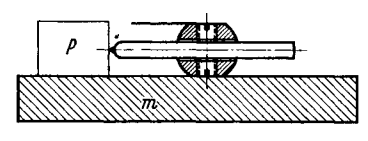

Einstellen der Diamantspitze<br>auf Mitte Abb 98.  $m =$ Magnetspannplatte;  $P =$ Prufstuck.

Decken sich beide Risse, so steht der Stab auf Mitte. Im anderen Falle muß er durch die Schrauben so lange verstellt werden, bis sich die beiden Risse decken.

Nun kann man die Diamantspitze auf den verlangten Halbmesser einstellen, und zwar auf Länge und gewünschte Form, für hohle oder erhabene Formung der Schleifscheibe:

1. Wir stellen die Diamantspitze so ein, daß sie die Verbindungsachse, die von den Mittelpunkten der beiden Zapfen gezogen wird  $(SP \t{in Abb. 95})$ , berührt (Abb. 99). Schwingt man jetzt den Bugel, so bleibt die Diamantspitze dauernd in dem Mittelpunkt der Schwingungsachse  $(M \text{ in } \text{Abb. } 99)$ .

2. Liegt die Diamantspitze jedoch unter der Verbindungslinie der Zapfen (Abb. 100), so wird beim Schwingen des Bügels die zu bearbeitende Schleifscheibe (s) eine gewölbte Form erhalten. Der Halbmesser dieser Wölbung ist gleich dem Ab-

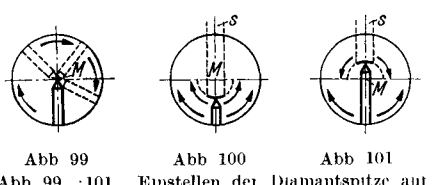

Emstellen der Diamantspitze auf  $A h h 99 - 101$ den verlangten Halbmesser (Schematische Dai- $\frac{\text{smission}}{\text{stellar}}$ 

stande des Mittelpunktes der Schwingungsbahn  $(M)$  von der Diamantspitze 3. Liegt die Diamantspitze über der

Verbindungslinie (Abb. 101), so erhalt die zu bearbeitende Schleifscheibe s beim Schwingen des Bugels eine hohle (konkave) Form. Der Radius entspricht wiederum der Entfernung des Mittelpunktes der Schwingungsbahn  $(M)$  von der Diamantspitze

Die Einstellung des Diamanthalters auf die geforderte Länge erläutert die Abb. 102. Soll z. B. eine Schleifscheibe mit einem Radius von 36 mm gewölbt (konvex) geformt werden, so muß der Abstand von  $M$  bis  $S$  36 mm betragen, also in Richtung nach dem Bugel zu! Zu diesem Maß kommen dann noch 10 mm Halb-

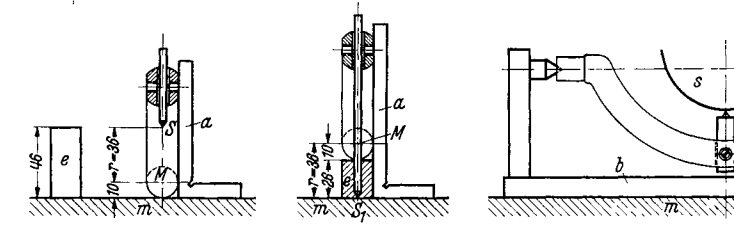

Abb 102 Einstellen der Diamantspitze auf bestimmtes Maß fur geballte Formung  $m - MeB$ platte,  $a =$ Winkeleisen.  $e =$  Endmaß,  $S =$  Diamantspitze

Abb 103 Emstellen Diamantspitze der aut bestimmtes Maß fur hohle Formung  $S_1 =$  Diamantspitze

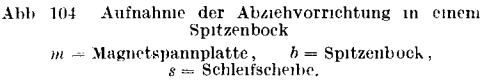

messer des Zapfens, so daß das Endmaß 46 mm betragt — Soll aber die Schleifscheibe mit einem Halbmesser von 36 mm hohl (konkav) geformt werden, so muß der Abstand von  $M$  bis  $S_1$  (Abb. 103) ebenfalls 36 mm betragen, aber nicht von M aus nach dem Bugel zu, sondern in entgegengesetzter Richtung Es sind demnach 2 Stück Endmaße von je 26 mm unter die Bugelachsen zu legen, und der Diamanthalter ist so weit zu verlangern, bis die Diamantspitze auf der Meßplatte ruht.

Ist so der genaue Halbmesser eingestellt worden, nimmt man die Vorrichtung in einem Spitzenbock auf und formt die Schleifscheibe durch Schwingung des Bügels (Abb. 104).

# Tabelle 1. Sinus und Tangens. 57

Tabelle 1. Sinus und Tangens.

| Gr       | Мi                                               | sin                                                                  | tg                                                                                        | Gг              | Мi                                             | sin                                                           | tg                                                                          | Gг              | Мi                                             | sin                                                              | tg                                                                        | Gг | Mi                                      | sin                                                                 | tg                                                                                  |
|----------|--------------------------------------------------|----------------------------------------------------------------------|-------------------------------------------------------------------------------------------|-----------------|------------------------------------------------|---------------------------------------------------------------|-----------------------------------------------------------------------------|-----------------|------------------------------------------------|------------------------------------------------------------------|---------------------------------------------------------------------------|----|-----------------------------------------|---------------------------------------------------------------------|-------------------------------------------------------------------------------------|
| $\bf{0}$ | $\boldsymbol{0}$<br>10<br>20<br>30<br>40<br>50   | 0,0000<br>0,0029<br>0,0058<br>$0,\!0087$<br>0,0116<br>0,0145         | 0,0000<br>0,0029<br>0,0058<br>$\, 0.0087 \,$<br>0.0116<br>0,0145                          | 9               | $\bf{0}$<br>10<br>20<br>30<br>40<br>50         | 0,1564<br>0,1593<br>0,1622<br>0,1650<br>0,1679<br>0,1708      | 0,1584<br>0,1614<br>0,1644<br>0,1673<br>0,1703<br>0,1733                    | 18              | $\bf{0}$<br>10<br>20<br>30<br>40<br>50         | 0,3090<br>0,3118<br>0,3145<br>0,3173<br>0,3201<br>0,3228         | 0,3249<br>0,3281<br>0,3314<br>0,3346<br>0,3378<br>0,3411                  | 27 | 0<br>10<br>20<br>30<br>40<br>50         | 0,4540<br>0,4566<br>0,4592<br>0,4617<br>0,4643<br>0,4669            | 0,5095<br>0,5132<br>0,5169<br>0,5206<br>0,5243<br>0,5280                            |
| 1)       | 0<br>10<br>20<br>30<br>40<br>50                  | 0,0175<br>0,0204<br>0.0233<br>0,0262<br>0,0291<br>0,0320             | 0,0175<br>0,0204<br>0.0233<br>0,0262<br>0,0291<br>0,0320                                  | 10              | $\bf{0}$<br>10<br>20<br>30<br>40<br>50         | 0,1736<br>0,1765<br>0,1794<br>0,1822<br>0,1851<br>0,1880      | 0,1763<br>0,1793<br>0,1823<br>0,1853<br>0,1883<br>0,1914                    | 19              | 0<br>10<br>20<br>30<br>40<br>50                | 0,3256<br>0,3283<br>0,3311<br>0,3338<br>0,3365<br>0,3393         | 0,3443<br>0,3476<br>0,3508<br>0,3541<br>0,3574<br>0,3607                  | 28 | $\bf{0}$<br>10<br>20<br>30<br>40<br>50  | 0,4695<br>0,4720<br>0,4746<br>0,4772<br>0,4797<br>0,4823            | 0,5317<br>0,5354<br>0,5392<br>0.5430<br>0,5467<br>0,5505                            |
| $\bf 2$  | $\bf{0}$<br>10<br>20<br>30<br>40<br>50           | 0,0349<br>0,0378<br>0,0407<br>0,0436<br>0,0465<br>0,0494             | 0,0349<br>0,0378<br>0,0407<br>0,0437<br>0,0466<br>0,0495                                  | 11              | $\boldsymbol{0}$<br>10<br>20<br>30<br>40<br>50 | 0,1908<br>0,1937<br>0,1965<br>0,1994<br>0,2022<br>0,2051      | 0,1944<br>0,1974<br>0,2004<br>0,2035<br>0,2065<br>0,2095                    | 20              | 0<br>10<br>20<br>30<br>40<br>50                | 0,3420<br>0,3448<br>0,3475<br>0,3502<br>0,3529<br>0,3557         | 0,3640<br>0,3673<br>0,3706<br>0,3739<br>0,3772<br>0,3805                  | 29 | 0<br>10<br>20<br>30<br>40<br>50         | 0,4848<br>0,4874<br>0,4899<br>0,4924<br>0,4950<br>0,4975            | 0,5543<br>0,5581<br>0,5619<br>0,5658<br>0,5696<br>0,5735                            |
| 3        | $\bf{0}$<br>10<br>20<br>30<br>40<br>50           | 0,0523<br>0,0552<br>0.0581<br>0,0610<br>0,0640<br>0,0669             | 0,0524<br>0.0553<br>0,0582<br>0,0612<br>0,0641<br>0,0670                                  | 12              | $\bf{0}$<br>10<br>20<br>30<br>40<br>50         | 0,2079<br>0.2108<br>0,2136<br>0,2164<br>0,2193<br>0,2221      | 0,2126<br>0,2156<br>0,2186<br>0,2217<br>0,2247<br>0,2278                    | 21              | $\boldsymbol{0}$<br>10<br>20<br>30<br>40<br>50 | 0,3584<br>0,3611<br>0,3638<br>0,3665<br>0,3692<br>0,3719         | 0,3839<br>0,3872<br>0,3906<br>0.3939<br>0,3973<br>0,4006                  | 30 | 0<br>10<br>20<br>30<br>40<br>50         | 0.5000<br>0,5025<br>0,5050<br>0,5075<br>0.5100<br>0,5125            | 0,5774<br>0,5812<br>0,5851<br>0,5890<br>0,5930<br>0,5969                            |
| $4^+$    | $\bf{0}$<br>10<br>20<br>30<br>40<br>50           | 0,0698<br>0,0727<br>0,0756<br>0,0785<br>0,0814<br>0,0843             | 0,0699<br>0,0729<br>0,0758<br>0,0787<br>$_{0,0816}$<br>0,0846                             | 13              | $\bf{0}$<br>10<br>20<br>30<br>40<br>50         | 0,2250<br>0,2278<br>0,2306<br>0,2334<br>0,2363<br>0,2391      | 0,2309<br>0.2339<br>0,2370<br>0,2401<br>0,2432<br>0,2462                    | 22              | $\bf{0}$<br>10<br>20<br>30<br>40<br>50         | 0,3746<br>0,3773<br>0,3800<br>0,3827<br>0,3854<br>0,3881         | 0,4040<br>0,4074<br>0,4108<br>0,4142<br>0,4176<br>0,4210                  | 31 | $\bf{0}$<br>10<br>20<br>30<br>40<br>50  | 0,5150<br>0,5175<br>0,5200<br>0,5225<br>0,5250<br>0,5275            | 0,6009<br>0,6048<br>0,6088<br>0,6128<br>0,6168<br>0,6208                            |
| 5        | $\bf{0}$<br>10<br>20<br>30<br>40<br>50           | 0,0872<br>0,0901<br>0,0929<br>$\,0.0958\,$<br>$\,0.0987\,$<br>0,1016 | 0,0875<br>0,0904<br>0,0934<br>0,0963<br>0.0992<br>0,1022                                  | 14 <sup>1</sup> | $\bf{0}$<br>10<br>20<br>30<br>40<br>50         | 0,2419<br>0,2447<br>0,2476<br>0,2504<br>0,2532<br>0,2560      | 0,2493<br>0,2524<br>0,2555<br>0,2586<br>0,2617<br>0,2648                    | 23              | $\bf{0}$<br>10<br>20<br>30<br>40<br>50         | 0,3907<br>0,3934<br>0,3961<br>0,3987<br>0,4014<br>0,4041         | 0,4245<br>0,4279<br>0,4314<br>0,4348<br>0,4383<br>0,4417                  | 32 | $\bf{0}$<br>10<br>20<br>30<br>40<br>50  | 0,5299<br>0,5324<br>0,5348<br>0,5373<br>0,5398<br>0,5422            | 0,6249<br>0,6289<br>0,6330<br>0,6371<br>0,6412<br>0,6453                            |
| 6        | 0<br>10<br>20<br>30<br>40<br>50                  | 0,1045<br>0,1074<br>0,1103<br>$0.1132$ !<br>0,1161<br>0,1190         | 0,1051<br>0,1080<br>0,1110<br>0,1139<br>0,1169<br>0,1198                                  | 15              | $\bf{0}$<br>10<br>20<br>30<br>40<br>50         | 0,2588<br>0,2644<br>0,2672<br>0,2700<br>0,2728                | 0,2679<br>$0,2616 \mid 0,2711$<br>0,2742<br>0,2773<br>0,2805<br>0,2836      | 24 <sup>1</sup> | $\bf{0}$<br>10<br>20<br>30<br>40<br>50         | 0,4067<br>0.4094<br>0.4120<br>0,4147<br>0,4173<br>0,4200         | 0,4452<br>0,4487<br>0,4522<br>0,4557<br>0,4592<br>0,4628                  | 33 | 10<br>20<br>30<br>40<br>50              | 0,0,5446<br>0,5471<br>0,5495<br>0,5519<br>0,5544<br>0,5568          | 0,6494<br>0,6536<br>0,6577<br>0,6619<br>0,6661<br>0,6703                            |
| 7 '      | $\boldsymbol{0}$<br>10  <br>20<br>30<br>40<br>50 | 0,1276<br>0,1305<br>0,1334<br>0,1363                                 | $0.1219 \mid 0.1228$<br>$0,1248 \mid 0,1257 \mid$<br>0,1287<br>0,1317<br>0,1346<br>0,1376 | 16 <sup>1</sup> | $\bf{0}$<br>$\pm 10$<br>20<br>30<br>40<br>50   | 0,2756<br>0,2812<br>0,2840<br>0,2868<br>0,2896                | 0,2867<br>$0,2784 \mid 0,2899$<br>0,2931<br>0,2962<br>0,2994<br>0.3026      | 25:             | $30$ .<br>40                                   | 0   0,4226<br>20 0,4279<br>0,4305<br>0,4331<br>$50\pm0,4358$     | 0,4663<br>10   0,4253   0,4699<br>0,4734<br>0,4770<br>0,4806<br>0,4841    | 34 | $\bf{0}$<br>30<br>40<br>50 <sub>1</sub> | 10 0,5616 0,6787<br>0,5664<br>0,5688<br>0,5712                      | 0,5592   0.6745<br>20   0,5640   0,6830<br>0,6873<br>0,6916<br>0,6959               |
| 8        | 0<br>10<br>20<br>30<br>40<br>50                  | 0,1392<br>0,1421<br>0,1449<br>0,1478<br>0,1507<br>$0,1536$ !         | 0,1405<br>0.1435<br>0,1465<br>0,1495<br>0,1524<br>0,1554                                  | 17              | 0<br>10<br>20<br>30<br>40<br>50                | 0,2924<br>0,2952<br>0,2979<br>$0,3035$ <sub>1</sub><br>0,3062 | 0,3057<br>0,3089<br>0,3121<br>$0,3007 \mid 0,3153 \mid$<br>0,3185<br>0,3217 | 26              | $\mathbf{0}$<br>10 <sub>1</sub>                | 0,4384<br>0,4410<br>20   0,4436<br>$30 \;\; 0,4462$<br>40 0.4488 | 0,4877<br>0,4913<br>0,4950<br>0,4986<br>0.5022<br>$50\quad0,4514\,0,5059$ | 35 | $\bf{0}$<br>$10^{\circ}$<br>20          | 0,5783<br>30 0,5807<br>$40_{\pm}0,5831$<br>$50^\circ\,0,5854^\circ$ | $0.5736 \mid 0.7002$<br>$0,5760\, \,0,7046$<br>0,7089<br>0,7133<br>0,7177<br>0,7221 |

# Tabelle 1. Sinus und Tangens.

Tabelle 1. Sinus und Tangens. (Fortsetzung.)

| Gг              | Мi               | sin                  | tg                   | Gг              | Mi              | sin                       | tg               | Gr              | Mi               | sin                        | tg                  | Gr | Мi              | sin                        | tg                                    |
|-----------------|------------------|----------------------|----------------------|-----------------|-----------------|---------------------------|------------------|-----------------|------------------|----------------------------|---------------------|----|-----------------|----------------------------|---------------------------------------|
| 36              | $\bf{0}$         | 0,5878               | 0,7265               | 45              | $\bf{0}$        | 0,7071                    | 1,0000           | 54              | $\bf{0}$         | 0,8090                     | 1,3764              | 63 | 0               | 0,8910                     | 1,9626                                |
|                 | 10               | 0,5901               | 0,7310               |                 | 10              | 0,7092                    | 1,0058           |                 | 10               | 0,8107                     | 1,3848              |    | $10^+$          | 0,8923                     | 1,9768                                |
|                 | 20               | 0,5925               | 0,7355               |                 | 20              | 0,7112                    | 1,0117<br>1,0176 |                 | 20<br>30         | 0,8124<br>0.8141           | 1,3934<br>1,4019    |    | 20<br>30        | 0,8936<br>0.8949           | 1,9912<br>2,0057                      |
|                 | 30<br>40         | 0,5948<br>${0.5972}$ | 0,7400<br>0,7445     |                 | 30<br>40        | 0,7133<br>0,7153          | 1,0235           |                 | 40               | 0.8158                     | 1,4106              |    | 40              | 0,8962                     | 2,0204                                |
|                 | 50               | 0,5995               | 0,7490               |                 | 50              | 0,7173                    | 1,0295           |                 | 50               | 0,8175                     | 1,4193              |    | 50              |                            | $0,8975$ 2,0353                       |
|                 |                  |                      |                      |                 |                 |                           |                  |                 |                  |                            |                     |    |                 |                            |                                       |
| 37              | 0                | 0,6018               | 0,7536               | 46              | 0               | 0,7193                    | 1,0355           | 55              | $\bf{0}$         | 0.8192                     | 1,4281              | 64 | $\bf{0}$        | 0,8988                     | 2,0503                                |
|                 | 10               | 0,6041               | 0,7581               |                 | 10              | 0,7214                    | 1,0416           |                 | 10               | 0,8208                     | 1,4370              |    | 10<br>20        | 0,9001<br>0,9013           | 2,0655<br>2,0809                      |
|                 | 20<br>30         | 0.6065<br>0,6088     | 0,7627<br>0,7673     |                 | 20<br>30        | 0,7234<br>0,7254          | 1,0477<br>1,0538 |                 | 20<br>30         | 0,8225<br>0,8241           | 1,4460<br>1,4550    |    | 30              | 0.9026                     | 2,0965                                |
|                 | 40               | 0,6111               | ${0,\!7720}$         |                 | 40              | 0,7274                    | 1,0599           |                 | 40               | 0.8258                     | 1,4641              |    | 40              | 0,9038                     | 2,1123                                |
|                 | 50               | 0,6134               | 0,7766               |                 | 50              | 0,7294                    | 1,0661           |                 | 50               | 0,8274                     | 1,4733              |    | 50              | 0,9051                     | 2,1283                                |
|                 |                  |                      | 0,7813               | 47              |                 | 0,7314                    | 1,0724           | 56              | 0                | 0,8290                     | 1,4826              | 65 | $\bf{0}$        | 0.9063                     | 2,1445                                |
| 38              | $\bf{0}$<br>10   | 0,6157<br>0,6180     | 0,7860               |                 | 0<br>10         | 0,7333                    | 1,0786           |                 | 10               | 0,8307                     | 1,4919              |    | 10              | 0,9075                     | 2,1609                                |
|                 | 20               | 0,6202               | 0,7907               |                 | 20              | 0,7353                    | 1,0850           |                 | 20               | 0,8323                     | 1,5013              |    | 20              | 0,9088                     | 2,1775                                |
|                 | 30               | 0,6225               | 0,7954               |                 | 30              | 0,7373                    | 1,0913           |                 | 30               | 0,8339                     | 1,5108              |    | 30              | 0,9100                     | 2,1943                                |
|                 | 40               | 0,6248               | 0,8002               |                 | 40              | 0,7392                    | 1,0977           |                 | 40               | 0,8355                     | 1,5204              |    | 40              | 0,9112                     | 2,2113                                |
|                 | 50               | 0,6271               | 0,8050               |                 | 50              | 0,7412                    | 1,1041           |                 | 50               | 0,8371                     | 1,5301              |    | 50 <sub>1</sub> | 0,9124                     | 2,2286                                |
| 39 <sup>1</sup> | $\bf{0}$         | 0,6293               | , 0,8098             | 48              | $\bf{0}$        | 0,7431                    | 1,1106           | 57              | $\bf{0}$         | $_{0,8387}$                | 1,5399              | 66 | $\bf{0}$        |                            | $0.9135\,0.2460$                      |
|                 | 10               | 0.6316               | 0,8146               |                 | 10              | 0,7451                    | 1,1171           |                 | 10               | 0,8403                     | 1,5497              |    | 10              | 0,9147                     | 2,2637                                |
|                 | 20               |                      | $0,6338 \mid 0,8195$ |                 | 20              | 0,7470                    | 1,1237           |                 | 20               | 0,8418                     | 1,5597              |    | 20              |                            | 0,9159 2,2817                         |
|                 | 30               | $_{0,6361}$          | 0,8243               |                 | 30              | 0,7490                    | 1,1303           |                 | 30               | 0,8434                     | 1,5697              |    | 30              |                            | 0,9171 2,2998                         |
|                 | 40               | $0,6383$ !           | 0,8292               |                 | 40              | 0,7509                    | 1,1369           |                 | 40               | 0,8450                     | 1,5798              |    | 40              |                            | 0,9182 2,3183<br>0,9194 2,3369        |
|                 | 50               | 0,6406               | 0,8342               |                 | 50              | 0,7528                    | 1,1436           |                 | 50               | 0,8465                     | 1,5900              |    | 50 <sub>1</sub> |                            |                                       |
| 40              | $\bf{0}$         | 0.6428               | 0,8391               | 49              | $\bf{0}$        | 0,7547                    | 1,1504           | 58              | $\boldsymbol{0}$ | 0,8480                     | 1,6003              | 67 | 0               | 0.9205                     | 2,3559                                |
|                 | 10               | 0,6450               | 0,8441               |                 | 10              | 0,7566                    | 1,1571           |                 | 10               | 0,8496                     | 1,6107              |    | 10              | 0,9216                     | 2,3750                                |
|                 | 20               | 0,6472               | 0.8491               |                 | 20              | 0,7585                    | 1,1640           |                 | 20               | 0,8511                     | 1.6212              |    | 20              | 0.9228<br>0,9239           | 2,3945<br>2,4142                      |
|                 | 30<br>40         | 0.6494<br>0,6517     | 0,8541<br>0,8591     |                 | 30<br>40        | 0,7604<br>0,7623          | 1,1708<br>1,1778 |                 | 30<br>40         | 0,8526<br>0,8542           | 1,6319<br>1,6426    |    | 30<br>40        | 0,9250                     | 2,4342                                |
|                 | 50               | 0,6539               | 0,8642               |                 | 50              | 0,7642                    | 1,1847           |                 | 50               | 0,8557                     | 1,6534              |    | 50              | 0,9261                     | 2,4545                                |
|                 |                  |                      |                      |                 |                 |                           |                  |                 |                  |                            |                     |    |                 |                            |                                       |
| 41              | $\boldsymbol{0}$ | 0,6561               | 0,8693               | $50$ .          | $\bf{0}$        | 0,7660                    | 1,1918           | 59              | 0                | 0,8572                     | 1,6643              | 68 |                 | 0:0.9272<br>$10^{+0.9283}$ | 2,4751<br>2,4960                      |
|                 | 10<br>20         | 0,6583<br>0,6604     | 0,8744<br>0,8796     |                 | 10<br>20        | 0,7679<br>0,7698          | 1,1988<br>1,2059 |                 | 10<br>20         | 0,8587<br>0,8601           | 1,6753<br>1,6864    |    | 20              | 0,9293                     | 2,5172                                |
|                 | 30               | 0,6626               | 0,8847               |                 | 30              | 0,7716                    | 1,2131           |                 | 30               | $_{0,8616}$                | 1,6977              |    | 30              | 0,9304                     | 2,5386                                |
|                 | 40               | 0,6648               | 0,8899               |                 | 40              | 0,7735                    | 1,2203           |                 | 40               | 0,8631                     | 1,7090              |    | 40              |                            | $0,9315$ $2,5605$                     |
|                 | 50               | 0,6670               | 0,8952               |                 | 50              | 0,7753                    | 1,2276           |                 | 50               | 0,8646                     | 1,7205              |    | 50              | 0,9325                     | 2,5826                                |
| 42 <sup>°</sup> | 0                | 0,6691               | 0.9004               | 51 <sup>1</sup> | $\mathbf{0}$    | 0,7771                    | 1,2349           | 60 -            |                  | $0+0,8660$                 | 1,7321              | 69 | $\bf{0}$        |                            | 0.9336   2,6051                       |
|                 | 10               | 0,6713               | 0,9057               |                 | 10 <sub>1</sub> | 0,7790                    | 1,2423           |                 |                  | 10, 0, 8675                | 1,7437              |    | 10              |                            | $0,9346 \mid 2,6279$                  |
|                 | 20               | 0,6734               | 0,9110               |                 | 20              | 0,7808                    | 1,2497           |                 | $20\,$           | 0,8689                     | 1,7556              |    | 20              | $0.9356$ i                 | 2,6511                                |
|                 | 30               | 0,6756               | 0,9163               |                 | 30              | 0,7826                    | 1,2572           |                 | 30               | 0,8704 1,7675              |                     |    | 30              | $_{0.9367}$                | 2,6746                                |
|                 | 40               | 0,6777               | 0,9217               |                 | 40              | 0,7844                    | 1,2647           |                 | 40               | 0.8718                     | 1,7796              |    | 40              | 0,9377                     | 2,6985                                |
|                 | 50               | 0,6799               | 0,9271               |                 |                 | $50\quad0,7862$           | 1,2723           |                 | 50               | 0.8732 1,7917              |                     |    | 50              | 0.9387                     | 2,7228                                |
| 43              | 0 <sup>1</sup>   |                      | 0,6820   0,9325      | 52              | $\bf{0}$        | 0,7880                    | 1,2799           | 61              |                  | 0   0,8746   1,8040        |                     | 70 | 0               | 0,9397                     | 2,7475                                |
|                 |                  | 10   0,6841   0,9380 |                      |                 | 10 <sup>1</sup> | $0,7898$   1,2876         |                  |                 |                  | 10 0,8760 1,8165           |                     |    |                 | 10 0,9407 2,7725           |                                       |
|                 | 20 <sub>1</sub>  | 0,6862               | 0,9435               |                 | 20              | 0,7916                    | 1,2954           |                 |                  | $20\mid 0.8774\mid 1.8291$ |                     |    |                 | 20   0,9417 : 2,7980       |                                       |
|                 | 30 <sub>1</sub>  | 0,6884               | 0,9490               |                 | 30              | 0,7934                    | 1,3032           |                 | 30<br>40         | 0,8788 1,8418<br>0,8802    |                     |    | 30 I<br>40      |                            | 0,9426 2,8239<br>$0,9436 \mid 2,8502$ |
|                 | 40<br>50 I       | 0,6905<br>0,6926     | 0,9545<br>0,9601     |                 | 40<br>50        | 0,7951<br>0,7969          | 1,3111<br>1,3190 |                 | 50               | 0,8816                     | 1,8546<br>, 1,8676, |    | 50              |                            | 0,9446   2,8770                       |
|                 |                  |                      |                      |                 |                 |                           |                  |                 |                  |                            |                     |    |                 |                            |                                       |
| 44              | 0                | 0,6947               | 0,9657<br>0,9713     | 53              | $\bf{0}$<br>10  | 0,7986<br>0,8004          | 1,3270<br>1,3351 | 62 <sub>1</sub> | $\bf{0}$         | 0,8829<br>0,8843           | 1,8807<br>1,8940    | 71 |                 | 0:0,9455<br>10   0,9465    | 2,9042<br>2,9319                      |
|                 | 10<br>20         | 0,6967<br>0,6988     | 0,9770               |                 | 20              | 0,8021                    | 1,3432           |                 | 10<br>20         | 0,8857                     | 1,9074              |    | 20 <sub>1</sub> | 0,9474                     | 2,9600                                |
|                 | 30               | 0,7009               | 0,9827               |                 | $30$ !          | 0,8039                    | 1,3514           |                 | 30               | 0,8870                     | 1,9210              |    | 30              | $0,9483$   2,9887          |                                       |
|                 | 40               | 0,7030               | 0,9884               |                 |                 | $40\pm0.8056$             | 1,3597           |                 | 40               | 0,8884                     | 1,9347              |    | 40              | $0.9492 +$                 | 3,0178                                |
|                 |                  | 50   0,7050   0,9942 |                      |                 |                 | $50\quad0,8073\mid1,3680$ |                  |                 | 50 <sup>1</sup>  | 0,8897                     | 1,9486              |    |                 | 50 0,9502 3,0475           |                                       |

## Tabelle 1. Sinus und Tangens.

|              | Gr Mi           | sin                | tg     |                 | Gr : Mi         | sin                  | tg            |                 | Gr   Mi         | sin                  | tg     | $G_{\Gamma}$ | Мi              | sin                         | tg     |
|--------------|-----------------|--------------------|--------|-----------------|-----------------|----------------------|---------------|-----------------|-----------------|----------------------|--------|--------------|-----------------|-----------------------------|--------|
| $72^{1}$     | $\bf{0}$        | 0.9511             | 3,0777 | 77              | 0 <sub>1</sub>  | 0.9744               | 4,3315        | 82 <sup>1</sup> |                 | 0:0,9903             | 7,1154 | 86           |                 | 0 0,9976                    | 14,301 |
|              | 10              | 0,9520             | 3.1084 |                 | 10              | 0,9750               | 4,3897        |                 |                 | 10 0.9907            | 7,2687 |              | 101             | 0,9978                      | 14,924 |
|              | 20              | 0.9528             | 3,1397 |                 | 20              | 0,9757               | 4,4494        |                 | 20 <sub>1</sub> | 0,9911               | 7,4287 |              | 20              | 0.9980                      | 15.605 |
|              | 30 <sup>1</sup> | 0.9537             | 3,1716 |                 | 30              | 0,9763               | 4,5107        |                 | 30 I            | 0.9914               | 7,5958 |              | 30 <sub>1</sub> | 0.9981                      | 16,350 |
|              | 40              | 0.9546             | 3,2041 |                 | 40              | 0.9769               | 4,5736        |                 | 40              | 0,9918               | 7,7704 |              | 40              | 0,9983                      | 17,169 |
|              | 50              | 0,9555             | 3,2371 |                 | 50              | 0,9775               | 4,6382        |                 | 50 I            | 0,9922               | 7,9530 |              | 50              | 0,9985                      | 18,075 |
| $73^{\circ}$ |                 | 0 0,9563 3,2709    |        | 78              | $\bf{0}$        | 0,9781               | 4,7046        | 83              | $\bf{0}$        | 0,9925               | 8,1443 | 87           |                 | 0 0,9986                    | 19,081 |
|              |                 | 10   0,9572        | 3,3052 |                 | 10              | 0,9787               | 4,7729        |                 | : 10            | 0.9929               | 8,3450 |              |                 | 10 0,9988                   | 20,206 |
|              |                 | $20\, \,0.9580\, $ | 3,3402 |                 | 20              | 0,9793               | 4.8430        |                 | 20              | 0.9932               | 8,5555 |              |                 | 20 0.9989                   | 21,470 |
|              | 30              | 0,9588             | 3,3759 |                 | 30              | 0.9799               | 4,9152        |                 |                 | 30 0.9936            | 8,7769 |              |                 | 30   0.9990                 | 22,904 |
|              |                 | $40\, \,0.9596$    | 3,4124 |                 | 40              |                      | 0.9805 4.9894 |                 |                 | 40 0,9939            | 9,0098 |              |                 | 40 0.9992                   | 24,542 |
|              |                 | 50 0,9605          | 3,4495 |                 | 50              |                      | 0.9811 5.0658 |                 |                 | 50 0.9942            | 9,2553 |              |                 | 50 0.9993                   | 26,432 |
| 74.          |                 | 0:0,9613           | 3,4874 | 79              | $\bf{0}$        | 0,9816               | 5.1446        | 84              | 0               | 0,9945               | 9,5144 | 88           | $\bf{0}$        | 0,9994                      | 28,636 |
|              |                 | 10 0,9621          | 3.5261 |                 |                 | $10^{\degree}0,9822$ | 5.2257        |                 | 10 <sub>1</sub> | 0,9948               | 9,7882 |              | 10              | 0,9995                      | 31,242 |
|              |                 | 20 0,9628          | 3,5656 |                 | 20              | 0,9827               | 5,3093        |                 | $20^{\circ}$    | 0.9951               | 10,078 |              | 20 <sub>1</sub> | 0.9996                      | 34,368 |
|              | 30 <sup>1</sup> | 0,9636             | 3,6059 |                 | 30              | 0,9833               | 5,3955        |                 | 30 I            | 0.9954               | 10,385 |              | 30 <sup>1</sup> | 0,9997                      | 38,188 |
|              | 40              | 0,9644             | 3,6470 |                 | 40              | 0.9838               | 5,4845        |                 | 40              | 0.9957               | 10.712 |              | 40 <sub>1</sub> | 0,9997                      | 42,964 |
|              | $50^+$          | 0,9652             | 3,6891 |                 |                 | 50   0,9843          | 5,5764        |                 | 50 !            | 0.9959               | 11.059 |              |                 | 50 0.9998                   | 49,104 |
| 75.          |                 | 0:0.9659 3.7321    |        | 80              | 0.              | 0,9848               | 5,6713        | 85              |                 | 0, 0, 9962, 11, 430  |        | 89           | 0               | 0.99985                     | 57,290 |
|              | 10              | 0,9667             | 3,7760 |                 | $10^{\circ}$    | 0,9853               | 5,7694        |                 |                 | 10 0.9964 11.826     |        |              |                 | 10   0,99989                | 68,750 |
|              | 20              | 0,9674             | 3,8208 |                 | 20              | 0,9858               | 5,8708        |                 | 20 <sup>1</sup> | $0,9967$ 12,251      |        |              | $20$            | 0.99993                     | 85,940 |
|              | 30              | 0.9681             | 3.8667 |                 | 30              | 0,9863               | 5,9758        |                 | $30\,$          | 0,9969 12,706        |        |              | 30              | 0.99996 114.59              |        |
|              | 40              | 0.9689             | 3,9136 |                 | 40              |                      | 0,9868 6,0844 |                 | 40              | $0.9971$ 13,197      |        |              | 40 <sub>1</sub> | 0.99998:171.89              |        |
|              | 50 <sub>1</sub> | 0.9696             | 3.9617 |                 | 50              |                      | 0.9872 6.1970 |                 | 50              | $0,9974 \mid 13,727$ |        |              |                 | $50\, \,0.99999\, \,343.77$ |        |
| 76           |                 | $0:0.9703$ 4,0108  |        | 81 <sup>1</sup> | 0               | 0.9877               | 6,3138        |                 |                 |                      |        |              |                 |                             |        |
|              |                 | 10 0,9710          | 4,0611 |                 | 10 <sub>1</sub> | 0.9881               | 6,4348        |                 |                 |                      |        |              |                 |                             |        |
|              | 20              | 0.9717             | 4,1126 |                 | 20              | 0.9886               | 6,5606        |                 |                 |                      |        |              |                 |                             |        |
|              | 30              | 0.9724             | 4,1653 |                 | 30              | 0.9890               | 6.6912        |                 |                 |                      |        |              |                 |                             |        |
|              | 40              | 0,9730             | 4,2193 |                 | 40              | 0.9894               | 6,8269        |                 |                 |                      |        |              |                 |                             |        |
|              |                 | $50 \mid 0,9737$   | 4,2747 |                 | 50              |                      | 0.9899 6.9682 |                 |                 |                      |        |              |                 |                             |        |

Tabelle 1. Sinus und Tangens. (Fortsetzung.)